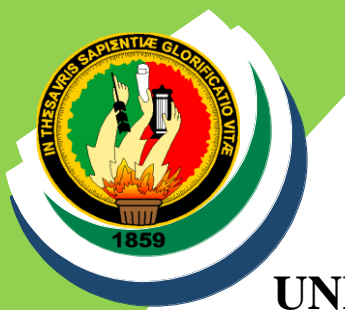

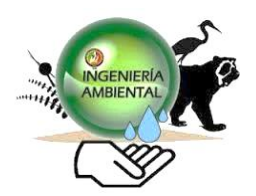

# **UNIVERSIDAD NACIONAL DE LOJA**

# **FACULTAD AGROPECUARIA Y DE RECURSOS NATURALES RENOVABLES**

**CARRERA DE INGENIERÍA EN MANEJO Y CONSERVACIÓN DEL MEDIO AMBIENTE**

*"***ANÁLISIS MULTITEMPORAL DE LA SUPERFICIE OCUPADA POR EL CULTIVO DE CAÑA DE LAS PARROQUIAS DE VILCABAMBA, SAN PEDRO DE VILCABAMBA Y MALACATOS, CANTÓN LOJA, PROVINCIA LOJA***"*

> TESIS DE GRADO PREVIO A OBTENER EL TÍTULO DE: **INGENIERA EN MANEJO Y CONSERVACIÓN DEL MEDIO AMBIENTE.**

# **AUTORA:**

Martha Daniela Romero Córdova.

# **DIRECTOR:**

Ing. Oscar Lenin Juela Sivisaca Mg. Sc.

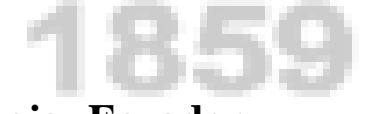

**Loja- Ecuador**

**2019**

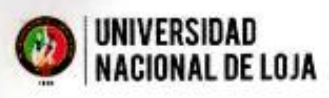

#### CERTIFICACIÓN DEL DIRECTOR

En calidad de Director de la tesis titulada "ANÁLISIS MULTITEMPORAL DE LA SUPERFICIE OCUPADA POR EL CULTIVO DE CAÑA DE LAS PARROQUIAS DE VILCABAMBA, SAN PEDRO DE VILCABAMBA Y MALACATOS, CANTÓN LOJA, PROVINCIA LOJA", de autoría de la señorita Martha Daniela Romero Córdova, egresado de la Carrera de Ingeniería en Manejo y Conservación del Medio Ambiente, certifico que la investigación ha sido dirigida, revisada y desarrollada dentro del cronograma aprobado, por tal razón autorizo se continúe con los trámites correspondientes.

Loja, 14 de agosto del 2019

Atentamente

Visaca, Mg. Sc. Ing. Oscar Juela St **DIRECTOR DE TESIS** 

Ciudad Universitaria "Guillermo Falconi Espinosa" Casilla letra "S" Teléfono: 2547 - 252 Ext. 101: 2547-200

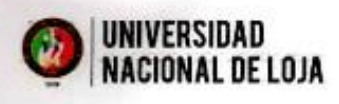

# **CERTIFICACIÓN**

En calidad de tribunal calificador de la tesis titulada "ANÁLISIS MULTITEMPORAL DE LA SUPERFICIE OCUPADA POR EL CULTUIVO DE CAÑA DE LAS PARROQUIAS DE VILCABAMBA, SAN PEDRO DE VILCABAMBA, Y MALACATOS CANTON LOJA, PROVINCIA DE LOJA" de autoría del Srta. Egresada Martha Daniela Romero Córdova de la carrera de Ingeniería en Manejo y Conservación del Medio Ambiente, certifican que ha incorporado todas las sugerencias efectuadas por sus miembros.

Por lo tanto, autorizamos a la señorita egresada, su publicación y difusión.

Loja, 06 de septiembre del 2019

Atentamente:

Ing. Erasmo Vinicio Alvarado Jaramillo Mg. Sc,

PRESIDENTE DEL TRIBUNAL

Ing. Carlos Guillermo Chuncho Morocho Mg. Sc,

**VOCAL DEL TRIBUNAL** 

Jurio **WWDC** 

Ing. Santiago Rafael García Matailo Mg. Sc,

**VOCAL DEL TRIBUNAL** 

Cudad Universitaria "Guillermo Falconi Espinosa" Casilla letra "S"<br>Telèfono 2547-252 Ext. JOI, 2547-200

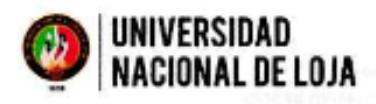

### **AUTORÍA**

Yo, Martha Daniela Romero Córdova, decreto ser autora de la presente tesis titulada Análisis multitemporal de la superficie ocupada por el cultivo de caña de las parroquias de Vilcabamba, san pedro de Vilcabamba y Malacatos, cantón Loja, provincia Loja., y eximo expresamente a la Universidad Nacional de Loja y Asus representantes jurídicos, de posibles reclamos o acciones legales, por el contenido de la misma.

Adicionalmente acepto y autorizo a la Universidad Nacional de Loja, la publicación de mi tesis en el Repositorio Institucional- Biblioteca Virtual.

Martha Daniela Romero Córdova C.I. 1104320484

Loja, 09 de septiembre del 2019

# CERENEL A HOU DIST RINKETOR

Ciudad Universitaria "Guillermo Falconí Espinosa" Casilla letra "S" Telefono: 2547 - 252 Ext. 101: 2547-200

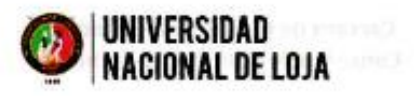

# CARTA DE AUTORIZACIÓN DE TESIS POR PARTE DE LA AUTPRA PARA LA CONSULTA, REPRODUCCIÓN PARCIAL O TOTAL Y PUBLICACIÓN ELECTRÓNICA DEL TEXTO COMPLETO

Yo, Martha Daniela Romero Córdova, declaro ser autora de la tesis titulada "ANÁLISIS MULTITEMPORAL DE LA SUPERFICIE OCUPADA POR EL CULTIVO DE CAÑA DE LAS PARROQUIAS DE VILCABAMBA, SAN PEDRO DE VILCABAMBA Y MALACATOS, CANTÓN LOJA, PROVINCIA LOJA", como requisito para optar al grado de: Ingeniería en Manejo y Conservación del Medio Ambiente, autorizo al Sistema Bibliotecario de la Universidad Nacional de Loja para que con fines académicos, muestre al mundo la producción intelectual de la universidad, a través de la visibilidad de su contenido de la siguiente manera en el Repositorio Digital Institucional (RDI).

Los usuarios pueden consultar el contenido de este trabajo en el RDI, en las redes de información del país y del exterior con las cuales tenga convenio la Universidad.

La Universidad Nacional de Loja, no se responsabiliza por el plagio o copia de la tesis que realice un tercero.

Para constancia de esta autorización, en la ciudad de Loja, a los nueve días del mes de septiembre del dos mil diecinueve, firma la autora.

Intelle Autora: Martha Daniela Romero Córdova Numero de cedula: 1104320484 Dirección: Loja, Barrio Ciudad Victoria Teléfono celular: 0979588454

Correo electrónico: mdromeroc@unl.edu.ec

#### **DATOS COMPLEMENTARIOS**

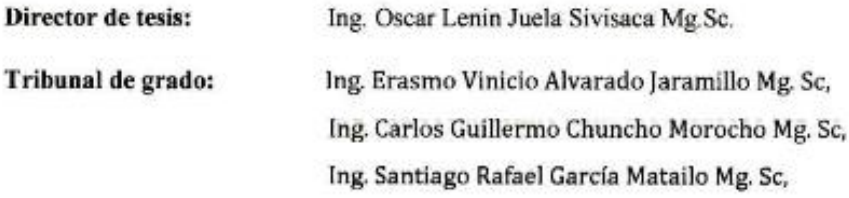

Cludad Universitaria "Guillermo Falconí Espinosa" Casilla letra "S" Teléfono: 2547 - 252 Ext. 101: 2547-200

# **AGRADECIMIENTO**

*Agradezco a Dios por darme la vida, sabiduría, fuerzas, y la oportunidad de compartir estos momentos de emoción, alegría y grandeza, a mi querida familia por creer en mí y darme la fortaleza para poder afrontar los obstáculos, y por su amor infinito*.

*Mis sinceros agradecimientos a la Universidad Nacional de Loja, en especial a la carrera de Ingeniería en Manejo y Conservación del Medio Ambiente y a su personal docente, por permitirme conformar esta comunidad y formarme como profesional y persona capaz de servir a la colectividad.*

*Mi especial agradecimiento a mi director de tesis Ing. Oscar Juela Sivisaca Mg. Sc, por su guía, comprensión y paciencia para el desarrollo y culminación de la tesis.*

*A mis compañeros y amigos por el apoyo incondicional y haber hecho de mi etapa universitaria un trayecto de vivencias que nunca olvidaré.* 

*A mis padres, Carlos y Jane por su incondicional apoyo, por sus esfuerzos y dedicación inagotables para conmigo, a mis hermanas y demás familiares, por cada palabra de aliento y demostrar su amor sincero y a mi sobrina Sarahí por ser un motivo de inspiración.* 

*Martha Daniela Romero Córdova.*

# **DEDICATORIA**

*Dedico esta tesis, a mi amado Dios por nunca dejarme caer y darme siempre las fuerzas necesarias, iluminando cada paso de mi vida, dándome la oportunidad de realizar mi objetivo.* 

*A mis dos ángeles que Dios me dio como padres, a mi hermosa Jane y apreciado Carlos, razón por la que se debe luchar, enfrentar y superar cualquier obstáculo.* 

*A mis hermanas, Carla y Dania, por apoyarme a plasmar mis metas como persona y por su ejemplo a seguir.*

*A mis abuelitos Rosa, Juanita y Nico por darme apoyo y consuelo en el momento apropiado y darme su amor incondicional.* 

*A mi encantadora sobrina Sarahí, ella mi inspiración y razón de ser mejor cada día y por su amor incondicional.*

*Martha Daniela Romero Córdova.*

# **ÍNDICE GENERAL**

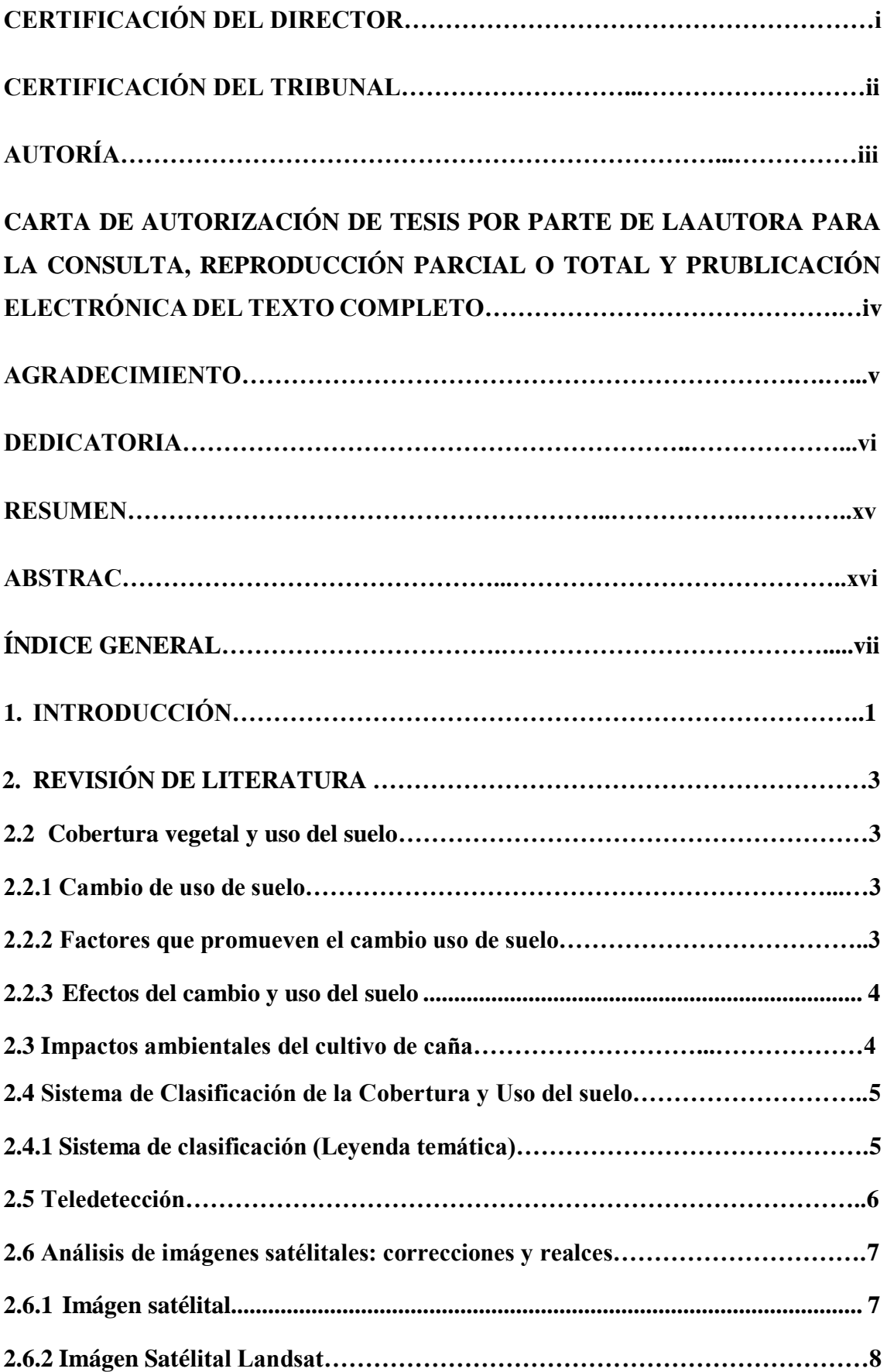

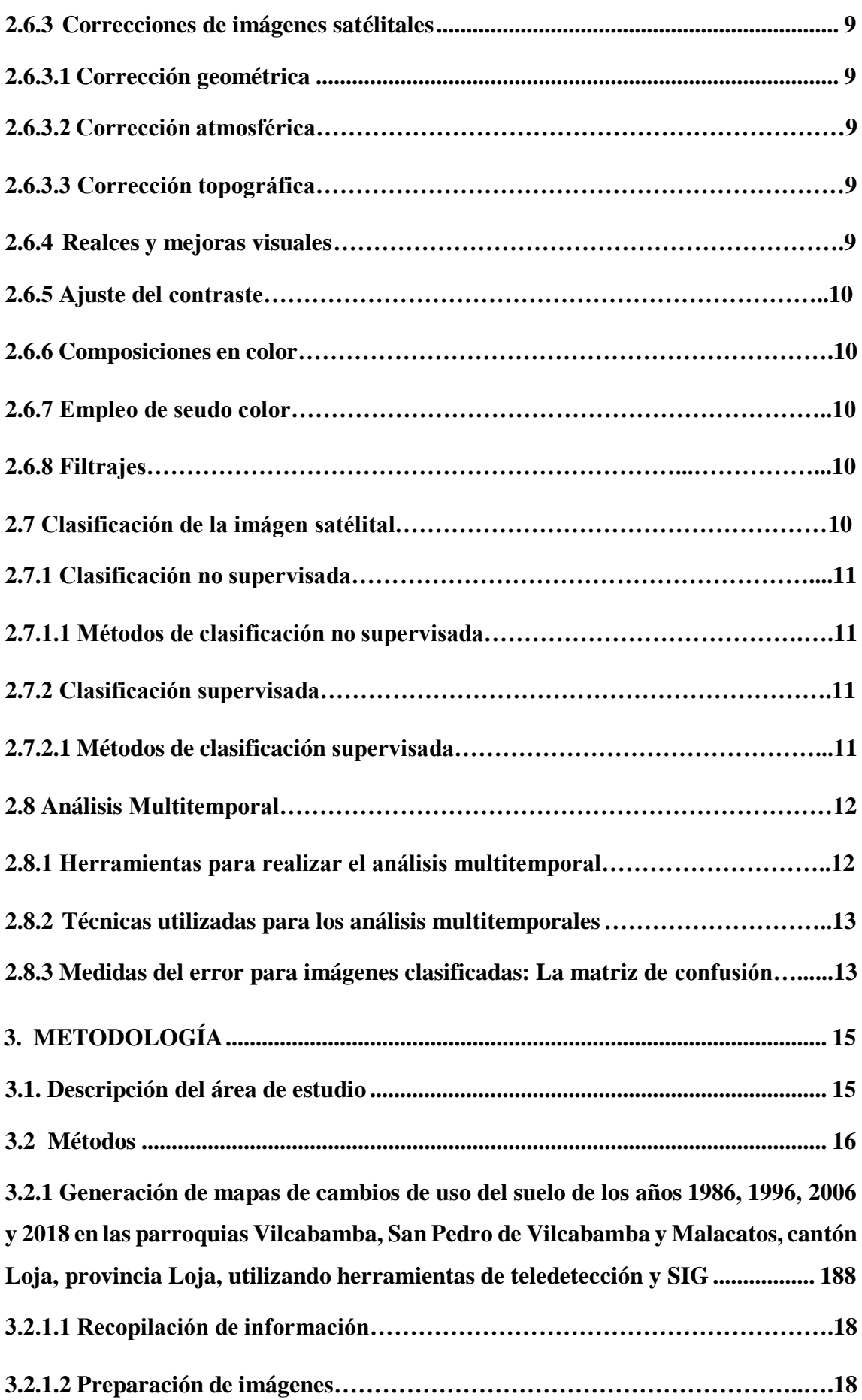

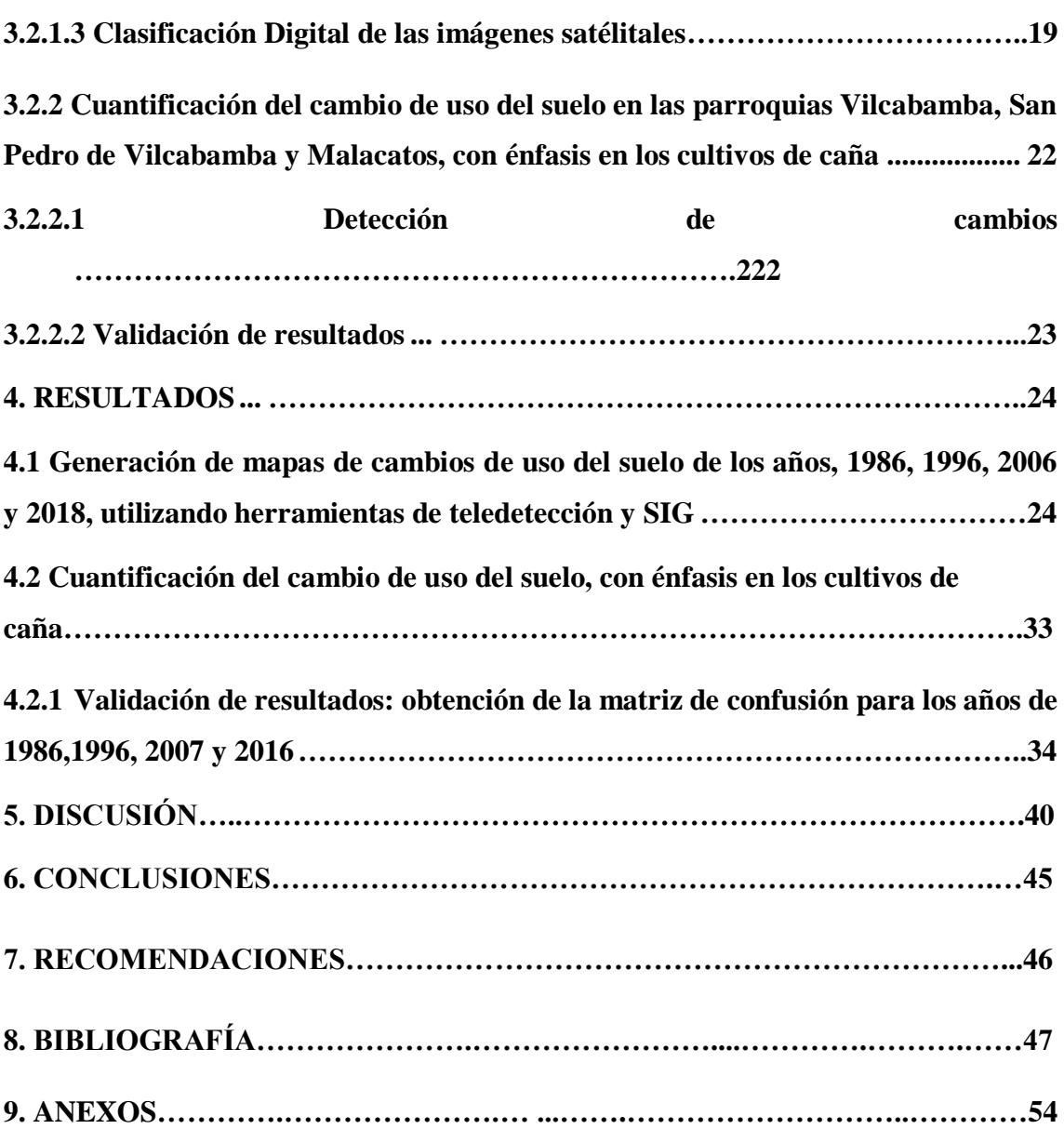

# **ÍNDICE DE CUADROS**

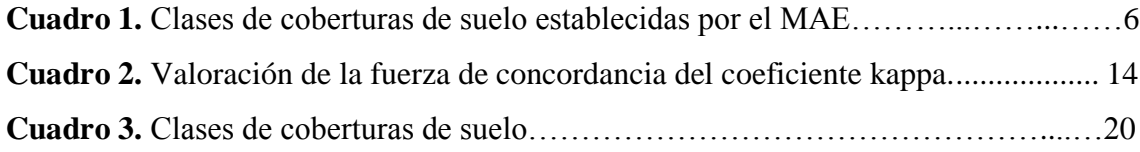

# **ÍNDICE DE TABLAS**

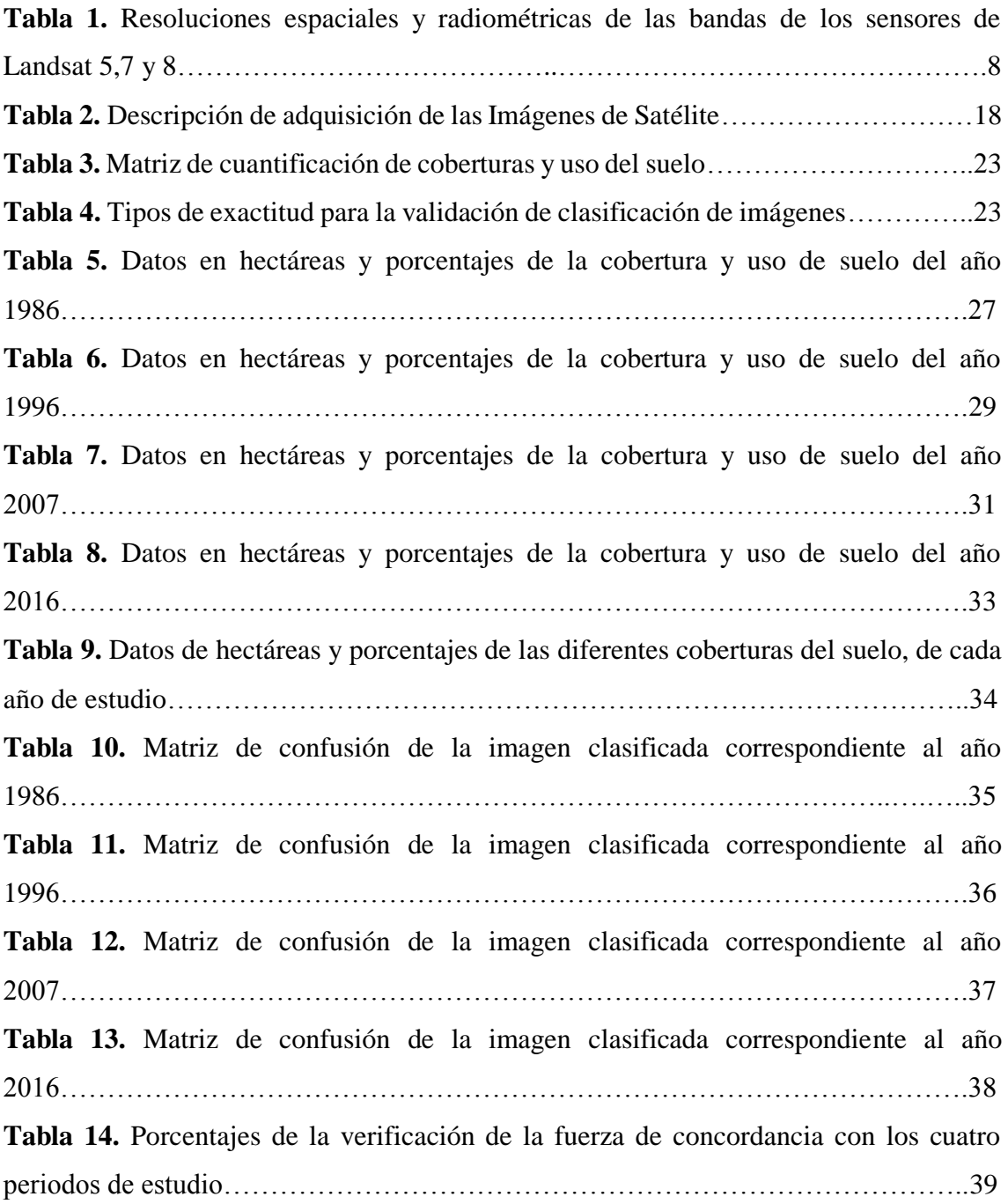

# **ÍNDICE DE FIGURAS**

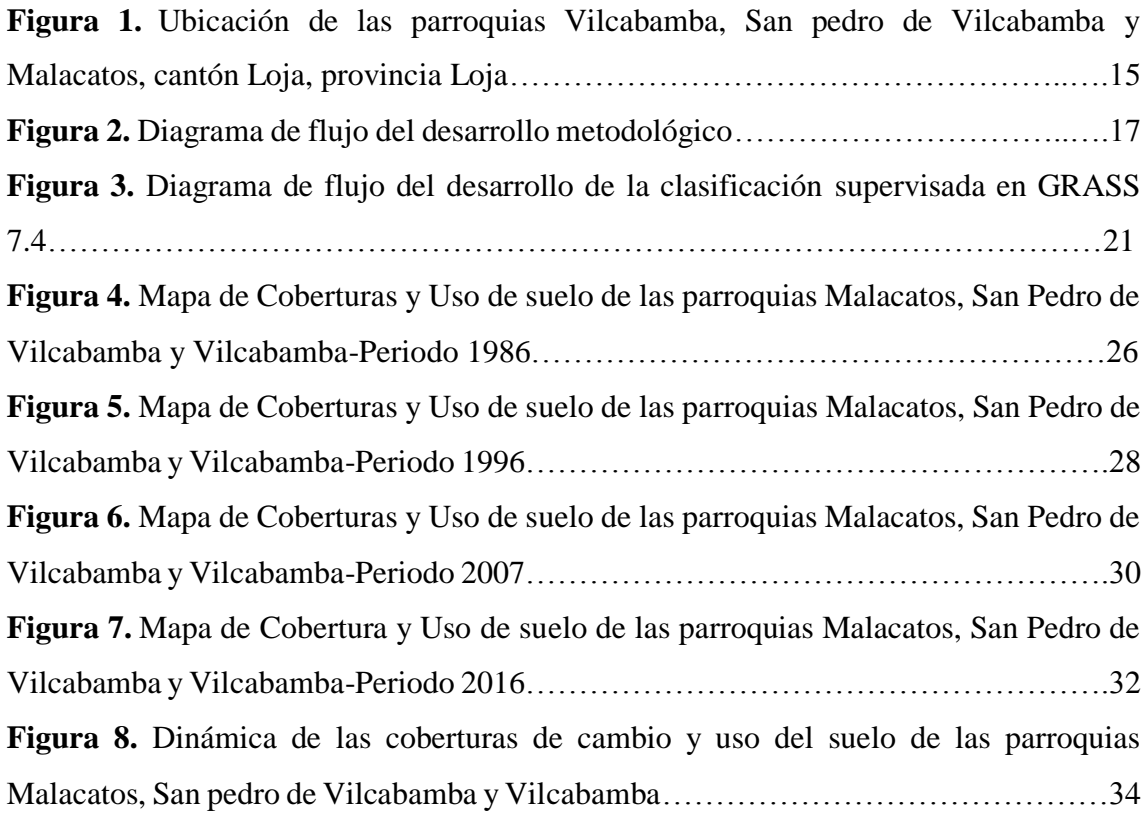

# **ÍNDICE DE ANEXOS**

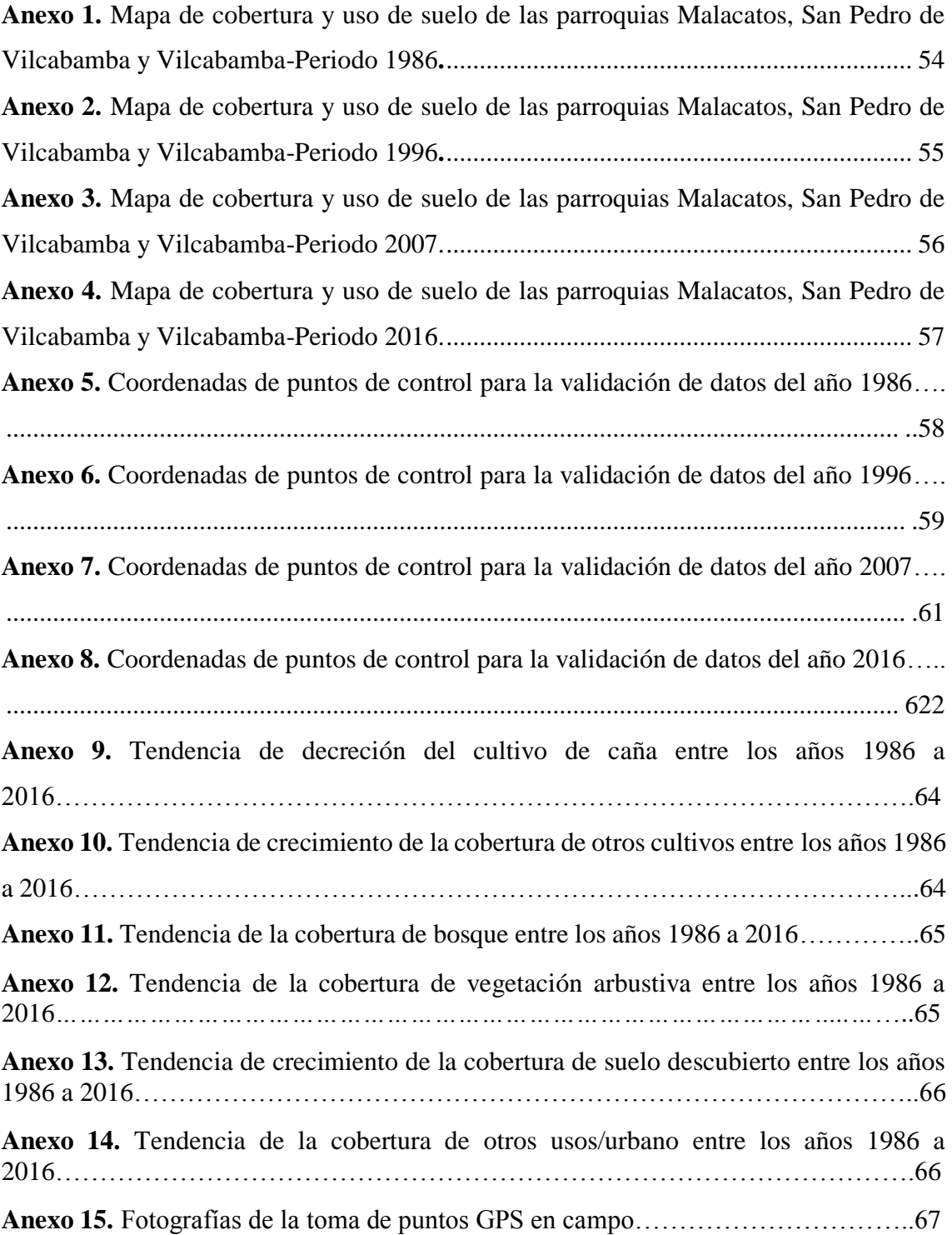

**"ANÁLISIS MULTITEMPORAL DE LA SUPERFICIE OCUPADA POR EL CULTIVO DE CAÑA DE LAS PARROQUIAS DE VILCABAMBA, SAN PEDRO DE VILCABAMBA Y MALACATOS, CANTÓN LOJA, PROVINCIA LOJA"**

#### **RESUMEN**

El presente estudio analizó la superficie ocupada por el cultivo de caña, en el periodo de evaluación de 1986 al 2016, para lo cual se implementó diferentes técnicas de teledetección y procesos cartográficos, en base a imágenes satélitales Landsat 5 (TM), 7 (ETM+) y 8 (OLI y TIRS). Se recopiló información cartográfica primaria y secundaria, donde se analizó las imágenes satélitales Landsat del Servicio Geológico de Estados Unidos (USGS) e información topográfica del Centro de Investigación Territorial de la Universidad Nacional de Loja (CIT), siendo procesada con los softwares libres GRASS 7.4 y QGIS 3.2. Así mismo, se realizó correcciones y realces, mejorando la calidad de las imágenes, que a su vez se utilizaron para la clasificación supervisada, además, se utilizó el método de asignación de máxima secuencialidad a posteriori, cuyos resultados fueron validados mediante matrices de confusión y el cálculo del índice kappa.

Los resultados obtenidos para el cultivo de caña, muestran que en el año de 1986 ocupó una superficie de (0,66 %), que en el año 1996 disminuyo a (0,54 %), decreciendo en el 2007 a (0,40 %) y aumentando para el 2016 a (0,50 %). Este suceso de disminución, se debe a la falta de apoyo por parte del Estado para el cañicultor, tanto a lo que se refiero a capacitaciones y créditos, así como las condiciones precarias para la comercialización y creación de precios justos para su producción, otro factor que influyó para la pérdida de la cobertura de cultivo de caña es el incremento constante de infraestructura para: fincas, quintas productivas y vacacionales.

**Palabras claves:** Análisis multitemporal, imágenes satélitales, cambio de uso del suelo, clasificación supervisada.

#### **ABSTRAC**

The present study analyzed the area occupied by cane cultivation, in the test period from 1986 to 2016, for which different remote sensing techniques and cartographic processes were implemented, based on Landsat 5 (TM), 7 (ETM+) and 8 (OLI and TIRS) satellite images. Primary and secondary cartographic information was collected, where the Landsat satellite images of the United States Geological Service (USGS) were analyzed and topographic information of the Territorial Research Center of the National University of Loja (CIT), being processed with the free software GRASS 7.4 and QGIS 3.2. Also, corrections and enhancements were made, improving the quality of the images, which in turn were used for the supervised classification, in addition, the method of allocation of maximum sequentially to posteriori was used, whose results were validated by confusion matrices and calculation of the kappa index.

The results obtained for the cane cultivation show that in 1986 it occupied an area of (0,66 %), which in 1996 decreased to (0,54 %), decreasing in 2007 to (0,40 %) and increasing by 2016 to (0,50 %). This decline is due to the lack of state support for the sugar cane grower, both in terms of training and credits, as well as the precarious conditions for the marketing and creation of fair prices for their production, another factor that influenced the loss of the coverage of cane cultivation is the constant increase of infrastructure for: productive and holiday farms.

**Keywords:** Multitemporal analysis, satellite images, land use change, supervised classification

# **1. INTRODUCCIÓN**

Los cambios de cobertura y uso del suelo son procesos dinámicos, reconocidos a nivel global como uno de los principales causantes del deterioro ambiental, estos procesos de cambios son cada vez mayores, generando modificaciones y pérdidas en la cobertura del suelo (Ortiz, 2015).Las modificaciones históricas que producen ganancia o reducción constante de las coberturas del suelo, en áreas naturales o de origen antrópico son el resultado de factores biofísicos, económicos y sociales (Gregorio y Ayuga, 2011). Estos cambios de usos y coberturas pueden ser evaluados mediante la teledetección, misma que permite realizar un monitoreo mediante el uso de imágenes satélitales, facilitando el monitoreo de los cambios ocurridos en las coberturas naturales, urbanas y agrícolas a corto o largo plazo en el área de interés (Schowengerdt, 2007).

En América Latina y el Caribe los ecosistemas terrestres sufren modificaciones por la intensificación y degradación del suelo, aumentando áreas agrícolas que afectan directamente a la superficie de coberturas con alta vulnerabilidad a procesos de erosión y baja productividad (Santillán, 2016). En Ecuador una de las principales problemáticas para la degradación y transformación de los suelos son las prácticas agrícolas no sustentables (Organización de Naciones Unidas para la Alimentación y Agricultura, 2015).

Para la FAO (2015), el Ecuador destina gran parte de su superficie para la producción agrícola y alimentaria, siendo estas las principales responsables del cambio de uso del suelo en el país, destacando la producción de caña de azúcar para las cuales se han destinado grandes superficies a nivel nacional, obteniendo el 5,68 % de producción entre los periodos de 2016 y 2017. La producción de caña de azúcar está ubicada principalmente en la Región Costa, con una superficie total de 82,83 % para la provincia del Guayas. Así mismo, en la Región Sierra, las provincias de Cañar con un 8,74 % y Loja con 5,09 % de la superficie total (Encuesta de Superficie y Producción Agropecuaria Continua, 2017). En el año de 1990 la producción de caña en Loja aumento en un 32 % de la producción nacional hasta el 2017, generando problemas ambientales como la tala de bosques, el incremento descontrolado de monocultivos (Centro de Investigación de la Caña de Azúcar del Ecuador, 2017). Además, la contaminación de ríos y aguas subterráneas debido al uso de plaguicidas. La compactación del suelo y la erosión por el uso intensivo de maquinaria agrícola, las emisiones de contaminantes atmosféricos por la práctica de quema de caña de azúcar antes de la cosecha, ocasionando empobrecimiento de la diversidad biológica (vegetal y animal) debido a la eliminación de todos los seres vivos (Aguilar *et al*, 2015).

De acuerdo al Censo de Población y Vivienda realizado en el año 2011, las parroquias de Vilcabamba, San Pedro de Vilcabamba y Malacatos, dedican un 41,50 % a las actividades agropecuarias, teniendo como principal actividad productiva la caña de azúcar (Instituto Nacional de Estadística y Censos, 2011), la cual se ve limitada debido a que la tierra se ha parcelado, siendo destinadas a fincas vacacionales y productivas, lo cual conlleva a ocasionar cambios en las superficies del suelo (Ortiz, 2016). Razón por la cual surge la siguiente pregunta de investigación ¿Cuál es el cambio de uso del suelo en la superficie ocupada por el cultivo de caña de azúcar, entre los años de 1986 y 2016 en las parroquias Vilcabamba, San Pedro de Vilcabamba y Malacatos, cantón Loja, provincia Loja?

Ante la falta de un registro histórico donde se evidencie el cambio de uso del suelo del área de estudio, nace la idea de esta investigación que tiene como objetivo general: "determinar la variación espacio temporal del cultivo de caña entre los años 1986 y 2016 en las parroquias Vilcabamba, San Pedro de Vilcabamba y Malacatos, cantón Loja, provincia Loja". Para la realización de este trabajo se utilizaron los Sistemas de Información Geográfica "SIG" y técnicas de teledetección que nos permitieron identificar cuáles fueron los cambios entre las fechas de referencia. Además, se pudo obtener y observar el tipo de cobertura existente sobre el suelo y los cambios que han surgido a lo largo del tiempo. Así mismo, se generó mapas de cambios de uso del suelo para los cuatro periodos de tiempo, pudiendo cuantificar estos cambios con énfasis en el cultivo de caña.

Para reconocer la descripción del área de estudio y localizar la dinámica de las coberturas entre diferentes periodos de referencia, analizando los cambios del medio natural o las consecuencias de las actividades antrópicas sobre ese medio (Chuvieco, 2008), se recopiló información cartográfica disponible gratuitamente, de la página web de "science for changing world", http: //glovis.usgs.gov/ Servicio Geológico de los estados Unidos (USGS), e información secundaria del Centro de Investigaciones Territoriales (CIT) de la Universidad Nacional de Loja.

# <span id="page-19-0"></span>**2. REVISIÓN DE LITERATURA**

#### <span id="page-19-1"></span>**2.2 Cobertura vegetal y uso del suelo**

La cobertura vegetal es un indicador de la salud de los ecosistemas (Ruiz *et al*., 2013). Esta cobertura incluye todo lo que ocupa un espacio determinado dentro de un ecosistema, siendo estos elementos naturales que contienen todo tipo de vegetación (bosques, matorrales, producciones agrícolas, etc.), y elementos antrópicos, así como roca, suelo desnudos y cuerpos de agua (Ruiz *et al.*, 2014). El conocimiento de la cobertura y uso del suelo constituye uno de los aspectos más importantes dentro del análisis físico biótico para el ordenamiento territorial por ser indispensable no sólo en la caracterización y especialización de las unidades de paisaje, sino también, por su influencia en la formación y evolución de los suelos (Cueva y Chalan, 2010).

### **2.2.1 Cambio de uso de suelo**

Los cambios de usos de suelo y cobertura vegetal son el referente para conocer los diferentes procesos asociados con la deforestación, degradación, desertificación del suelo y a la pérdida de la biodiversidad (Camacho *et al,* 2017), entre otros. Los procesos de transformaciones, que experimentan las coberturas y uso del suelo de un determinado territorio o región, se los considera como la principal causa del deterioro ambiental (García *et al* 2016). Estos cambios incrementan la vulnerabilidad de los ecosistemas, sin embargo la pérdida de biodiversidad es uno de los impactos más afectados por la trasformación de las coberturas naturales (Aguayo *et al,* 2009).

#### **2.2.2 Factores que promueven el cambio uso de suelo**

A nivel mundial, regional y local existen diferentes factores que intervienen en el cambio del uso del suelo, ya sean de origen ambiental, demográficos, económicos y socioculturales, que en su conjunto provocan deterioro ambiental y pérdida de la diversidad biológica (Gallardo, 2014).

El Ecuador, en las últimas décadas, ha experimentado cambios en su cobertura vegetal natural y del uso de suelo. El avance de la frontera agrícola, el acelerado y desordenado crecimiento de las áreas urbanas han provocado que se dañen tierras con potencial agrícola, convirtiendo suelo rural en urbano así como el desplazamiento de las áreas de cultivos y ganaderas a las laderas de las montañas o zonas menos fértiles, perdiendo la función social y ambiental del suelo (Ministerio del Ambiente de Loja y Ministerio de Agricultura, Ganadería, Acuacultura y Pesca, 2013) .

#### <span id="page-20-0"></span>**2.2.3 Efectos del cambio y uso del suelo**

La expansión urbana surge a causa de la rápida degradación de la cobertura del suelo, siendo esta irreversible sobre el medio ambiente (Sandoval, 2009). Además, Cueva y Chalan (2010), hablan sobre los efectos que ocurren en los cambios de usos y coberturas naturales o seminaturales por usos y coberturas urbanas, siendo estos:

- Intensiva reducción de espacios con vegetación natural incluyendo terrenos de cultivo, áreas naturales y humedales.

- Pérdida de la biodiversidad reducción y desaparecimiento de hábitats, corredores ecológicos y parches de vida silvestre.

- Transformación del paisaje provocando el aumento de la fragmentación y disminuyendo la conectividad entre ecosistemas.

- Contaminación del aire, agua, suelos y degradación del suelo.

- Cambios el ciclo hidrológico, en el clima urbano generando la consolidación de islas de calor al interior de las ciudades.

#### **2.3 Impactos ambientales de la caña de azúcar**

La extensión de monocultivos ha dejado gran parte del suelo estéril, puesto que algunos suelos con características pobres en nutrientes requieren que se incremente la aplicación de agroquímicos, en especial de herbicidas y fertilizantes nitrogenados, para lograr niveles altos de producción, provocando drásticos efectos ambientales secundarios, afectando a su estructura, compactándolos y degradándolos (Altieri, 2009).

Los estudios sobre los impactos ambientales producidos por el cultivo de la caña de azúcar se han desarrollado generalmente en Australia, Sudáfrica e India: el mundo anglosajón del sur, y Estados Unidos, siendo estos donde se ha dado mayor importancia, a la contaminación del ambiente por dicho monocultivo (Herrero, 2014).

Entre los principales impactos ambientales del cultivo de la caña de azúcar se encuentran los efectos ocasionados por el cambio de uso del suelo, así como la contaminación de ríos y aguas subterráneas debido al uso de plaguicidas. La compactación del suelo y la erosión debido al uso intensivo de maquinaria agrícola, las emisiones de contaminantes atmosféricos por la práctica de quema de caña de azúcar antes de la cosecha, ocasionando empobrecimiento de la diversidad biológica (vegetal y animal) debido a la eliminación de todos los seres vivos (Aguilar *et al*, 2015).

Para Zuaznábar, (2010) uno de los impactos ambientales más relevantes ocasionados por el cultivo de la caña de azúcar son los humos generados por la quema, provocando contaminación debido a que emiten al aire monóxido de carbono, hidrocarburos, óxido de azufre y aumenta las emisiones de gases de efecto invernadero, siendo este el principal agente del cambio climático, ocasionando daños a la salud de los seres vivos. Además, afecta al soporte de la actividad agrícola, matando a insectos, lombrices y microorganismos que hacen posible la vida del suelo, produciendo pérdida de nutrientes y esterilización del suelo, de la misma manera, ahuyenta a las aves que desempeñan un papel importante en la regulación de plagas (Herrero, 2014).

Estudios realizados en la red experimental del Instituto Nacional de Investigaciones de la Caña de Azúcar (INICA), indicaron que el monocultivo de la caña de azúcar contribuye a la degradación paulatina del suelo, con una disminución progresiva en el contenido de materia orgánica debido fundamentalmente a métodos inadecuados de manejo (Morales *et al.*, 2011).

# **2.4 Sistema de Clasificación de la Cobertura y Uso del suelo 2.4.1 Sistema de clasificación (Leyenda temática)**

Este sistema de clasificación ha sido construida de forma jerárquica, en un convenio del MAGAP- MAE- CLIRSEN, para niveles de tierra I y II: el primer nivel corresponde a las clases de cobertura/usos definido por el Grupo Intergubernamental del Cambio Climático (IPCC) adaptado para el Ecuador, el segundo nivel representado por coberturas/usos más detallados, siendo estas de importancia para el Ministerio del Ambiente (MAE y MAGAP, 2013).

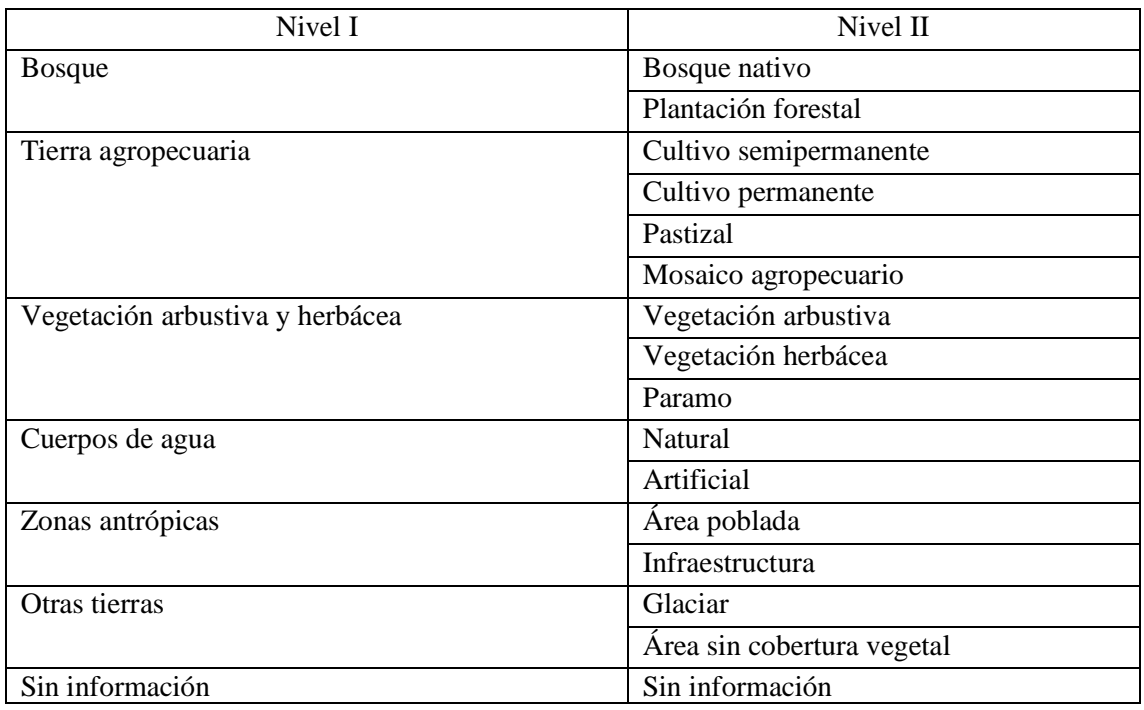

**Cuadro 1.** Clases de coberturas de suelo establecidas por el MAE.

Fuente**:** MAE y MAGAP, (2013).

## **2.5 Teledetección**

La teledetección es una técnica que permite adquirir imágenes de la superficie terrestre desde sensores aéreos o espaciales, además, es la recopilación de información de la superficie terrestre sin entrar en contacto con ella, en la actualidad se realiza mediante sensores a bordo de satélites aerotransportados, dichos sensores miden la cantidad de radiación electromagnética que refleja la superficie de la tierra y los objetos que hay en ella, que permite obtener información a distancia de los objetos situados sobre la superficie terrestre (Sarría, 2011a).

Chuvieco, (2008) acotó que un sistema de teledetección está compuesto básicamente de los siguientes elementos:

- Fuente de energía: que supone el origen de la radiación electromagnética emitida que detecta el sensor, se la denomina teledetección activa. La fuente de energía más importante es el sol.

- Cubierta terrestre: se conformada por todas las distintas masas de coberturas vegetales, suelos, construcciones humanas y cuerpos de agua, que reciben la energía y la reflejan según sus características físicas.

- Sistema sensor: conforma por el sensor y la plataforma que lo sostiene. Su misión es capturar la energía que proviene de las cubiertas terrestres, codificarlas y grabarlas, para enviarlas directamente al sistema de recepción.

- Sistema de recepción comercialización: en este sistema se recibe la información transmitida por la plataforma, para grabar en el formato indicado, pudiendo así realizar las correcciones necesarias, para finalmente distribuirlas a los usuarios.

- Interprete: se encarga de transformar datos en información temática de cada área de estudio, en forma visual o digitalmente, para resolver un problema.

- Usuario final: analiza los resultados que son producto de la interpretación, además estudia aplicaciones que de él se deriven.

#### **2.6 Análisis de imágenes satélitales: correcciones y realces**

#### **2.6.1 Imágen satélital**

Para Sarría (2003c), la imágen satélital es un conjunto de matrices, una por cada canal del sensor, en la que aparecen números del 0 al 255, el cero índica que no llega nada de radiación desde ese punto y el 255 que llega el valor más alto de radiación. Estos valores se denominan niveles digitales (ND). El mismo autor menciona que, cada píxel de la imágen viene definido por un número entero, traducción de la radiancia recibida por el sensor para una determinada parcela de la superficie terrestre y en una determinada banda del espectro. Este valor numérico se denominará ND, el nombre se justifica por tratarse de un valor numérico, no visual, pero que puede fácilmente traducirse a una intensidad visual o, si se prefiere, a un nivel de gris, mediante cualquier convertidor digital analógico (Reuter, 2002).

El Instituto Nacional de Estadística, Geográfica e Información (2013), menciona que existen tres tipos de imágenes satélitales que son captadas mediante un sensor digital a bordo del satélite. El primer grupo agrupado por imágenes pancromáticas que miden la reflectancia en una amplia parte del espectro electromagnético, esta única banda suele abarcar la parte visible y de infrarrojo cercano del espectro; los datos pancromáticos se representan por medio de imágenes en blanco y negro. Así mismo el segundo grupo se encuentran las imágenes multiespectrales capturan los niveles de radiancia, procedentes de la superficie terrestre, que son transformados en valores numéricos que se denominan niveles digitales. Y el tercer grupo se encuentra asociado por imágenes hiperespectrales, que son representadas en fotografías, midiendo la reflectancia, permitiendo detectar la vegetación, suelos y rocas.

#### **2.6.2 Imágen satélital Landsat**

Las imágenes Landsat se caracterizan por la variedad de bandas que las componen. Estas imágenes se separan en 3 tipos: Landsat 5 (sensor TM), Landsat 7 (Sensor ETM+) y Landsat 8 (Sensor OLI y TIRS); las dos primeras poseen 7 bandas multiespectrales que van desde el visible hasta el infrarrojo medio, con una resolución de 30 metros, en la mayoría de ellas (Ruiz *et al.*, 2017). El mismo autor menciona, que las imágenes Landsat 8 obtenidas por el sensor (OLI) y (TIRS) constan de nueve bandas espectrales con una resolución espacial de 30 metros para las bandas de 1 a 7 y 9.

Para Ruiz *et al,* 2017, las bandas espectrales aumentan o se modifican de acuerdo a la creación de nuevos satélites. A continuación, se presentan las bandas espectrales de acuerdo a los sensores a utilizar de donde se obtendrán las imágenes multiespectrales (ver tabla 1)

| Sensores de los satélites Landsat |            |                     |            |                     |              |                          |  |  |  |
|-----------------------------------|------------|---------------------|------------|---------------------|--------------|--------------------------|--|--|--|
|                                   | TM         |                     |            | $ETM +$             | OLI and TIRS |                          |  |  |  |
| <b>Bandas</b>                     | Resolución | Intervalo           | Resolución | Intervalo           | Resolución   | Intervalo                |  |  |  |
|                                   | (Metros)   |                     | (Metros)   |                     | (Metros)     |                          |  |  |  |
| Banda1                            | 30         | $0,45 - 0,52 \mu m$ | 30         | $0,45-0,52 \mu m$   | 30           | $0,43-0,45 \mu m$        |  |  |  |
| Banda 2                           | 30         | $0.52 - 0.60 \mu m$ | 30         | $0,53-0,61 \mu m$   | 30           | $0,45-0,51 \mu m$        |  |  |  |
| Banda 3                           | 30         | $0,63-0,69 \mu m$   | 30         | $0,63-0,69 \mu m$   | 30           | $0,53-0,59 \mu m$        |  |  |  |
| Banda 4                           | 30         | $0.76 - 0.90 \mu m$ | 30         | $0.78 - 0.90 \mu m$ | 30           | $0.64 - 0.67$ um         |  |  |  |
| Banda 5                           | 30         | $1,55-1,75 \mu m$   | 30         | $1,55-1,75 \mu m$   | 30           | $0,85-0,88 \mu m$        |  |  |  |
| Banda 6                           | 120        | $10,4-12,5 \mu m$   | 30         | $10,4-12,5 \mu m$   | 30           | $1,57-1,65 \mu m$        |  |  |  |
| Banda 7                           | 30         | $2,08-2,35 \mu m$   | 30         | $2,08-2,35 \mu m$   | 30           | $2,11-2,29 \mu m$        |  |  |  |
| Banda 8                           |            |                     | 15         | $0,52-0,90 \mu m$   | 15           | $0,50-0,68 \mu m$        |  |  |  |
| Banda 9                           |            |                     |            |                     | 30           | $1,36-1,38 \mu m$        |  |  |  |
| Banda 10                          |            |                     |            |                     | 100          | $10,60-11,19 \text{ µm}$ |  |  |  |
| Banda 11                          |            |                     |            |                     | 100          | $11,50-12,51 \text{ µm}$ |  |  |  |

**Tabla 1.** Resoluciones espaciales y radiométricas de las bandas de los sensores de Landsat 5,7 y 8.

Fuente**:** Modificado a partir de Ruiz *et al.*, (2017).

#### **2.6.3 Correcciones de imágenes satélitales**

#### **2.6.3.1 Corrección geométrica**

Ambrosi (2005), afirma que las correcciones geométricas son necesarias realizarlas por dos motivos: A variaciones espaciales ocurridas en el proceso de captura de la información e inherentes al movimiento del sensor, y por necesidad de ajustar, dicha información, a un sistema de referencia determinado (sistema geodésico, proyección cartográfica, etc.). La corrección geométrica ajusta a una imágen a un nuevo espacio de referencia donde cada píxel tiene asignado el valor XY que le corresponda en un sistema de proyección geográfica determinado: es el espacio de proyección (Gregorio *et al.,* 2008).

#### **2.6.3.2 Corrección atmosférica**

La corrección atmosférica o radiométrica intenta eliminar problemas mecánicos en el sensor que generan valores erróneos en píxeles concretos y la corrección geométrica ubica los pixeles en el espacio geográfico corrigiendo las posibles distorsiones (Sarría, 2003c). Es decir, la corrección atmosférica trata de evaluar y eliminar las distorsiones que la atmósfera introduce en los valores de radiancia que llegan al sensor desde la superficie terrestre (Gregorio *et al*., 2008).

#### **2.6.3.3 Corrección topográfica**

Este tipo de corrección ayuda a compensar las diferencias de iluminación solar, debidas a la variación altitudinal del terreno; las zonas de umbría presentaban menos reflectividad de lo que debieran, mientras que las zonas en solana presentaban una reflectividad más alta de lo esperado. Al realizar esta corrección se va a verificar que se eliminan ciertas sombras que aparecían en las imágenes por la baja iluminación, de esta manera se puede conseguir homogeneizar la variabilidad espectral dentro de cada uno de los modelos (Chuvieco, 2008).

#### **2.6.4 Realces y mejoras visuales**

Se puede determinar varios tipos de realces que son los que nos ayudan a mejorar la visualización de las imágenes, eliminar ruido, restara ciertas características geométrica, estos realces pueden ser efectuados a través de software o de hardware donde se procesaran los tratamientos digitales necesarios a las imágenes (Esteban y Flores, 2017).

El principal objetivo del realce de la imágen es procesar una imágen de tal manera que el resultado obtenido sea el apropiado para una aplicación específica (Pérez y Muñoz, 2006).

#### **2.6.5 Ajuste del contraste**

Los procesos de ajustes del contraste adoptan la resolución radiométrica de la imágen a la capacidad del monitor de visualización, son conocidos como transformación del histograma (Reuter, 2002). Se realiza sobre un pixel, sin tener en cuenta los de su alrededor (Basterra, 2011).

### **2.6.6 Composiciones en color**

Al representarse los tres colores básicos (rojo, verde, azul); puede utilizarse cada canal para representar la intensidad de una banda y obtener así una composición de color, la más obvia seria simular el color real: para ello, en landsat, la correspondencia entre bandas y cañones sería: B1=B, B2=G, B3=R (Reuter, 2002)**.**

### **2.6.7 Empleo de seudo-color**

Interpreta a una imágen e incluso si esta imágen cuenta con una banda. El seudo-color es necesario para crear una Tabla de Referencia de Color (CLUT) que asocie el ND de una sola banda a distintos componentes (rojo, verde y azul) (Chuvieco, 2008).

## **2.6.8 Filtrajes**

Los filtros que tienes mayor utilización para mejorar una imágen son los de paso bajo que asignan a cada pixel el valor medio de los pixeles circundantes; o los de paso alto (para resaltar zonas de gran variabilidad), consiste en aplicar a cada uno de los pixeles de la imágen de una matriz de filtrado (generalmente de 3x3) que genera un nuevo valor mediante una media ponderada del valor original y los de los 8 pixeles circundante (Chuvieco, 2008).

#### **2.7 Clasificación de la imágen satélital**

Para Espín *et al.,* (2015), las clasificaciones de imágenes satélitales más comunes son la supervisada y la no supervisada.

#### **2.7.1 Clasificación no supervisada**

En la clasificación no supervisada no se establece ninguna clase a priori, aunque es necesario determinar el número de clases que queremos establecer, y dejar que las defina un procedimiento estadístico (Carvallo, 2012).

#### **2.7.1.1 Métodos de clasificación no supervisada**

#### **- Algoritmo Isodata**

El Isodata es el algoritmo más adecuado para delimitar los grupos de valores homogéneos dentro de la imágen, el cual calcula los promedios de las clases o agrupaciones que eventualmente están distribuidos en el espacio de decisión. Además, el mismo autor señala unos parámetros de control que son significativos, debido a que el usuario no los conoce, siendo estos, el número de grupos espectrales que se encuentran en las imágenes y el valor idóneo de la dispersión interna o la distancia entre los grupos (Gutiérrez y Bedoya, 2005).

#### **2.7.2 Clasificación supervisada**

En esta clasificación se establecen clases conocido a priori, estas clases deben caracterizarse en función del conjunto de variables mediante la medición de las mismas en individuos cuya pertenencia a una de las clases no presente dudas (áreas de entrenamiento) (Carvallo, 2012).

#### **2.7.2.1 Métodos de clasificación supervisada**

#### - **Mínima distancia**

Por el cual el pixel se asigna a la clase más cercana, es decir el algoritmo de mínima distancia consiste en asignar cada celdilla a la clase respecto a cuyo vector de medias está más próxima en el espacio de variables; como medida de distancia se utilizó la distancia euclidiana (Chuvieco, 2008). Además, en esta clasificación, los valores espectrales de las coberturas, se realizan mediante sitios de entrenamiento, correspondiendo generalmente a sitios, que se han podido muestrear previamente en el campo (Vázquez, 2015).

#### - **Máxima verosimilitud o máxima probabilidad**

El clasificador de máxima verosimilitud o máxima probabilidad es aquel que asume los datos y estos siguen una función de distribución normal para asignar la probabilidad de que un pixel cualquiera pertenezca a cada una de las clases; el pixel se asigna de este modo a la clase a la que es más probable que pertenezca (Carvallo, 2012).

# - **Algoritmo Sequential Maximun a Posteriori (SMAP)**

El SMAP es un método de clasificación contextual que realiza una clasificación de los píxeles por regiones y no de manera individual, en este sentido se puede considerar también un método de segmentación (Sánchez, 2016 ). Es las celdillas que se encuentran cercanas en una imágen pertenecen a la misma clase, por lo que trabaja fraccionando la imágen en varias resoluciones, se usan esta resolución de fragmentación más gruesa para obtener una función de densidad a priori para la más fina a partir de la que, utilizando un enfoque bayesiano, obtener una distribución a posteriori (Sánchez, 2016 ).

#### **2.8 Análisis Multitemporal**

El análisis multitemporal permite detectar cambios entre dos fechas de referencia, deduciendo la evolución del medio natural o las repercusiones de la acción humana sobre ese medio y planeando, las medidas adecuadas para evitar su deterioro o asegurar su mejor conservación. "El objetivo de los estudios multitemporales es encontrar una forma de combinar o integrar en el proceso varias imágenes correspondientes a diferentes fechas" (Chuvieco, 2008).

#### **2.8.1 Herramientas para Realizar los Análisis Multitemporales**

Se pueden encontrar diferentes herramientas para desarrollar el análisis multitemporal entre estas tenemos:

- Grass: (Geographic Resources Analysis Support System) software SIG bajo licencia GNU General Public License **(**GPL**).** Puede soportar información tanto ráster como vectorial y posee herramientas de procesado digital de imágenes (Matusow, 2012).
- Qgis: QuantumGIS es un Sistema de Información Geográfica con código abierto, admite diversos formatos siendo estos datos ráster y vectoriales (Training y Darin, 2014). QGIS corre actualmente sobre la mayoría de las plataformas Unix, Windows y Mac OSX, además aspira a ser un SIG de uso fácil, brindando funcionalidades y características básicas comunes y más avanzada (Domingo, 2013).
- OpenEV: Es una biblioteca libre de visión artificial que desde 1999 se viene empleando en todo tipo de aplicaciones que requieren incorporar el reconocimiento

de objetos, analiza datos geoespaciales en formato vector y ráster (Farris y Manning, 2006).

- Nasa Image 2000: Procesa imágenes basado en Java, fue desarrollado por la NASA, y proporciona varias funciones pero se limita en que no maneja adecuadamente sets de grandes datos (Matusow, 2012).
- ASSAM: Herramienta que sirve para procesar imágenes remotamente adquiridas y análisis espacial (Potts y Mark, 2006).
- Resorte: Analiza imágenes remotamente adquiridas, y proporciona una combinación de SIG y de capacidades de procesamiento de imágenes (Souza y Freitas, 2008).
- MultiSpec: Ofrece algunas herramientas sofisticadas de la clasificación de imágenes ( Biehl y Landgrebe, 2011).

### **2.8.2 Técnicas utilizadas para los análisis multitemporales**

#### **2.8.2.1 Medidas del error para imágenes clasificadas: La matriz de confusión**

Para la verificación de una imágen clasificada, la recogida de referencia y extracción del valor de la imágen permitirá obtener un listado de puntos de verificación, para los que poseemos tanto su cobertura real como la deducida por la clasificación (Chuvieco, 2008). El mismo autor acotó, que en esta matriz las columnas indican la clase de referencia, y las filas representan las categorías deducidas de la clasificación. Ambas tendrán el mismo número y significado, donde se suman nxn, la n indica el número de categorías (matiz cuadrada).

Esta matriz expresa el número de puntos de verificación donde se expresa el acuerdo entre dos fuentes (mapa y la realidad) (Chuvieco, 2008). El interés de esta tabla proviene de su capacidad para determinar conflictos entre categorías, es por ello que no solo conocemos la fiabilidad global de la clasificación, sino también la exactitud para cada una de las clases obtenidas, y así poder determinar los principales conflictos entre ellas (Sacristán, 2017).

#### - **Coeficiente Kappa (k)**

El coeficiente Kappa calcula la correspondencia inter-observador entre la imágen clasificada y la realidad, es un índice que mide la diferencia entre la exactitud lograda en la clasificación con un clasificador automático y la aleatoriedad de lograr una clasificación correcta con un clasificador cualquiera que pueda conducir a resultados

aparentemente correctos en la matriz de confusión (Berlanga y Ruiz, 2007). Este coeficiente puede tomar valores de -1 a +1, mientras más se acerca a +1 es mayor el grado de concordancia y mientras más se acerca a -1 mayor es el grado de discordancia (Cerda y Villarroel, 2008).

La definición conceptual del coeficiente kappa es la siguiente:

$$
\[K = \frac{\sum_{i=l}^{r} x_{ii} - \sum_{i=l}^{r} (x_{i+} * x_{+i})}{N^2 - \sum_{i=l}^{r} (x_{i+} * x_{+i})}\]
$$

Donde;

r = número de fila de la matriz

 $x_{ii}$  = número de observaciones en el elemento de la fila i y la columna i (es decir, sobre la diagonal mayor)

 $x_{i+}$  = total de observaciones en la fila i (es el total marginal a la derecha de la matriz)

 $x_{+i}$  = total de observaciones en la columna i (total marginal al pie de la matriz)

 $N =$  número total de observaciones incluidas en la matriz.

| Coeficiente kappa | Fuerza de concordancia |
|-------------------|------------------------|
| 0,00              | Pobre                  |
| $0,01 - 0,20$     | Leve                   |
| $0,21 - 0,40$     | Aceptable              |
| $0,41 - 0,60$     | Moderada               |
| $0,61 - 0,80$     | Considerable           |
| $0,81 - 1,00$     | Casi perfecta          |

**Cuadro 2.** Valoración de la fuerza de concordancia del coeficiente kappa.

Fuente**:** Cerda y Villarroel, (2008).

## <span id="page-31-0"></span>**3. METODOLOGÍA**

#### <span id="page-31-1"></span>**3.1 Descripción del área de estudio**

El proyecto de investigación se llevó a cabo en las parroquias rurales de Loja, ubicadas aproximadamente a 40 km al Sur-Occidente, en la Cordillera de los Andes y la Cordillera de Sabanilla. Sus límites son: al Norte con las parroquias urbanas del cantón Loja y el Tambo (Catón Catamayo); al Sur con las parroquias Quinara y Yangana; al Este con la provincia de Zamora Chinchipe y al Oeste con el cantón Quilanga y Gonzanamá (PDOT, 2014).

Las parroquias de Vilcabamba, San Pedro de Vilcabamba y Malacatos cuentan con una extensión de 434,19 km<sup>2</sup>, y un rango altitudinal de 11500 - 1600 m s.n.m, ubicándose entre las coordenadas geográficas UTM Zona 17S de 4°15'39'' Latitud Sur y 79° 13' 21'' de Longitud Oeste (PDOT, 2014).

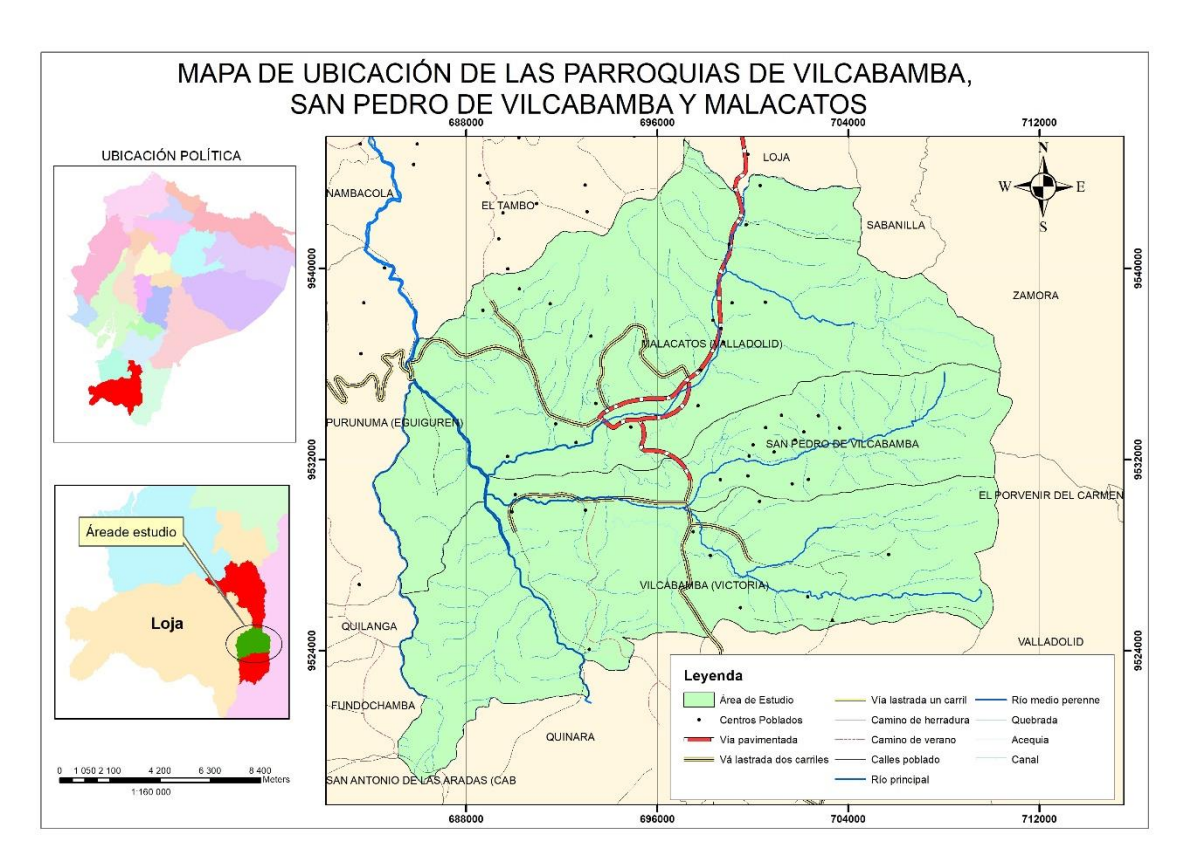

*Figura 1.* Ubicación de las parroquias Vilcabamba, San pedro de Vilcabamba y Malacatos, cantón Loja, provincia Loja. Fuente**:** Elaboración propia.

Las parroquias rurales de Loja cuentan políticamente con 44 barrios rurales y 17 barrios urbanos. Además, presentan características ambientales, presentando una topografía accidentada y de difícil acceso con alturas que varían desde los 700 hasta 1700 m s.n.m.,

se constituye prácticamente en una cuenca, donde todos los drenajes naturales (quebradas y lagunas) escurren desde la parte alta hacia el río Solanda, que es una afluente del río Catamayo. El territorio se encuentra subdividido en micro-macro cuencas o drenajes menores los cuales drenan sus aguas en las quebradas que atraviesan el territorio de las parroquias. El tipo de clima es relativamente un clima Ecuatorial Alto Montano, Ecuatorial Mesotérmico Seco y Ecuatorial Mesotérmico semi-Húmedo, y posee una temperatura que se mantiene entre 18 y 22 ºC, llegando a temperaturas mínimas de 5°C (PDOT, 2015b).

#### <span id="page-32-0"></span>**3.2 Métodos**

La investigación presenta un diseño no experimental longitudinal, pues se analizó información histórica de imágenes satélitales Landsat correspondiente a los años 1986, 1996, 2007 y 2016.

Para el análisis y procesamiento de la información cartográfica primaria y secundaria, se seleccionó el software libre GRASS 7.4 y QGIS 3.2, mismos que nos permitieron obtener resultados de buena calidad por cada imágen procesada.

El método adaptado de Chuvieco (2008), se describe sistemáticamente a continuación:

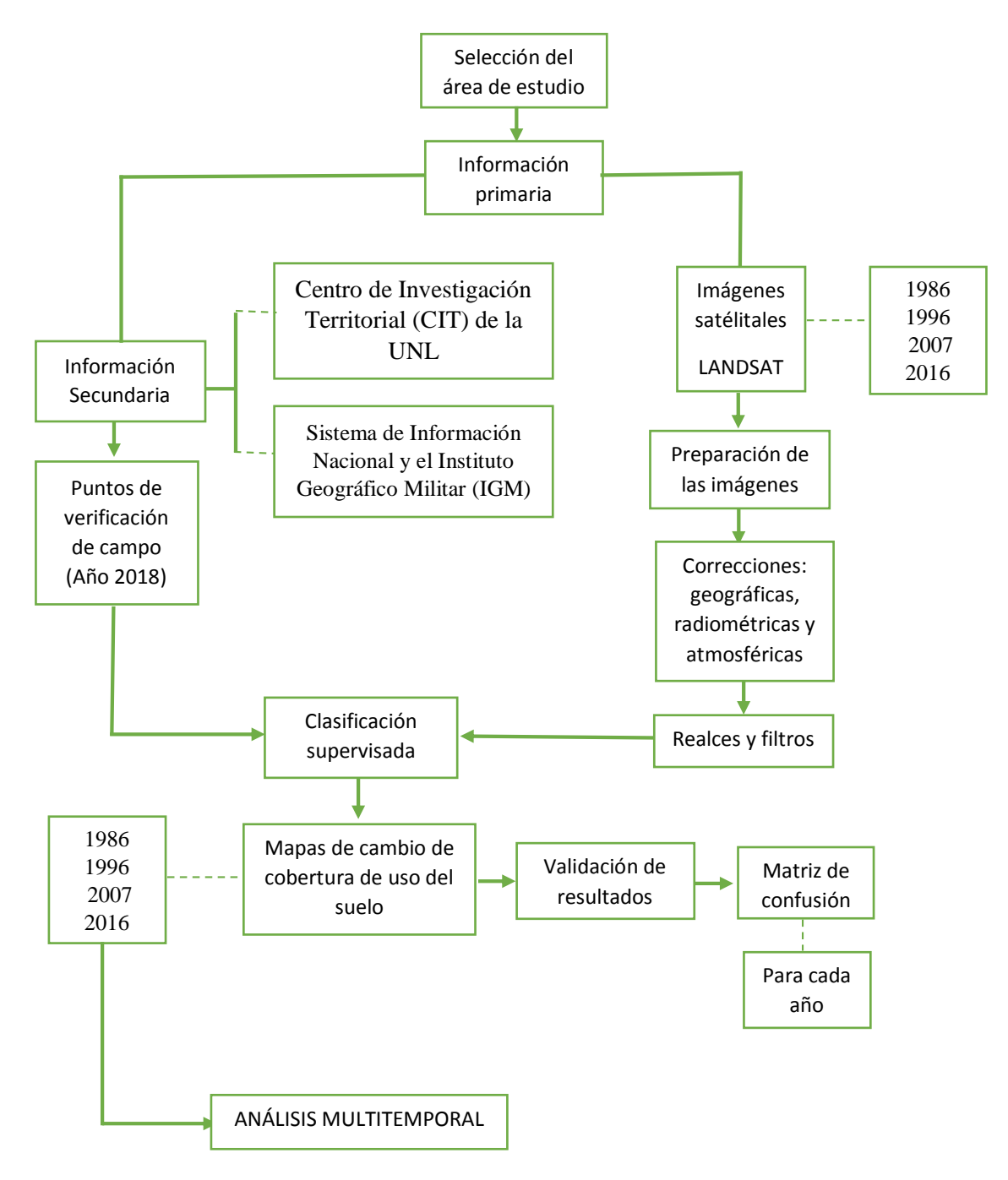

*Figura 2.* Esquema del desarrollo metodológico*.* Fuente**:** Modificado a partir de Chuvieco, (2008).

En esta investigación se ha planteado la siguiente metodología para cada objetivo de estudio:

<span id="page-34-0"></span>**3.2.1 Generación de mapas de cambios de uso del suelo de los años 1986, 1996, 2006 y 2018 en las parroquias Vilcabamba, San Pedro de Vilcabamba y Malacatos, cantón Loja, provincia Loja, utilizando herramientas de teledetección y SIG.**

Para el desarrollo del primer objetivo se realizó el siguiente proceso:

#### **3.2.1.1 Recopilación de la Información**

Como primera actividad se realizó la recopilación de información, mediante la toma de puntos GPS y el reconocimiento en campo de las coberturas y usos, con el propósito de identificar las firmas espectrales de los usos actuales del suelo; para esto se utilizó información cartográfica secundaria para ubicar los puntos de difícil interpretación visual.

Así mismo, se recopiló la información cartográfica "imágenes satélitales" disponible gratuitamente, de la página web de "science for changing world", http: //glovis.usgs.gov/, (USGS) (ver tabla 2), también se utilizó información secundaria del Centro de Investigaciones Territoriales (CIT) de la Universidad Nacional de Loja, el Sistema Nacional de Información (SNI) y el Instituto Geográfico Militar (IGM).

| <b>Imágenes</b> | <b>Path Row</b> | <b>Sensor</b> | <b>Spacecarft</b> | Fecha de adquisición |
|-----------------|-----------------|---------------|-------------------|----------------------|
| 1986            | $010 - 063$     | <b>TM</b>     | Landsat 5         | 1986/12/04           |
| 1996            | $010 - 063$     | <b>TM</b>     | Landsat 5         | 1996/07/08           |
| 2007            | $010 - 063$     | <b>TM</b>     | Landsat 5         | 2007/08/24           |
| 2016            | $010 - 063$     | $ETM+$        | Landsat 7         | 2016/11/20           |

**Tabla 2.** Descripción de adquisición de las Imágenes de Satélite.

Fuente**:** Elaboración propia.

Es importante mencionar que, debido a la presencia de nubes y sombras de nubes en los periodos del 2006 y 2018, fue necesario utilizar imágenes de los periodos del 2007 y 2016, con la finalidad de poder excluir la mayor cantidad de zonas sin información y obtener así una mejor visualización de la cobertura vegetal del área de estudio para su posterior clasificación.

#### **3.2.1.2 Preparación de las imágenes: correcciones y realces**

A continuación, se describe cada uno de los procesamientos que se realizaron:

#### - *Correcciones*

Primero se realizaron correcciones de tipo geométrica, ajustando las imágenes para que se encuentre con una misma localización. La siguiente corrección fue de tipo radiométrica, este paso se lo hizo convirtiendo la información del pixel niveles digitales (ND), a radiancia captada por el sensor. Seguido se efectuó la corrección atmosférica para eliminar las interferencias de la atmosfera (porcentajes de nubes y problemas de ruido). Con este proceso se eliminó todas las irregularidades detectadas en las imágenes satélitales, en su localización de puntos de control, transformación de coordenadas y en la radiometría de los píxeles que componen a cada imágen.

### *- Realces*

Para facilitar y mejorar la interpretación visual y realce de las imágenes se procedió a realizar composiciones de imágenes, donde se aplicó cada uno de los tres colores primarios (rojo, verde y azul) a cada una de las bandas de la imágen. La elección de las bandas para realizar la composición, y el orden de los colores destinados a cada una, dependerá del tipo sensor al que corresponda la imágen. Esta composición facilitó la cartografía de masas vegetales, cuerpos de agua, infraestructuras (urbano y antrópico), nubes, suelos, etc., (Chuvieco, 2008).

### **3.2.1.3 Clasificación digital de las imágenes satélitales**

#### *- Etapa de entrenamiento*

Con las imágenes corregidas, se realizó una clasificación supervisada, con la ayuda del programa GRASS 7.4 y QGIS 3.2, tomando como apoyo las firmas espectrales de las diferentes coberturas y uso actual que se levantaron en la salida de campo. Una vez definido las firmas espectrales para cada cobertura vegetal se procedió a establecer las siguientes categorías: cultivo de caña (CC), otros cultivos (OC), vegetación arbustiva (VA), suelo descubierto (SD), bosque (B), otros usos (Ou), cuerpos de agua (CA), nubes (N) y Sombra de nubes (Nb).

Las coberturas de usos de suelo del área de estudio se establecieron tomando como referencia el protocolo metodológico para elaborar mapas de cobertura y uso de suelo de tierra de Ecuador Continental del MAE 2015.
Las imágenes Landsat por su tamaño de pixel de 30 m x 30 m y remuestreado a 15 m en el caso de Landsat 7 y 8, tienen la característica para trabajos a nivel regional. La escala de trabajo definida fue 1:30000. La leyenda temática que se presenta a continuación nos indica las coberturas del nivel II de MAE, modificadas para esta investigación (ver cuadro 3).

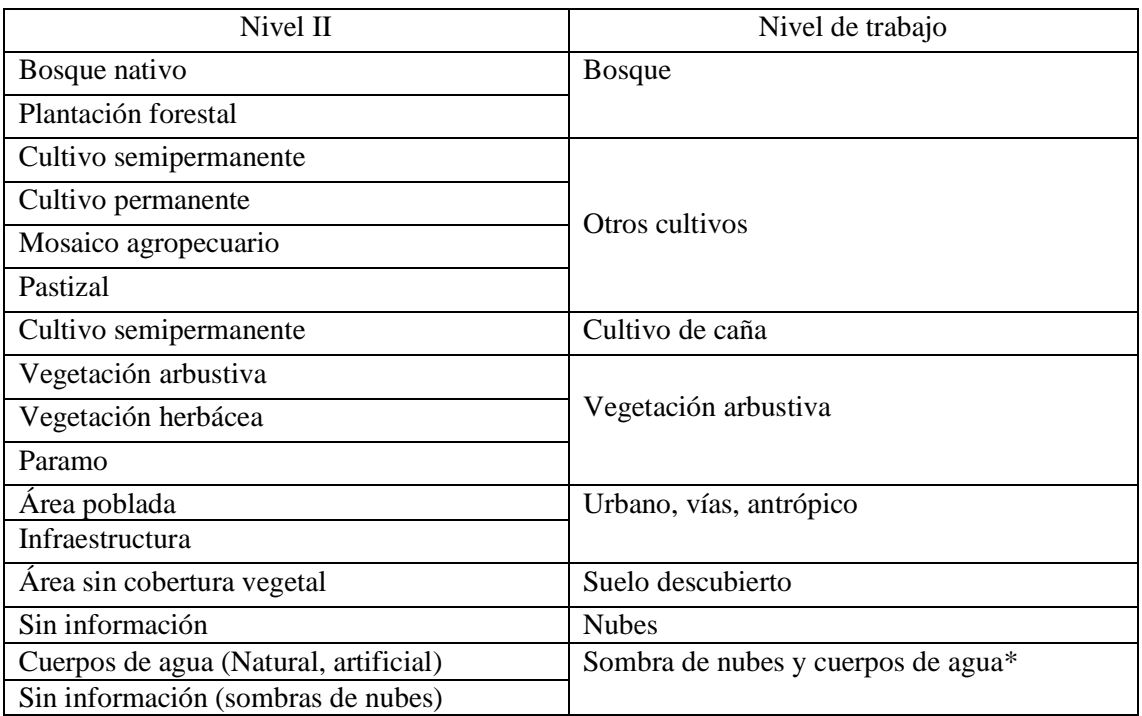

**Cuadro 3.** Clases de coberturas del suelo.

**Nota: \*** La categoría sombras de nubes y cuerpos de agua, al presentar una respuesta espectral similar, así como el porcentaje de área es mínimo, y al no ser sujeto de análisis en esta investigación se las unificó. Fuente**:** Modificado a partir de MAE y MAGAP, (2015).

#### *- Etapa de asignación*

La base para la etapa de asignación es la etapa de entrenamiento, de esta manera se determina a cada uno de los pixeles de la imágen al valor que le corresponde, esto se realiza con la ayuda de una capa de polígonos (áreas de entrenamiento), que está asociada a una tabla de atributos donde se especifica el tipo de coberturas y uso del suelo. Cuando se definieron las áreas de entrenamiento fue necesario tener en cuenta que estas áreas cubran todos los casos particulares de las clases para que puedan extraerse las características comunes a todas las tipologías que se vayan a englobar en una única clase (Olaya, 2014).

Finalmente se realizó la clasificación supervisada de las imágenes mediante algoritmos de clasificación con la ayuda del programa GRASS y la terminal del sistema operativo Linux-Ubuntu. Para esta etapa se utilizaron dos algoritmos de clasificación, máxima verosimilitud (i.maxlik) y máxima secuencialidad a posteriori (i.smap).

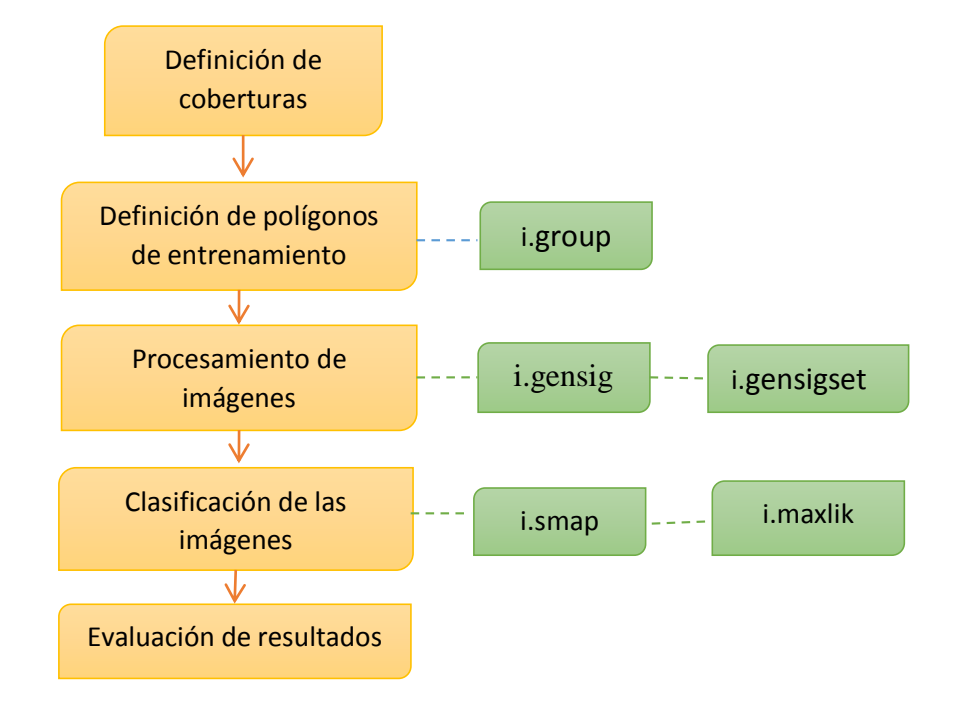

El proceso de clasificación supervisada se detalla en el siguiente diagrama de flujo:

*Figura 3.* Esquema del desarrollo de la clasificación supervisada en GRASS 7.4. Fuente: Elaboración propia.

En el software GRASS 7.4, la clasificación supervisada de las imágenes se realizó con los siguientes comandos:

*- i.group:* nombre del grupo de imágenes satélitales q se va analizar, obtiene las capas del mapa ráster en un grupo, el usuario asigna los grupos y subgrupos, además se selecciona las capas del mapa ráster que se van a residir en ella (Lizarazo, 2013).

*- i.gensig:* procesamiento para obtener las muestras de entrenamiento a partir del archivo ráster, genera la estadística para el algoritmo de clasificación i.maxlik a partir de mapas ráster (Lizarazo, 2013).

*- i.gensigset:* procesamiento que genera la estadística para el algoritmo de clasificación i.smap a partir de mapas ráster (Lizarazo, 2013).

*- i.maxlik:* algoritmo de máxima verosimilitud realiza una clasificación mediante la reflectancia espectral de datos de imágenes, se genera con información de firmas espectrales del comando i.gensig (Lizarazo, 2013).

*- i.smap:* algoritmo de máxima secuencialidad a posteriori genera una clasificación de imágen contextual (segmentación de imágenes), a partir de la estimación que se obtiene en el comando i.gensigset (Lizarazo, 2013).

Este proceso se realizó para todas las imágenes satélitales, el primer método que se aplico es el de máxima secuencial a posteriori (SMAP) que trata de mejorar la precisión de la segmentación mediante la segmentación de la imágen en regiones en lugar de segmentación de cada pixel por separado (GRASS GIS, 2019). El segundo método que se realizó fue el de máxima verosimilitud (ML), que clasifica a cada pixel por separado (GRASS GIS, 2019). La calidad de la clasificación de la imágen dio como resultado que el método de máxima secuencialidad a posteriori (SMAP) es el de mejores resultados para los periodos analizados.

## **3.2.2 Cuantificación del cambio de uso del suelo en las parroquias Vilcabamba, San Pedro de Vilcabamba y Malacatos, con énfasis en los cultivos de caña.**

Una vez finalizado el proceso de digitalización y categorización de las coberturas del suelo, se realizó el siguiente proceso:

### **3.2.2.1 Detección de cambios**

Para la detección de cambios de coberturas y uso de suelo, se identificaron y calcularon áreas de cada imágen procesada. Esta información fue generada a partir de la siguiente matriz (ver tabla 3):

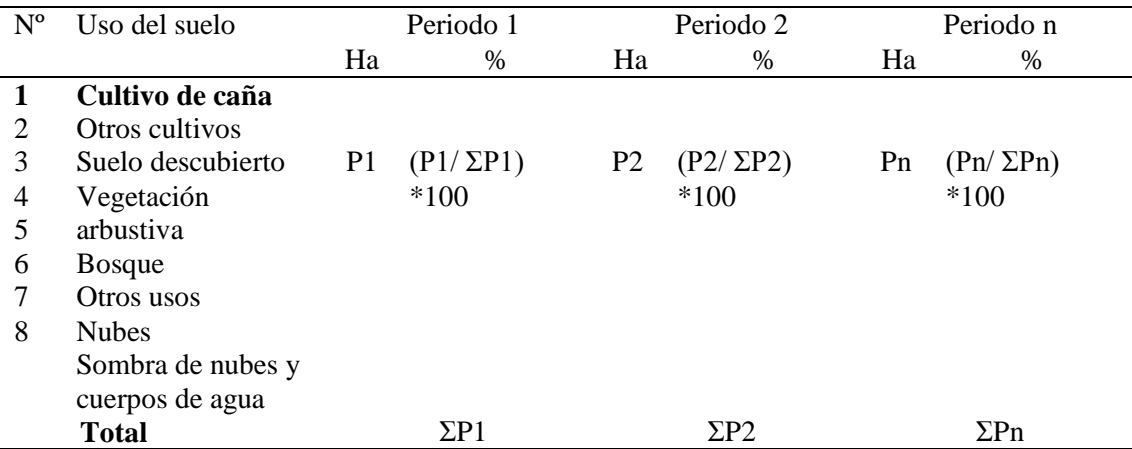

**Tabla 3.** Matriz de cuantificación de coberturas y uso del suelo.

**Nota:** P1, P2, Pn: cuantificación del uso de suelo del primer y segundo periodo. ƩP1, ƩP2: sumatoria total de los tipos de cobertura del primer y segundo periodo. Ʃ (P2-P1): sumatorio total del cambio neto entre el primer y segundo periodo. Fuente**:** Veliz, (2015).

#### **3.2.2.2 Validación de resultados**

Para la validación de los resultados de la clasificación, se ejecutó un análisis de exactitud, donde se realizó una matriz de confusión y se determinó el coeficiente Kappa. Para este proceso se tomaron 70 puntos aleatorios, que se generaron con la herramienta de creación de vectores QGIS 3.2, tomando en consideración para la imágen del año 2016 los puntos tomados en campo. Este proceso de asignación de puntos se lo realizó de manera manual, y los valores obtenidos se los comparó con resultados de cada clasificación.

En la siguiente tabla se indica la forma de realizar la matriz de confusión:

|                        | Matriz de confusión |                 |                 |                 |                 |                 |                    |
|------------------------|---------------------|-----------------|-----------------|-----------------|-----------------|-----------------|--------------------|
|                        | Clase 1             | Clase 2         | Clase 3         | Clase n         | Total           | Exactitud       | Error              |
|                        |                     |                 |                 |                 |                 | usuario         | comisión           |
| Clase 1                | $X_{11}$            |                 |                 |                 | $X_{1+}$        | $X_{11}/X_{1+}$ | $1-X_{11/1+}$      |
| Clase 2                |                     | $X_{22}$        |                 |                 | $X_{2+}$        | $X_{22}/X_{2+}$ | $1 - X_{22}/_{2+}$ |
| Clase 3                |                     |                 | $X_{33}$        |                 | $X_{3+}$        | $X_{33}/X_{3+}$ | $1 - X_{33/3+}$    |
| Clase n                |                     |                 |                 | $X_{nn}$        | $X_{n+}$        | $X_{nn}/X_{n+}$ | $1-X_{nn/n+}$      |
| Total                  | $X_{+1}$            | $X_{+2}$        | $X_{+3}$        | $X_{+n}$        | $\Sigma X_{ii}$ |                 |                    |
| Exactitud<br>productor | $X_{11}/X_{+1}$     | $X_{22}/X_{+2}$ | $X_{33}/X_{+3}$ | $X_{nn}/X_{+n}$ |                 |                 |                    |
| Error                  | $1 -$               | $1 -$           | $1 -$           | $1-$            |                 |                 |                    |
| omisión                | $X_{11}/X_{+1}$     | $X_{22}/X_{+2}$ | $X_{33}/X_{+3}$ | $X_{nn}/X_{+n}$ |                 |                 |                    |

**Tabla 4.** Tipos de exactitud para la validación de clasificación de imágenes*.*

Fuente: Chuvieco, (2008).

Con la matriz de confusión se generan tres tipos de exactitud: exactitud global, exactitud del usuario y la exactitud del productor (ver tabla 4). Las medidas de exactitud mencionadas, solo se basan en resultados parciales de la matriz, por lo tanto, no aprovechan todos los datos en su totalidad, a su vez se toman resultados aleatorios, que pueden llevar a interpretaciones sesgadas del método. Para corregir los tipos de exactitud, se utiliza el "Coeficiente Kappa"(Felipe y Vásquez, 2011).

#### **4. RESULTADOS**

Después de haber realizado el procesamiento de toda la información cartográfica primaria y secundaria, se procedió a identificar los cambios que se han dado en la cobertura del suelo. En este capítulo se indica los resultados que se han obtenido para cada uno de los objetivos planteados:

## **4.1 Generación de mapas de cambios de uso del suelo de los años, 1986, 1996, 2006 y 2018, utilizando herramientas de teledetección y SIG.**

Se realizó la clasificación supervisada de las imágenes satélitales con la finalidad de identificar las distintas coberturas existentes durante los cuatro periodos de estudio. Los mapas de cobertura y uso del suelo fueron elaborados a una escala de impresión de 1:50000, en la leyenda temática se determinaron diferentes usos de cobertura del suelo existentes, en el área de estudio (ver cuadro 3). También se generó una categoría de nubes debido a que, en las imágenes de los periodos de 1986, 1996 y 2007 había la presencia de este fenómeno. Es necesario tener en cuenta que el porcentaje máximo de nubosidad que debe contener una imágen es del 20 % para que no afecte los resultados de las clasificaciones.

A continuación, se presentan los mapas obtenidos para cada uno de los periodos estudiados con sus respectivas características de la cobertura y uso de suelo obtenido:

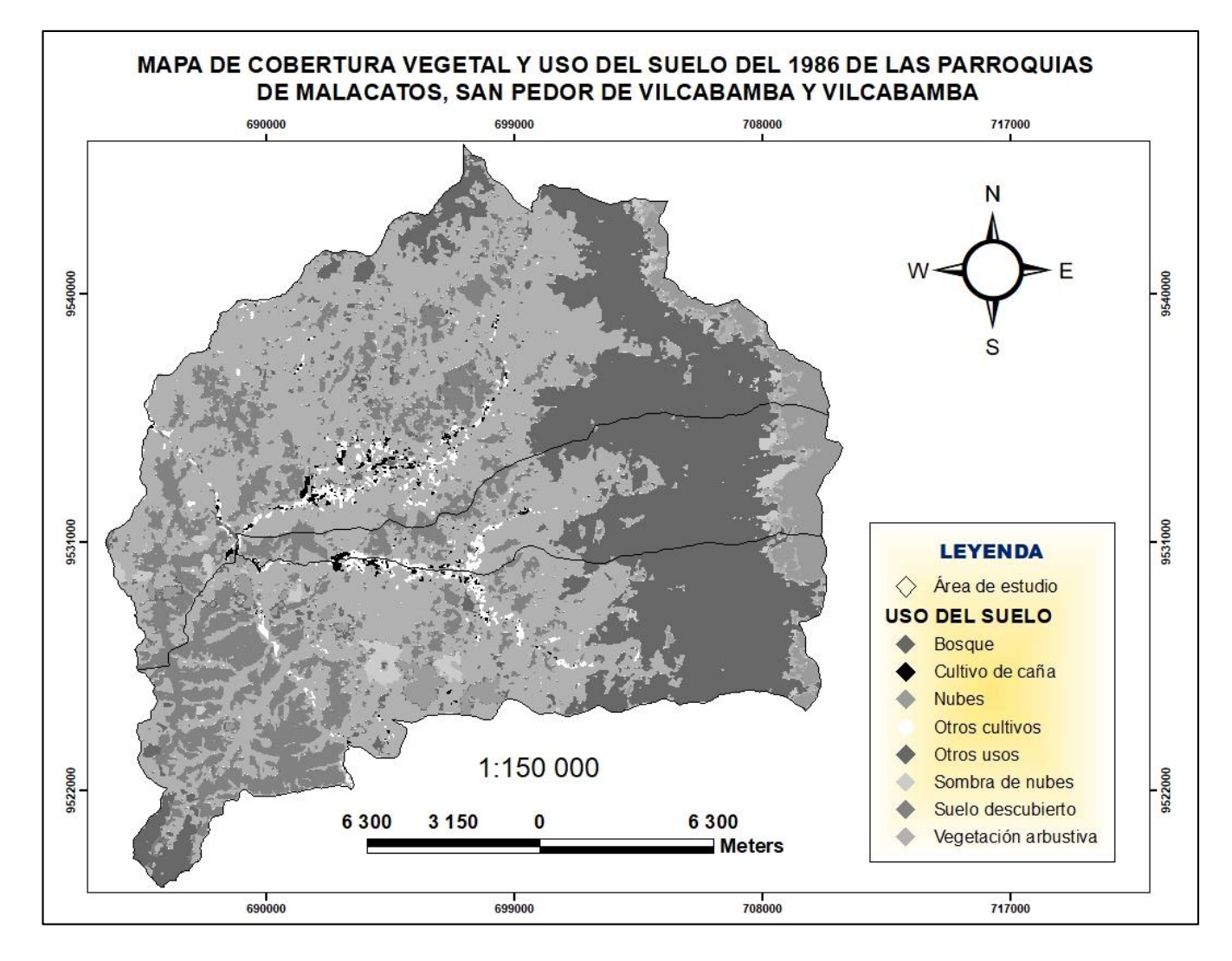

*Figura 4.* Mapa de Coberturas y Uso de suelo de las parroquias Malacatos, San Pedro de Vilcabamba y Vilcabamba-Periodo 1986. Fuente. Elaboración propia.

| Código | Cobertura                         | 1986     |        |  |
|--------|-----------------------------------|----------|--------|--|
|        |                                   | Ha       | $\%$   |  |
| 1      | Cultivo de caña                   | 285,33   | 0,66   |  |
| 2      | Otros cultivos                    | 759,77   | 1,75   |  |
| 3      | Suelo descubierto                 | 6570,41  | 15,17  |  |
| 4      | Vegetación arbustiva              | 21307,54 | 49,19  |  |
| 5      | <b>Bosque</b>                     | 11125,55 | 25,68  |  |
| 6      | Otros usos/ urbano                | 537,21   | 1,24   |  |
| 7      | <b>Nubes</b>                      | 2092,01  | 4,83   |  |
| 8      | Sombra de nubes y cuerpos de agua | 641,02   | 1,48   |  |
|        | <b>Total</b>                      | 43318,84 | 100,00 |  |

**Tabla 5.** Datos en hectáreas y porcentajes de la cobertura y uso de suelo del año 1986*.*

Las superficies evaluadas para el año de 1986 (ver figura 4 y tabla 5) en el área total de las parroquias de estudio ocupan las siguientes extensiones: cultivo de caña con 285,33 ha cubriendo el (0,66 %), seguido de vegetación arbustiva con 21307,54 ha (49,19 %), bosque con 11125,55 ha (25,68 %), otros usos con 537,21 ha equivalente al (1,24 %) y por último el (4,83 %) correspondiente a 2092,01 ha de nubes, esta cobertura aparece debido a que en algunas imágenes Landsat se llega a obtener un porcentaje alto de nubosidad (ver anexo 1).

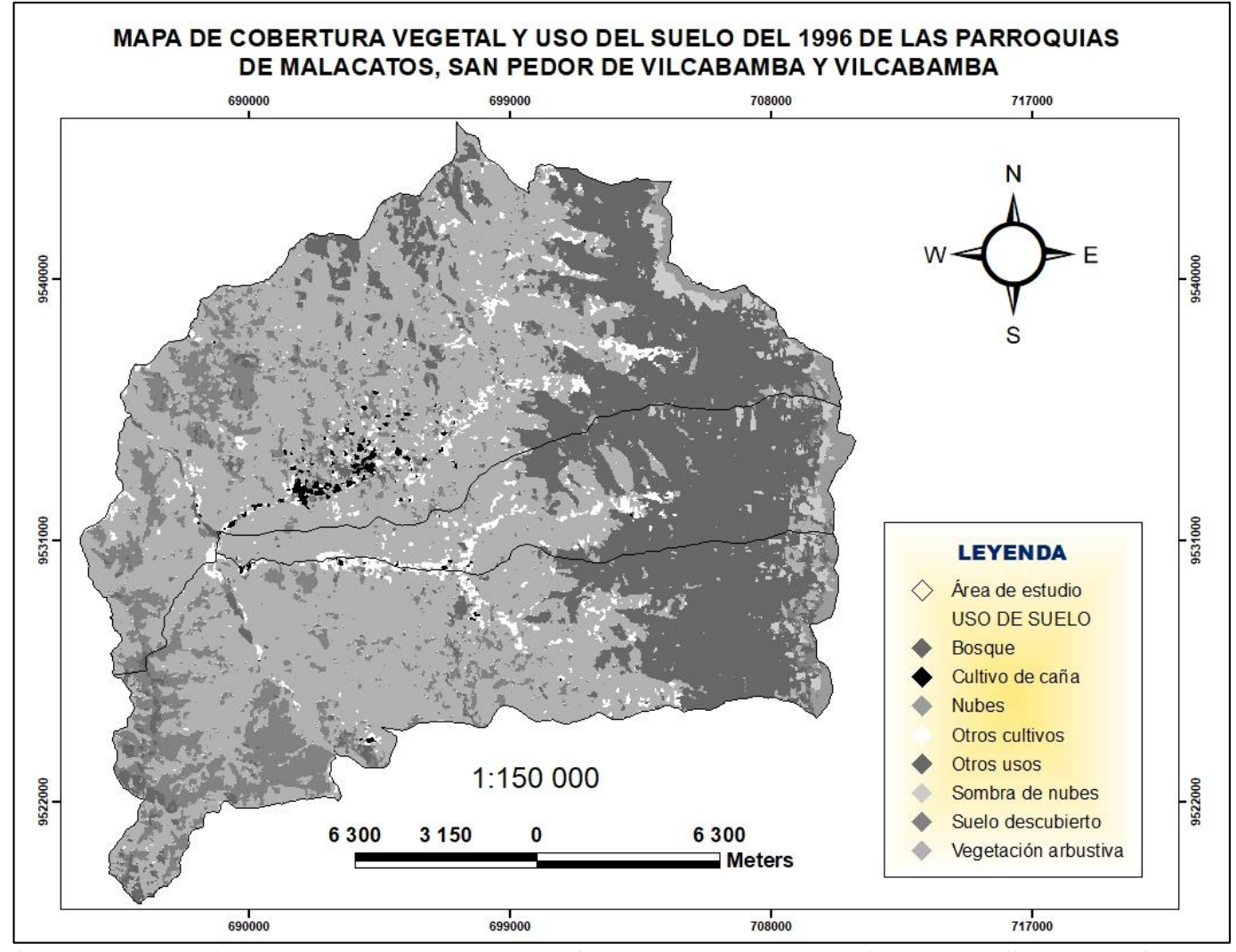

*Figura 5.* Mapa de Coberturas y Uso de suelo de las parroquias Malacatos, San Pedro de Vilcabamba y Vilcabamba-Periodo 1996. Fuente. Elaboración propia

| Código | Cobertura                         | 1996     |        |  |
|--------|-----------------------------------|----------|--------|--|
|        |                                   | Ha       | %      |  |
| 1      | Cultivo de caña                   | 234,23   | 0,54   |  |
| 2      | Otros cultivos                    | 1497,33  | 3,46   |  |
| 3      | Suelo descubierto                 | 4645,74  | 10,72  |  |
| 4      | Vegetación arbustiva              | 23370,92 | 53,95  |  |
| 5      | <b>Bosque</b>                     | 11394,76 | 26,30  |  |
| 6      | Otros usos/urbano                 | 736,27   | 1,70   |  |
| 7      | <b>Nubes</b>                      | 743,51   | 1,72   |  |
| 8      | Sombra de nubes y cuerpos de agua | 696,08   | 1,61   |  |
|        | <b>Total</b>                      | 43318,84 | 100,00 |  |

**Tabla 6.** Datos en hectáreas y porcentajes de la cobertura y uso de suelo del año 1996.

Con respecto al año de 1996, se observa en la figura 5 y tabla 6 que el cultivo de caña ocupa 234,23 ha equivalente al (0,54 %) de la superficie total del área de estudio. Las coberturas con mayores extensiones son: vegetación arbustiva con 23370,92 ha (53,95 %) y bosque con 11394,76 ha (26,30 %). Así mismo, se encuentran en menores proporciones la coberturas de otros cultivos con 1497,33 ha (3,46 %), seguido de otros usos con 736,22 ha representado el (1,70 %), y por último se obtuvo el (1,72 %) de nubes (ver anexo 2).

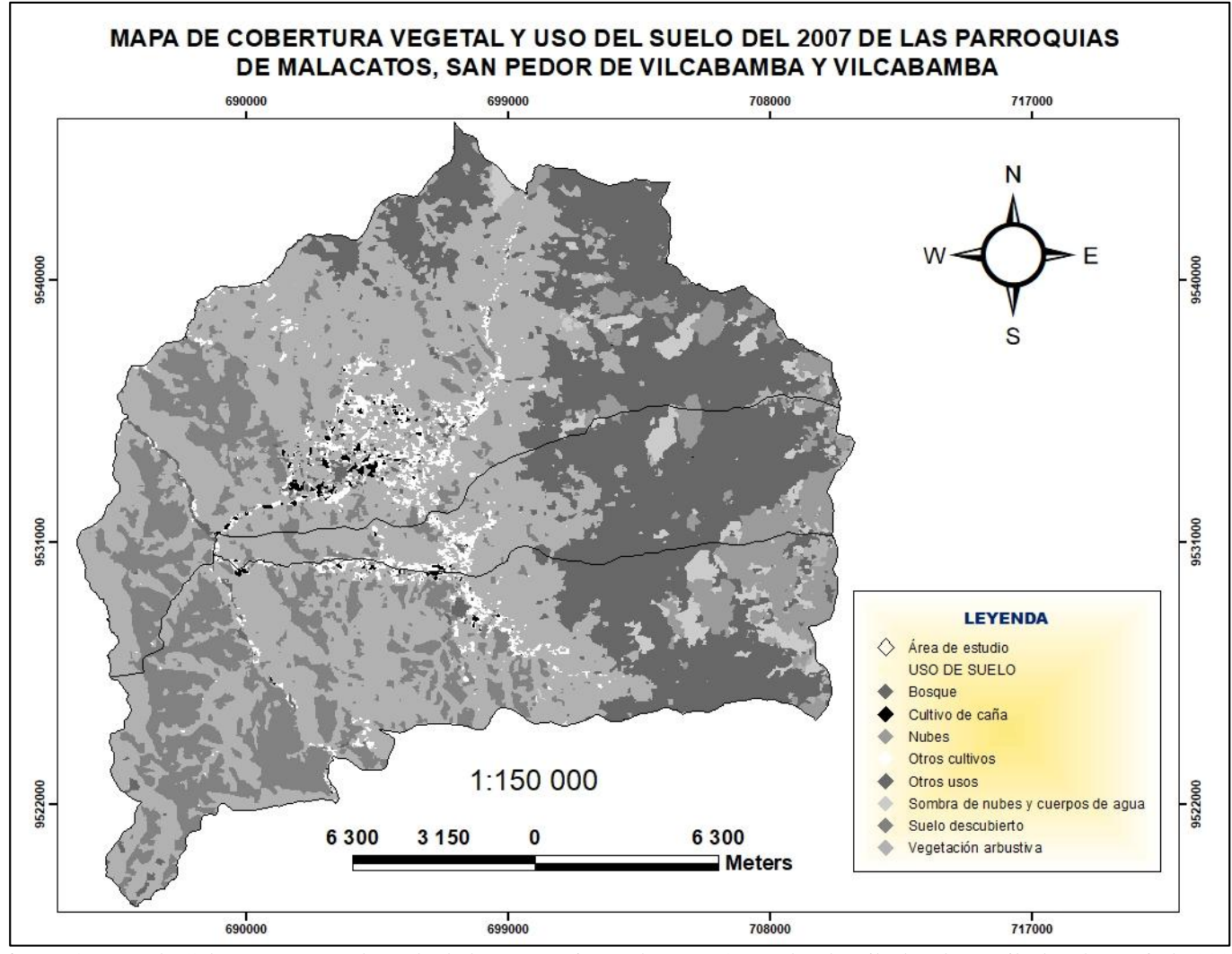

*Figura 6.* Mapa de Coberturas y Uso de suelo de las parroquias Malacatos, San Pedro de Vilcabamba y Vilcabamba-Periodo 2007. Fuente**:** Elaboración propia.

| Código         | Cobertura                         |          | 2007          |
|----------------|-----------------------------------|----------|---------------|
|                |                                   | Ha       | $\frac{0}{0}$ |
| 1              | Cultivo de caña                   | 178,52   | 0,40          |
| $\overline{2}$ | Otros cultivos                    | 1307,12  | 3,00          |
| 3              | Suelo descubierto                 | 6477,96  | 15,00         |
| 4              | Vegetación arbustiva              | 19921,27 | 46,00         |
| 5              | <b>Bosque</b>                     | 11429,51 | 26,40         |
| 6              | Otros usos/ urbano                | 304,93   | 0,70          |
| 7              | <b>Nubes</b>                      | 2440,63  | 5,60          |
| 8              | Sombra de nubes y cuerpos de agua | 1258,90  | 2,90          |
|                | <b>Total</b>                      | 43318,84 | 100,00        |

**Tabla 7.** Datos en hectáreas y porcentajes de cobertura y uso de suelo del año 2007.

Para el año 2007 (ver figura 6 y tabla 7) el cultivo de caña ocupó 178,52 ha correspondiente al (0,40 %). Las coberturas con mayores extensiones son vegetación arbustiva 9921,27 ha (46,00 %), seguida de bosque con 11125,55 ha de un (25,68 %). Así mismo, en menores porcentajes se encuentran las coberturas de otros usos con 537,21 ha (1,24 %) y el (1,48 %) correspondiente a 641,02 ha de sombra de nubes y cuerpos de agua de la superficie total del área de estudio (ver anexo 3).

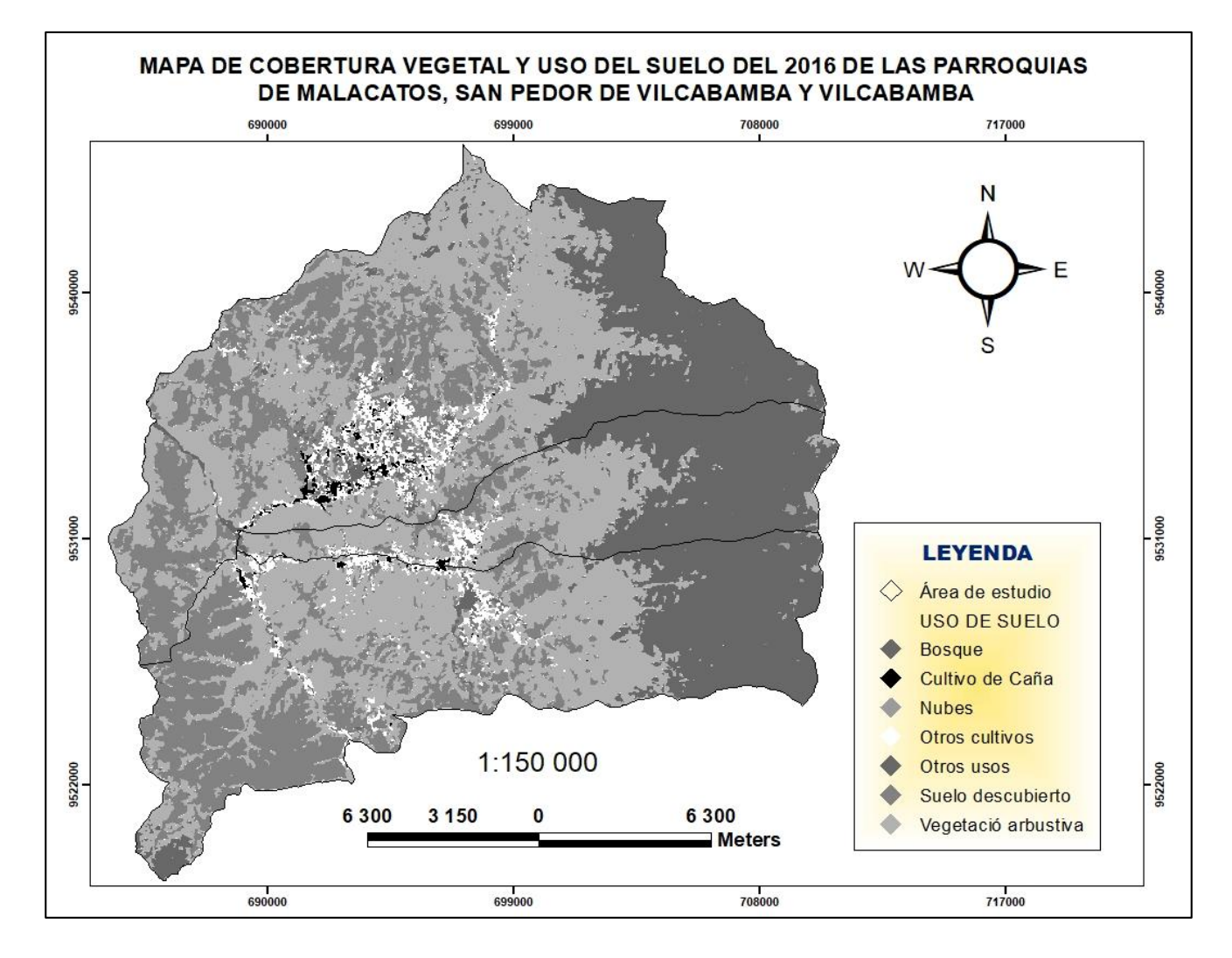

*Figura 7.* Mapa de Cobertura y Uso de suelo de las parroquias Malacatos, San Pedro de Vilcabamba y Vilcabamba-Periodo 2016. Fuente: Elaboración propia.

| Código | Cobertura            |          | 2016   |
|--------|----------------------|----------|--------|
|        |                      | Ha       | $\%$   |
| 1      | Cultivo de caña      | 226,51   | 0,50   |
| 2      | Otros cultivos       | 1658,03  | 3,80   |
| 3      | Suelo descubierto    | 10918,87 | 25,20  |
| 4      | Vegetación arbustiva | 18809,92 | 43,40  |
| 5      | <b>Bosque</b>        | 11173,80 | 25,80  |
| 6      | Otros usos/urbano    | 501,03   | 1,20   |
| 7      | <b>Nubes</b>         |          |        |
| 8      | Cuerpos de agua      | 29,68    | 0,10   |
|        | <b>Total</b>         | 43317,84 | 100,00 |

**Tabla 8.** Datos en hectáreas y porcentajes de la cobertura y uso de suelo del año 2016*.*

La tabla 8 y figura 7 muestran que en el año 2016 el cultivo de caña cuenta con 226,51 ha en un (0,50 %), la cobertura con mayor extensión es la de vegetación arbustiva con 18809,92 ha (43,40 %), seguida de bosque con 11173,92 ha cubriendo un (25,80 %), con valores menores se obtuvieron las coberturas de otros usos con 501,03 ha (1,20 %) y cuerpos de agua con 29,68 ha correspondiente al (0,10 %) de la superficie total de las parroquias de estudio (ver anexo 4).

### **4.2 Cuantificación del cambio de uso del suelo, con énfasis en los cultivos de caña**

De acuerdo con los resultados obtenidos en la clasificación supervisada, se pudo obtener la cuantificación de los cambios de usos de las superficies de cobertura vegetal. Además, en la figura 8 se aprecia de mejor manera la dinámica de las coberturas de uso del suelo para los cuatro periodos distribuidos en 30 años de estudio. A continuación, se describen los porcentajes y hectáreas de las diferentes coberturas del suelo, para cada periodo de tiempo (ver tabla 9).

| Cobertura                                     | 1986     |        |          | 1996   |          | 2007   |                | 2016                     |
|-----------------------------------------------|----------|--------|----------|--------|----------|--------|----------------|--------------------------|
|                                               | Ha       | $\%$   | Ha       | $\%$   | Ha       | $\%$   | Ha             | $\%$                     |
| Cultivo de caña                               | 285,33   | 0,66   | 234,23   | 0,54   | 178,52   | 0,40   | 226,51         | 0,50                     |
| Otros cultivos                                | 759,77   | 1,75   | 1497,33  | 3,46   | 1307,12  | 3,00   | 1658,03        | 3,80                     |
| Suelo descubierto                             | 6570,41  | 15,17  | 4645,74  | 10,72  | 6477,96  | 15,00  | 10918,87       | 25,20                    |
| Vegetación arbustiva                          | 21307,54 | 49,19  | 23370.92 | 53,95  | 19921,27 | 46,00  | 18809,92       | 43,40                    |
| <b>Bosque</b>                                 | 11125,55 | 25,68  | 11394.76 | 26,30  | 11429,51 | 26,40  | 11173,80       | 25,80                    |
| Otros usos/ urbano                            | 537,21   | 1,24   | 736,27   | 1,70   | 304.93   | 0,70   | 501.03         | 1,20                     |
| <b>Nubes</b>                                  | 2092,01  | 4,83   | 743,51   | 1,72   | 2440.63  | 5,60   | $\overline{a}$ | $\overline{\phantom{a}}$ |
| Sombra<br>de<br>nubes<br>y<br>cuerpos de agua | 641,02   | 1,48   | 696.08   | 1,61   | 1258.90  | 2,90   | 29,68          | 0,10                     |
| <b>TOTAL</b>                                  | 43318,84 | 100,00 | 43318,84 | 100,00 | 43318,84 | 100,00 | 43317,84       | 100,00                   |

**Tabla 9.** Datos de hectáreas y porcentajes de las diferentes coberturas del suelo, de cada año de estudio.

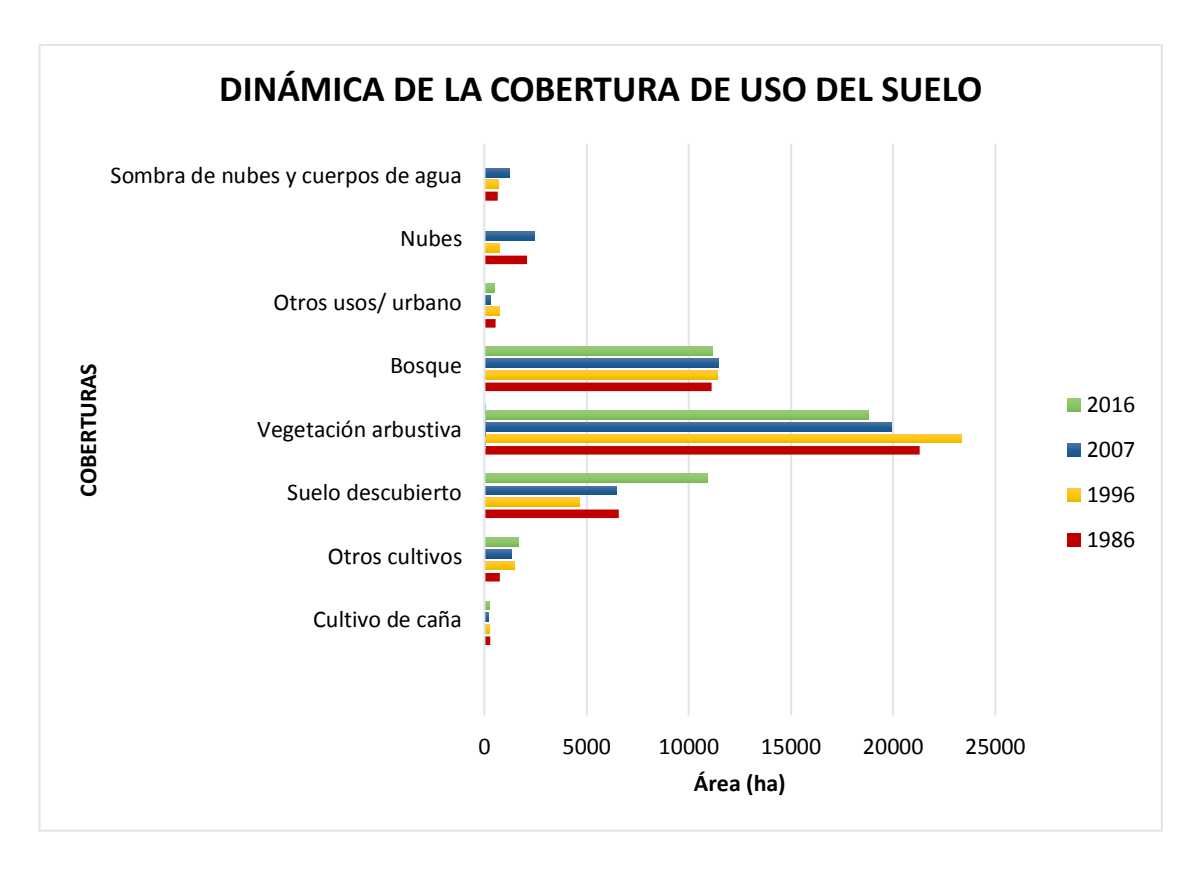

*Figura 8.* Dinámica de las coberturas de cambio y uso del suelo de las parroquias Malacatos, San pedro de Vilcabamba y Vilcabamba. Fuente**:** Elaboración propia.

# **4.2.1 Validación de resultados: obtención de la matriz de confusión para los años de 1986,1996, 2007 y 2016**

Descripción de la matriz de confusión obtenida para cada año de estudio:

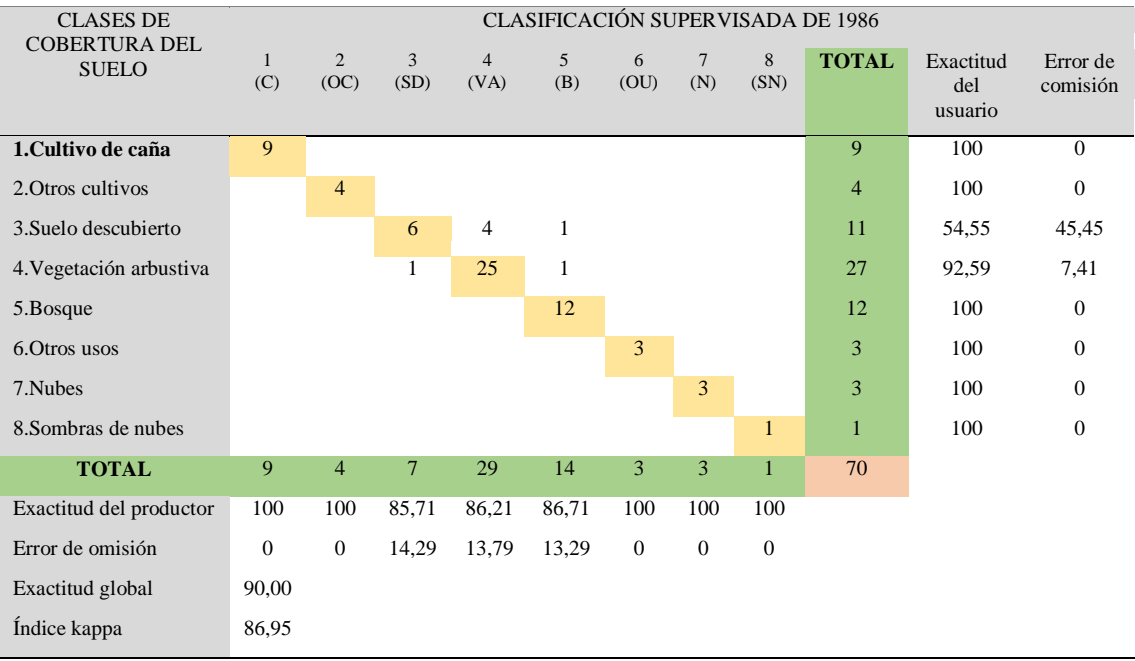

**Tabla 10.** Matriz de confusión de la imágen clasificada correspondiente al año 1986.

El año de 1986 (ver tabla 10), presentó una exactitud de usuario y de productor de 100 para la cobertura de "cultivo de caña", "otros cultivos", "otros usos" y "nubes", esto en sus (285,33 ha), (759,77 ha), (537,21 ha) y 2(092,01 ha) calculadas respectivamente. Así mismo, para la cobertura de "vegetación arbustiva" se estimó (21307,54 ha) con exactitud de usuario de 92,59 y productor de 86,21. La cobertura correspondiente a "bosque" tuvo (11125,54 ha), con exactitud de usuario de 100 y productor de 86,71, por último "suelo descubierto" con exactitud de usuario de 54,55 y de productor de 85,71 de las (6570,41 ha) evaluadas.

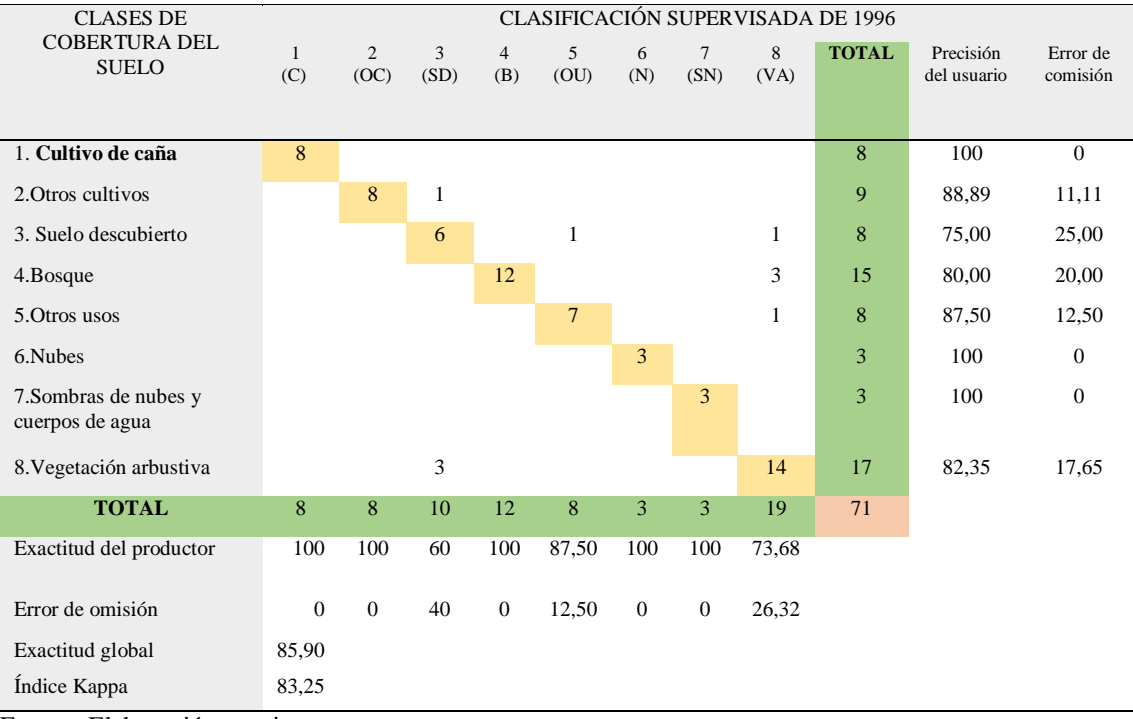

#### **Tabla 11.** Matriz de confusión de la imágen clasificada correspondiente al año 1996.

Fuente**:** Elaboración propia.

Para la clasificación del año de 1996 (ver tabla 11) las coberturas de "cultivo de caña" y "nubes" presentaron una exactitud de usuario y de productor de 100, esto en sus (285,23 ha) y (743,51 ha) evaluadas respectivamente. De la misma manera, para las coberturas de: "otros cultivos" se obtuvo una exactitud de usuario de 88,89 y de productor de 100 en sus (1497,33 ha); "vegetación arbustiva" con exactitud de usuario de 75,00 y exactitud de productor de 60,00 en sus (23370,92 ha); la cobertura correspondiente a "bosque" con (11394,60 ha), con una exactitud de usuario de 80,00 y productor de 100, finalmente la cobertura de "otros usos" con valores de exactitud y productor de 87,50 de las (736,27 ha) calculadas.

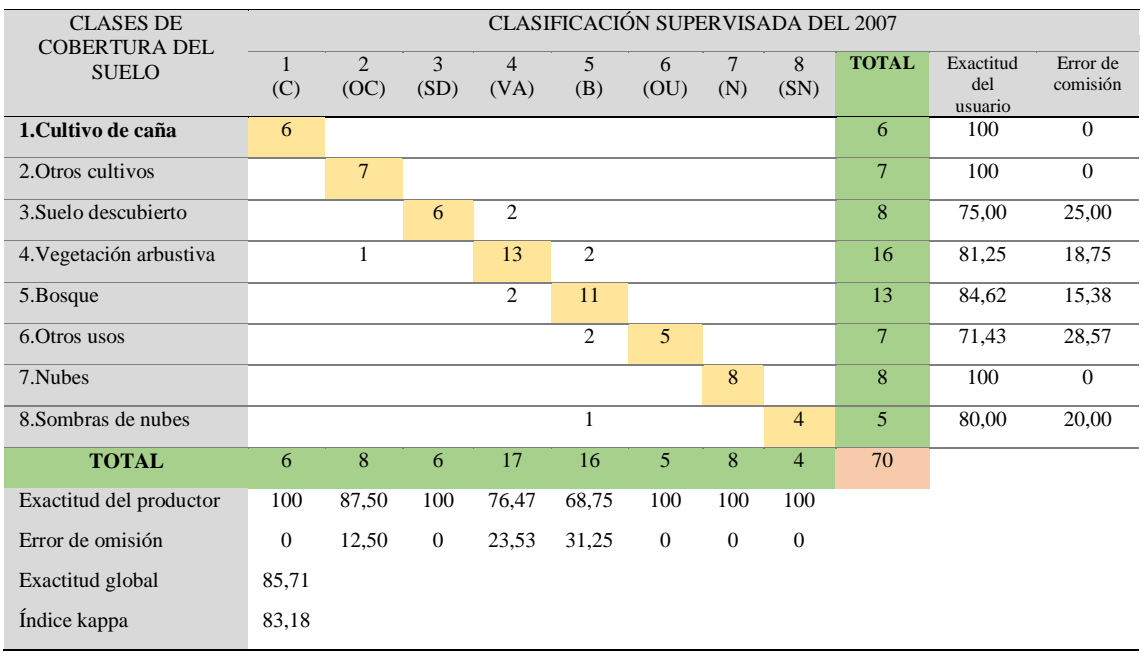

#### **Tabla 12.** Matriz de confusión de la imágen clasificada correspondiente al año 2007.

Fuente**:** Elaboración propia.

En la tabla 12, la clasificación realizada para el año 2007, presenta para el "cultivo de caña" y "nubes" una exactitud de usuario y de productor de 100, esto en sus (178,52 ha) y (2440,63 ha) calculadas respectivamente. Para la cobertura de "otros cultivos" de las (1307,12 ha) evaluadas, se obtuvo una exactitud de usuario de 100 y de productor de 87,50. La cobertura de "vegetación arbustiva" en sus (19921,27 ha), obtuvo exactitud de usuario de 81,25 y de productor de 76,47. La cobertura de "bosque" estimó (11429,51 ha), con exactitud de usuario de 84,62 y de productor de 68,75. Por último, la cobertura correspondiente a "otros usos" tuvo (304,93 ha), con una exactitud de usuario de 71,43 y de productor de 100.

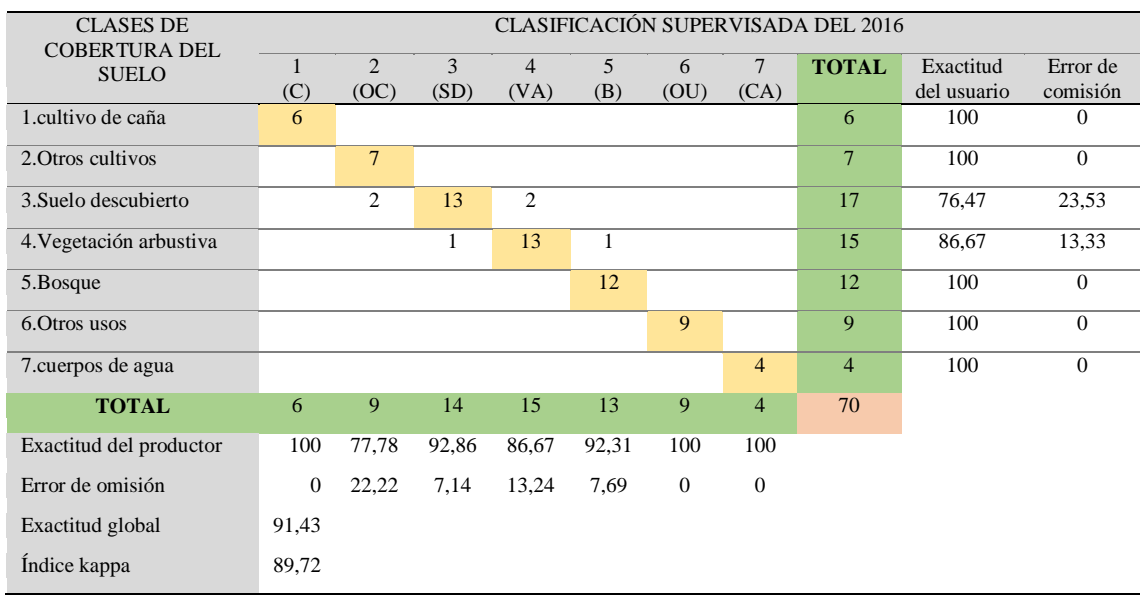

**Tabla 13.** Matriz de confusión de la imágen clasificada correspondiente al año 2016.

Fuente**:** Elaboración propia.

Finalmente, para la matriz de confusión del año 2016 se presentó en las coberturas de "cultivo de caña", "otros usos" y "cuerpos de agua" una exactitud de usuario y de productor de 100, esto en sus (226,51 ha), (501,03 ha) y (29,68 ha) calculadas respectivamente. En cuanto a la cobertura de "otros cultivos" de las (1658,03 ha) evaluadas, se obtuvo una exactitud de usuario de 100 y de productor de 77,78. Para "vegetación arbustiva" se estimó (18809,92 ha), con una exactitud de usuario del 86,67 y productor de 86,67, y la cobertura correspondiente a "bosque" con una exactitud de usuario de 100 y productor de las con (11173,8 ha) (ver tabla 13).

En la tabla 14 se observan los resultados obtenidos en la matriz de confusión para cada periodo de tiempo, siendo estos, la exactitud global, considerándose muy satisfactoria, debido a que los resultados son la comparación de puntos tomados aleatoriamente con la clasificación supervisada de una imágen satélital. Además, se aplicó otra técnica de exactitud "Índice Kappa" con la totalidad de la información obtenida del cruce vectorial de las dos capas comparadas, considerado que todos los valores obtenidos en los diferentes periodos tienen una fuerza de concordancia casi perfectas, por encontrarse entre los rangos de 0,81 - 100.

| Periodo | Exactitud global | Indice Kappa | Fuerza de concordancia |
|---------|------------------|--------------|------------------------|
| 1986    | 90,00            | 86,95        | Casi perfecta          |
| 1996    | 85,92            | 83,25        | Casi perfecta          |
| 2007    | 85,71            | 83,18        | Casi perfecta          |
| 2016    | 91,43            | 89,72        | Casi perfecta          |
|         |                  |              |                        |

**Tabla 14.** Porcentajes de la verificación de la fuerza de concordancia con los 4 periodos de estudio.

## **5. DISCUSIÓN**

Existen diferentes estudios en todo el mundo relacionadas con el cambio de uso del suelo, y el análisis multitemporal como los que realizaron: (Killeen *et al*., 2005), (Pérez y Sendra, 2007), (Velázquez *et al.*, 2002.), (Zuzell *et al*, 2007), (Silva y Rubio, 2013), (Veliz, 2015), (Palacios, 2015), (Pinos y Arévalo, 2017). Estos estudios permiten conocer las tendencias de procesos de deforestación, degradación, desertificación y pérdida de la biodiversidad de una región determinada, así mismo el crecimiento de asentamientos humanos, de infraestructura y servicios que impacta la calidad del ambiente (Velázquez *et al*., 2002), alterando la funcionalidad de los ecosistemas, siendo el cambio de uso del suelo uno de los principales agentes de transformación y alteración en la vegetación (Pinos y Arévalo, 2017).

La respuesta al cambio de uso del suelo en el área de estudio se puede observar en la figura 8 y en la tabla 9, donde se detallan los cambios de las categorías de uso del suelo, la superficie y el porcentaje que se presentó para los periodos de 1986, 1996, 2007 y 2016. Este cambio se refiere a las hectáreas que incrementaron o disminuyeron en cada categoría (Trucíos, 2013). En los 30 años comprendidos en el estudio, las categorías de cultivo de caña y vegetación arbustiva han disminuido su superficie, pero bosque se ha mantenido de manera lineal, la cobertura de suelo descubierto y otros cultivos indican un incremento en su superficie. Lo que respecta a nubes, sombradas nubes y cuerpos de agua no se analizó, debido a que en estas categorías no existe la posibilidad de identificar el tipo de cobertura y uso. Así mismo, para la categoría sombras de nubes y cuerpos de agua, la respuesta espectral es similar.

Loja es una provincia con abundante producción agrícola, representada por el 7,64 % de la superficie a nivel nacional, siendo la caña de azúcar el cultivo de mayor producción con 5,09 % (INEC, 2011). El Gobierno Provincial de Loja, (2012) menciona que la mayor cobertura de caña de azúcar se encuentra en el valle de Catamayo y además se encuentra en pequeños valles ubicados en la parroquia, el Ingenio del cantón Espíndola y en las parroquias de Quinara, Malacatos y Vilcabamba del Cantón Loja, ocupando una superficie 0,37 %. Según los datos obtenidos en este estudio (ver anexo 9), la cobertura de caña para el año 1986 fue de 0,66 % del área de estudio, para el 1996 la superficie ocupada para este uso decreció a 0,54 %; superficie que en el 2007 disminuyo a 0,40 %. Para Ortiz, (2016) este suceso de disminución se debe a la falta de apoyo por parte del Estado para el cañicultor, tanto a lo que se refiere a capacitaciones y créditos, así como

las condiciones precarias para la comercialización y creación de precios justos para su producción.

En el periodo del 2007 - 2016 el análisis da como resultado el incremento de la superficie de caña, en un porcentaje de 0,50 del área total, así como menciona Quezada, (2017) en los años de 2006 - 2007 se realizó un convenio entre MALCA, MAGAP, y GAD de Catamayo, para fortalecer e incrementar la producción de caña en este cantón, causando un efecto positivo en los cañicultores de las parroquias analizadas, que se incentivaron a incrementar la superficie para este uso de suelo.

La extensión de monocultivos ha dejado gran parte del suelo estéril, puesto que algunos suelos con características pobres en nutrientes requieren que se incremente la aplicación de agroquímicos, en especial de herbicidas y fertilizantes nitrogenados, para lograr niveles altos de producción, provocando drásticos efectos ambientales secundarios, afectando a su estructura, compactándolos y degradándolos (Altieri, 2009). Esto se contrasta con este estudio, en donde podemos observar que la superficie ocupada para el cultivo de caña en el periodo de estudio tiende a disminuir en un 20,61 %, en relación con el año de 1986, que es el año de inicio de estudio, lo cual se relaciona con el informe del Banco Central del Ecuador, (2017) a través de su programa de Coyuntura, que pone a consideración de usuarios, los resultados obtenidos del Sector Agropecuario en el cultivo de caña de azúcar, determinando que esta coyuntura experimenta una caída, debido a los bajos rendimientos de producción alcanzados.

Para Zuaznábar, (2010) uno de los impactos ambientales más relevantes ocasionados por el cultivo de la caña de azúcar es el humo generado por la quema, provocando contaminación debido a que emiten al aire monóxido de carbono, hidrocarburos, óxido de azufre y aumenta las emisiones de gases de efecto invernadero, siendo este el principal causante del cambio climático, ocasionando daños a la salud de los seres vivos. Además, afecta al soporte de la actividad agrícola, matando a insectos, lombrices y microorganismos que hacen posible la vida del suelo, produciendo pérdida de nutrientes y esterilización del suelo (Herrero, 2014).

Además, Cevallos, (2016) menciona que la pérdida de la cobertura de cultivo de caña, está relacionada con el incremento constante de la superficie para infraestructuras, fincas productivas y vacacionales existentes desde 1976. Esto a su vez se relaciona con estudios elaborados en la red experimental del Instituto Nacional de Investigaciones de la Caña de Azúcar (INICA), que indican que el monocultivo de la caña de azúcar contribuye a la

degradación paulatina del suelo, con una disminución progresiva en el contenido de materia orgánica debido fundamentalmente a métodos inadecuados de manejo (Morales *et al.,* 2011).

Es importante mencionar que entre los principales impactos ambientales por la producción de la caña de azúcar se encuentran los efectos ocasionados por el cambio de uso del suelo, así como la contaminación de ríos y aguas subterráneas debido al uso de plaguicidas. La compactación del suelo y la erosión debido al uso intensivo de maquinaria agrícola, las emisiones de contaminantes atmosféricos por la práctica de quema de caña de azúcar antes de la cosecha, ocasionando empobrecimiento de la diversidad biológica (vegetal y animal) debido a la eliminación de todos los seres vivos (Aguilar *et al*, 2015).

Para la cobertura de otros cultivos, Cevallos, (2016) menciona que en el periodo 2004 - 2010 hubo un aumento progresivo de 108 ha de cultivos en huertas, caracterizadas por estar compuestas por fincas productivas de cultivos de ciclo corto como: maíz, frejol, arveja, papa, haba, entre otros, y cultivos permanentes como: caña, café, plátanos y frutos. Por otro lado, el PDOT de Loja, (2014a) afirma que otro componente que influye en el crecimiento de esta cobertura, son las prácticas de una agricultura más amigable con el ambiente (orgánica y agroecológica) que está ganando espacio en estas parroquias por la demanda de productos alimenticios, los turistas y residentes extranjeros. Estos acontecimientos se relacionan con datos obtenidos en este estudio (ver anexo 10), ocupando 759,77 ha para el año de 1986 y aumentando a 1658,03 ha con respecto al 2016.

En la provincia de Loja existe una tasa anual de deforestación de 18,15 ha/año, en su cobertura boscosa (MAE, 2015). En las parroquias de estudio la mayor proporción de territorio (70 %) corresponden a zonas de conservación y protección de bosque nativos, paramos u otra vegetación nativa (Mendoza, 2017). Indicando en la presente investigación que la cobertura boscosa en el 2016 ocupa 11173,80 ha correspondientes al 25,80 % de superficie total del área de estudio (ver anexo 11). Esto se debe a que la mayor parte del área del bosque se encuentran en áreas protegidas: El Parque Nacional Podocarpus, ocupa una superficie de 14022,33 ha que representa el 7,41 % del área cantonal. El Parque Colambo Yacuri, con una superficie de 15314,83 ha representa el 8,09 % de la superficie cantonal, incluyendo a Quinara y Yangana (PDOT, 2015b). Además, se encuentra localizado en la parroquia de Vilcabamba el Bosque protector Rumihuilco, con una superficie total de 39,20 ha equivalente al 0,02 % en su zona de amortiguamiento (PDOT, 2015b). El programa socio bosque es otro factor para la

conservación y protección de bosques, consistiendo en la entrega de incentivos económicos por parte del MAE a propietarios/as individuales y a comunidades campesinas e indígenas (PDOT, 2015c). Para la FAO, (2019) estas áreas de protección y conservación, disminuyen los impactos negativos ocasionados por las actividades antrópicas.

El estudio realizado por Cevallos (2016), menciona que la disminución de la cobertura de vegetación arbustiva fue uno de los hechos demostrados en esta área, presentando mayores cambios en los años 2004 – 2010; esto tiene concordancia con los datos obtenidos en este estudio, donde se puede evidenciar que entre los años del 2007 - 2016 se presentó mayor pérdida de esta cobertura en un 43,40 % de su superficie total (ver anexo 12). Además, Espinosa (2016), cita que el rápido crecimiento del turismo es una fuerza principal de la pérdida de biodiversidad en las parroquias, por contar con un clima agradable e ideal para ser visitado durante todo el año, llamando la atención de los turistas. Esto ha ocasionado un aumento paulatino de la fragmentación en la zona, disminuyendo la vegetación arbustiva y vegetal herbácea desde 1986 - 2016 a un 43,40 % de superficie total del área de estudio.

Todos los sucesos antes mencionados, se ven reflejados en el incremento de la cobertura de suelo descubierto, siendo la cobertura de suelo eliminada por intervención humana o por efectos naturales (Veliz, 2015). Así mismo, el PDOT de Vilcabamba, (2015b) menciona que la degradación de los suelos se evidencia en el aumento de áreas agropecuarias (3,41%) y de las zonas antrópicas (0,25%) desde el año 1990 al 2008, disminuyendo la cobertura de vegetación arbustiva y herbácea en (0,25%), esto se asemeja a los datos obtenidos en esta investigación, que en los años de 1986 - 2016, la cobertura de suelo descubierto aumento su superficie a 25,20 % del área total de estudio (ver anexo 13).

Para la detección de cambios de la cobertura de otros usos se consideró los factores, tanto económicos como ambientales, la infraestructura (urbana y rural), zonas de minería, vías y superficies de uso antrópico. Por lo tanto, estos factores se ven reflejadas en los resultados obtenidos, indicando variaciones existentes desde 1986 - 2016 con 501,03 ha correspondiente al 1,20 % de su superficie total. Además, Ruiz *et al.*, (2014) menciona que otros factores para el cambio de uso de suelos están relacionados con, las migraciones campesinas, así como también La Organización de Naciones Unidas señala como causa

de cambio de uso de suelo al bajo desarrollo económico, la falta de políticas e instituciones basadas en la comunidad y la falta de impulso a la ciencia (FAO, 2015). En este sentido, es importante mencionar que uno de los factores más importantes que influyó para el cambio de la cobertura de otros usos es la explotación minera, existiendo en el área de estudio 48 concesiones mineras, la mayoría con permiso ambiental, pero en algunos casos los permisos ambientales están en trámite (Agencia de Regulacion y Control Minero Rendición de Cuentas Institucional, 2015). Así mismo, el Municipio de Loja (2014), pone a consideración La Ordenanza Municipal citada en el Capítulo III de Jurisdicción y Competencia, art. 8 indicando que está prohibido la explotación de materiales áridos y pétreos en el perímetro urbano de la ciudad y parroquias rurales, junto a los senderos ecológicos y turísticos. Esto se demuestra con los resultados de la

investigación, donde la superficie de esta categoría ha disminuido en un 0,70 % en los periodos de 1996 - 2007, aumentando en los años 2007 - 2016 en 1,20 % de su superficie total del área de estudio (ver anexo 14).

Finalmente, a partir del cálculo de la fiabilidad global y del índice kappa se pudo validar los resultados obteniendos para los cuatro periodos de estudio, donde se determinó la fuerza de concordancia de las clasificaciones, permitiendo evaluar si las clasificaciones han discriminado las categorías de interés con exactitud. Chuvieco, (2008) menciona que el valor kappa igual a 1 indica un acuerdo pleno entre la realidad y el mapa clasificado, mientras un valor cercano a 0 sugiere que el acuerdo observado es puramente debido al azar. En la tabla 14, los periodos de 1986, 1996, 2007 y 2016 presentaron porcentajes dentro del rango de 81 a 100 %, lo cual indicó una fuerza de concordancia casi perfecta. Estos valores permiten determinar que los pixeles han sido clasificados correctamente a la clase que corresponden y discriminados de las clases a las que no corresponden (Chuvieco, 2008).

#### **6. CONCLUSIONES**

- Los mapas generados para los diferentes periodos obtuvieron altos porcentajes de concordancia con valores de 0,81 a 100 %, esto según el índice kappa, demostrando que la metodología empleada en esta investigación nos permitió obtener imágenes categorizadas de las coberturas y cuantificar los cambios existentes, observando su dinámica en diferentes niveles de detalle.

- Al realizar el cambio de uso de suelo para la cobertura de cultivo de caña de azúcar, en el periodo comprendido de 30 años (1986 - 2016), se puede evidenciar el decrecimiento en su superficie en un 0,16 %.

- EL uso de suelo en el área de estudio analizada a partir de la cobertura, nos indica que otros cultivos para el año del 2016 ha aumentado, alcanzando una superficie total de 3,80 %, con respecto al año de 1986 que su superficie fue de 1,75 %, siendo una de las coberturas con mayores cambios significativos.

- Para los años de 1986 a 2016, la cobertura con mayores variaciones, en cuanto a superficie total se refiere, fue la de otros usos con el 1,20 %, indicando que los cambios de uso del suelo no solo se dan por factores ambientales (naturales y antrópicos) o infraestructura (urbana y rural), sino que también, por el bajo desarrollo económico, zonas de minería, vías y la falta de impulso a la ciencia.

#### **7. RECOMENDACIONES**

- Dado a que existen pocos estudios relacionados con el análisis multitemporal dentro de la zona de estudio y, además, falta de información temática, se propone generar estudios para años posteriores, que permitan conocer la proyección de los usos del suelo, con el fin de obtener información más detallada, que posteriormente sirvan de base para la planificación y actualización de Planes de Desarrollo y Ordenamiento Territorial (PDOT).

- Efectuar estudios de aptitud del suelo, con la finalidad de destinar las mejores zonas acordes a las necesidades que requieran los habitantes del área de estudio, con el objeto de aprovechar de mejor manera sus tierras.

- La clasificación supervisada es un método confiable, por lo que se sugiere utilizar esta metodología para estudios similares de análisis multitemporales, aplicando la técnica de teledetección.

- Promover la importancia de la teledetección en la elaboración de diferentes estudios en áreas investigativas, siendo de gran aporte, validez y utilidad para la comunidad científica.

## **8. BIBLIOGRAFÍA**

- Aguayo, M., Azócar, G., Parra, O., y Pauchard, A. (2009). Land use change in the south central Chile at the end of the 20 th century. Understanding the spatio-temporal dynamics of the landscape. Revista Chilena de Historia Natural, 82(3), 361–374.
- Aguilar, N., Alejandre, J., y Espinosa, R. (2015). Emergy and LCA evaluation of sugar industry in Veracruz, Mexico. Cultivos Tropicales, 36(4), 144–157. Retrieved from http://ediciones.inca.edu.cu
- Alejandra, E. M. G. (2016). La Universidad Católica de Loja AREA BIOLÓGICA AUTOR : Espinosa Medina Guissell Alejandra.
- Altieri, M. A. (2009). LOS Impactos Ecológicos de los Sistemas de Producción de Biocombustibles a Base de Monocultivos s Gran Escala en América. 59–67.
- Ambrosi, G. G. J. (2005). Correcciónes radiométricas y geométricas de imágenes para la detección de cambio de uan serie tempotal. (9).
- ARCOM. (2015). Agencia de Regulación y Control Minero Rendición de Cuentas Institucional Del Periodo 2015 Contenido. Retrieved from http://www.controlminero.gob.ec/wp-content/uploads/downloads/2016/03/Informe Rendición de Cuentas 2015.pdf
- Ariza, F. J., y Rodríguez, J. (2018). Control Estricto de Matrices de Confusión POR Medio de Distribuciones Multinomiales Dep . de Ingeniería Cartográfica , Geodésica y Fotogrametría . Universidad de Jaén . 215–227.
- Basterra, I. (2011). Catedra De Fotointerpretacion: Teledeteccion-Imágenes Satelitales-Procesamiento Digital De Imagenes. 33. Retrieved from http://ing.unne.edu.ar/dep/goeciencias/fotointer/pub/teoria2011/parte02/tdi.pdf
- BCE. (2017). Banco Central del Ecuador. Reporte de Conyuntura Sector Agropecuario. 38. Retrieved from https://contenido.bce.fin.ec/documentos/PublicacionesNotas/Catalogo/Encuestas/C oyuntura/Integradas/etc201604.pdf
- Robles, C. A., y Ruiz, A. (2007). Analysis of change trends of the mangrove forest in Teacapan-Agua Brava lagoon system, Mexico. An approximation using Landsat satellite images. Universidad y Ciencias, 23(1), 29–46.
- Biehl, L., Landgrebe, D., y Biehl, L. (2011). An Introduction & Reference For MultiSpec. 9, 193.
- Cevallos, A. X. K. (2016). Universidad Técnica Particular de Loja Área BIOLÓGICA. Retrieved from http://dspace.utpl.edu.ec/bitstream/123456789/15545/1
- Camacho,S. R., Camacho, S.J. M., Balderas., P. M. Á., y Sánchez, L. M. (2017). Cambios de cobertura y uso de suelo: Estudio de caso en progreso hidalgo, estado de méxico. Madera Bosques, 23(3), 39–60. https://doi.org/10.21829/myb.2017.2331516
- Cámara, G., Souza, R., Freitas, U., y Garrido, J. (2008). SPRING Integrating remote sensing and GIS by object-oriented data modeling.
- Carvallo, A. (2012). Clasificación y características clínicas de las espondiloartropatías. Medwave, 2005(4), 101–118. https://doi.org/10.5867/medwave.2005.04.1202
- Cerda, L. J., y Villarroel Del P. L. (2008). Evaluación de la concordancia inter-observador en investigación: Coeficiente de Kappa. Revista Chilena de Pediatria, 79(1), 54–58.
- Chuvieco, E. (2008). Teledeteccion ambiental. La observacion de la tierra desde el espacio (3rd ed.). Barcelona, España.
- CINCAE. (2017). Centro de Investigación de la Caña de Azúcaren Ecuador. Informe anual - 2017. 74. Retrieved from http://cincae.org/wpcontent/uploads/2013/04/Informe-Anual-2017.pdf
- Cueva, J., y Chalan, L. (2010). Cobertura vegetal. 1–44.
- Domingo, G. (2013). Introducción a los SIG Software QGIS. 1–38.
- ESPAC. (2017). Encuesta de Superficie y Producción Agropecuaria Continua. Agro Sur, 2(2), 88–88. https://doi.org/10.4206/agrosur.1974.v2n2-09
- Espín, T. N., Gomariz, C. F., Cánovas, G. F., y Alonso, S. F. (2015). Comparacion de Métodos de Clasificación de Imágenes de Satélite. Boletín de La Asociación de Geógrafos Españoles, 67, 327–347.
- Esteban, M., y Flores, R. (2017). Tratamientos estadísticos en imágenes de satélite , realces y mejoras visuales , realces radiométrico , espacial y espectral visual. 3(2), 593–613.
- FAO. (2015). Estado mundial del recurso suelo, resumen tecnico. Organización de las

Naciones Unidas para la Alimentación y la Agricultura. Retrieved from http://www.fao.org/3/a-i5126s.pdf

- FAO. (2019). Biodiversidad Para Una Agricultura Sostenible. 32. Retrieved from http://www.fao.org/3/CA2227ES/ca2227es.pdf
- Farris y Manning, P. (2006). OpenEV.
- Felipe, A., y Vásquez, R. (2011). Metodología para detectar cambios en el uso de la tierra utilizando los principios de la clasificación orientada a objetos, estudio de caso piedemonte de Villavicencio, Meta. Retrieved from http://bdigital.unal.edu.co/5241/1/andresfeliperodriguezvasquez.2011.pdf
- Gallardo, B., M., y Gallardo, B., M. (2014). Cambios de usos del suelo y simulación de escenarios en la Comunidad de Madrid. Retrieved from https://eprints.ucm.es/25253/
- García S. A., Nájera, G. O., y Murray, N. R. (2016). Dinámica espacio-temporal de la cobertura y uso del suelo en una cuenca hídrica. Revista Iberoamericana de Las Ciencias Biológicas y Agropecuarias, 5(9), 29–42.
- GPL. (2012). Gobierno Provincial de Loja. 606.
- GRASS GIS. (2019). Retrieved July 8, 2019, from https://grass.osgeo.org/index.php
- Gregorio, J., y Ayuga, R. (2011). Análisis multitemporal mediante teledetección espacial y SIG del cambio de cobertura del suelo en el municipio de Danlí , El Paraíso , en los años. 25–271.
- Gregorio, R. A. J., Paz, P. F., Ambrosi, G. G. J., y Sarría, F. (2008). Correciones a las imágenes de satélites. Revista Terra Latinoamericana, 36(1), 1–12. https://doi.org/10.28940/terra.v36i1.228
- Gutiérrez, M. A., William, J., & Bedoya, B. (2005). Clasificación no supervisada de coberturas vegetales sobre imágenes digitales de sensores remotos : " LANDSAT –  $ETM + ETM +$ ."
- Herrero, H. R. (2014). El impacto socioambiental de la caña de azúcar y los biocombustibles. ULÚA. Revista de Historia, Sociedad y Cultura, 1(23), 147–179.
- INEC. (2011). InstitutoNacional de Estadistica y Censos. Reporte Estadístico el Sector

Agropecuario. https://doi.org/10.1007/s00426-018-0995-6

- INEGI. (2013). Imágenes de satélite Elementos de percepción remota 28. Retrieved from http://www3.inegi.org.mx/contenidos/temas/mapas/imagenes/imgsatelite/metadato s/elem\_per\_rem.pdf
- Killeen, Y. J., Siles, T. M., Soria, L., y Correa, L. (2005). Estratificación de vegetación y cambio de uso de suelo en los (Vol. 40). Retrieved from http://www.mobot.org/MOBOT/Research/madidi/pdf/03Estratificacin40-3(1).pdf
- Lizarazo, I. (2013). Introducción al procesamiento de imágenes usando GRASS GIS 7.0. 53.
- MAE. (2015). Ministerio del Ambiente del Ecuador. Datos de bosques, ecosistemas, especies, carbono y deforestación del Ecuador continental. Estadísticas de Patrimonio Natural., 20.
- MAE y MAGAP. (2013). Mapa de cobertura y uso de la tierra del Ecuador continental, escala 1:100.000. 1–49. Retrieved from http://mapainteractivo.ambiente.gob.ec/
- Matusow, D. (2012). NASA Image2000. NASA Goddard Space Flight Center.
- Mendoza, Z. A., Mendoza, N. A., y Ch, J. M. (2017). Biodiversidad de la provincia de Loja , Ecuador Biodiversity of the province of Loja , Ecuador. 24(2), 523–542.
- Morales, E. M., Ramirez, J. A., Albán, Á., Escobar, B. yadira, García, L. F., y Peña, M. E. (2011). Compactación de suelos cultivados con caña de azúcar en la zona sur del Valle del Cauca. Parte I. Acta Agronómica, 60, 245–252.
- Municipio de Loja. (2014). Ordenanza Municipal para regular, autorizar y controlar la explotación y transporte de materiales áridos y pétreos en el cantón loja el concejo municipal de loja considerando. Retrieved from
- Training, O., Training, P., y Darin, C. (2014). QGIS User Guide. Igarss 2014, (1), 1–5. https://doi.org/10.1007/s13398-014-0173-7.2
- Olaya, V. (2014). Sistemas de Informacion Geografica. Girona.
- Ortiz, A. D. (2016). Universidad Nacional de Loja. Retrieved from https://dspace.unl.edu.ec/bitstream/123456789/10970/1/ANGEL ORTIZ (BIBLIOTECA).pdf
- ORTIZ, D. L. V. (2015). Analisis Multitemporal de cambios de uso del suelo y coberturas, en la microcuenca las minas, corregimiento de la laguna, municipio de pasto, departamento de nariño.
- Palacios, E. (2015). Análisis multitemporal en la cobertura boscosa de la zona norte del departamento del Chocó, 1990 - 2014. 1990–2014.
- PDOT. (2014a). Plan de desarrollo y Ordenamiento Territorial de Loja 2014-2022. 547. Retrieved from https://www.loja.gob.ec/
- PDOT. (2015b). Plan de Desarrollo y Ordenamiento Territorial parroquia Vilcabamba, cantón Loja, provincia Loja.
- PDOT. (2015c). Plan de Desarroollo y Ordenamiento Territorial Parroquia Malacatos Cantón Loja Provincia Loja. 352.
- Pérez Gómez, U., y Sendra, J. B. (2007). Serie Geográfica-Profesora María de los Ángeles Díaz Muñoz. Retrieved from http://www.ideam.gov.co/cuencas.asp?id
- Pérez Gutiérrez, C., y Muñoz Nieto, A. L. (2006). Teledetección : nociones y aplicaciones. Carlos Pérez Gutiérrez, Ángel Luis Muñoz Nieto.
- Pinos,A. N. (2017). Prospective land use and vegetation cover on land management Case canton Cuenca. Estoa, 5(9), 7–19. https://doi.org/10.18537/est.v005.n009.02
- Potts, G., y Mark, L. (2006). Open Source Software Image Map (OSSIM): Users Guide.
- Quezada, M. S. (2017). Estudio de la cadena de valor de la caña de azúcar. Caso Ingenio Monterrey, cantón Catamayo. Retrieved from
- Reuter, F. (2002). Práctico 9: Procesamiento Digital De Imágenes. Carpeta de Trabajos Prácticos: Teledetección Forestal, 69–85.
- Ruiz, L. A., Estornell, J., y Erena, M. (2017). Nuevas plataformas y sensores de teledetección Aplicados a la gestión del agua, la agricultura y el medio ambiente. In Xii Congreso De La Asociación Española De Teledetección. Retrieved from http://www.aet.org.es/congresos/xvii/XVII\_Congreso\_AET\_actas.pdf
- Ruiz, V., Savé, R., y Herrera, A. (2013). Disponible en: http://www.redalyc.org/articulo.oa?id=54029508016. Ecosistemas: Revista Científica de Ecología y Medio Ambiente, 22(3), 117–123.
- Ruiz, V., Savé, R., y Herrera H, A. (2014). Análisis multitemporal del cambio de uso del suelo, en el Paisaje Terrestre Protegido Miraflor Moropotente Nicaragua, 1993 – 2011. Revista Científica de FAREM-Estelí, (11), 57–68. https://doi.org/10.5377/farem.v0i11.1605
- Sacristán Romero, F. (2017). La Teledetección satelital y los sistemas de protección ambiental. Civilizar, 5(9), 1. https://doi.org/10.22518/16578953.701
- Sánchez, M. J. M. (2016). Investigación Análisis de Calidad Cartográfica mediante el estudio de la Matriz de Confusión. Pensamient Matematic, 6, 9–26.
- Sandoval, G. (2009). Análisis del proceso de cambio de uso y cobertura de suelo en la expansión urbana del gran Valparaíso, su evolución y escenarios futuros. 79.
- Santillán, D. E., Escuela, N., Panamericana, A., y Honduras, Z. (2016). Análisis multitemporal de usos y coberturas de la tierra en el período 2005-2016 en el valle de Sico-Paulaya, Honduras. Retrieved from https://bdigital.zamorano.edu/bitstream/11036/5747/1/IAD-2016-T040.pdf
- Alonso Sarría, F. (2011). Capítulo 10. Teledetección. SIGMUR. SIG y Teledetección En La Universidad de Murcia, 84(4), 181–218.
- Sarría, A., F. (2003a). Plataformas, sensores y canales. Teledetección, 29–50. Retrieved from http://www.um.es/geograf/sigmur/teledet/tema03.pdf
- Sarría, F. (2003b). Correciones a las imágenes de satélites. Teledetección, 79–88. Retrieved from http://www.um.es/geograf/sigmur/teledet/tema07.pdf
- Schowengerdt, R. A. (2007). Remote sensing : models and methods for image processing. Academic Press.
- Silva Schweitzer, A. M., y Rubio Farinelli, M. L. (2013). Análisis de cambios de uso del suelo en la Delegación Municipal de Ingeniero White (Buenos Aires, Argentina): aplicación de geotecnologías. Cuadernos de Geografía: Revista Colombiana de Geografía, 23(1), 133–146. https://doi.org/10.15446/rcdg.v23n1.35580
- Trucíos, R. (2013). Interpretación del cambio en vegetación y uso de suelo.
- Vázquez De La Torre Rodrigo Javier. (2015). Metodología para ajustar clasificaciones supervisadas de imágenes satelitales.
- Velázquez, A.J. F., Díaz, G. J. R., Mayorga, S. R., Alcántara, P. C., Castro, R., … Palacio, Y. J. L. (2002). Patrones y tasas de cambio de uso del suelo en México.
- Veliz, F. (2015). Análisis Multi.temporal del cambio de uso del suelo en el canton Zapotillo provincia de Loja (Vol. 21).
- Zuaznábar, J. A. C. R. (2010). Impacto cobre el ambiente del monocultivo de la caña de azúcar con el uso de la quema para la cosecha y la fertilización nitrogenada. i balance del carbono. 31(1), 5–13.
- Zuzell; Diaz Suarez, Jorge; Schiettecatte, Wuoter; Ruiz , Maria E.; Almoza Hernanadez, Y. (2007). Efecto de la cobertura vegetal de cultivos agrícolas principales sobre el proceso de erosión en suelos de la cuenca del río Cuyaguateje Effect of the vegetation cover the main agricultural crops over soil erosion in Cuyaguateje river watershed. Revista Ciencia Técnicas Agropecuarias.

## **9. ANEXOS**

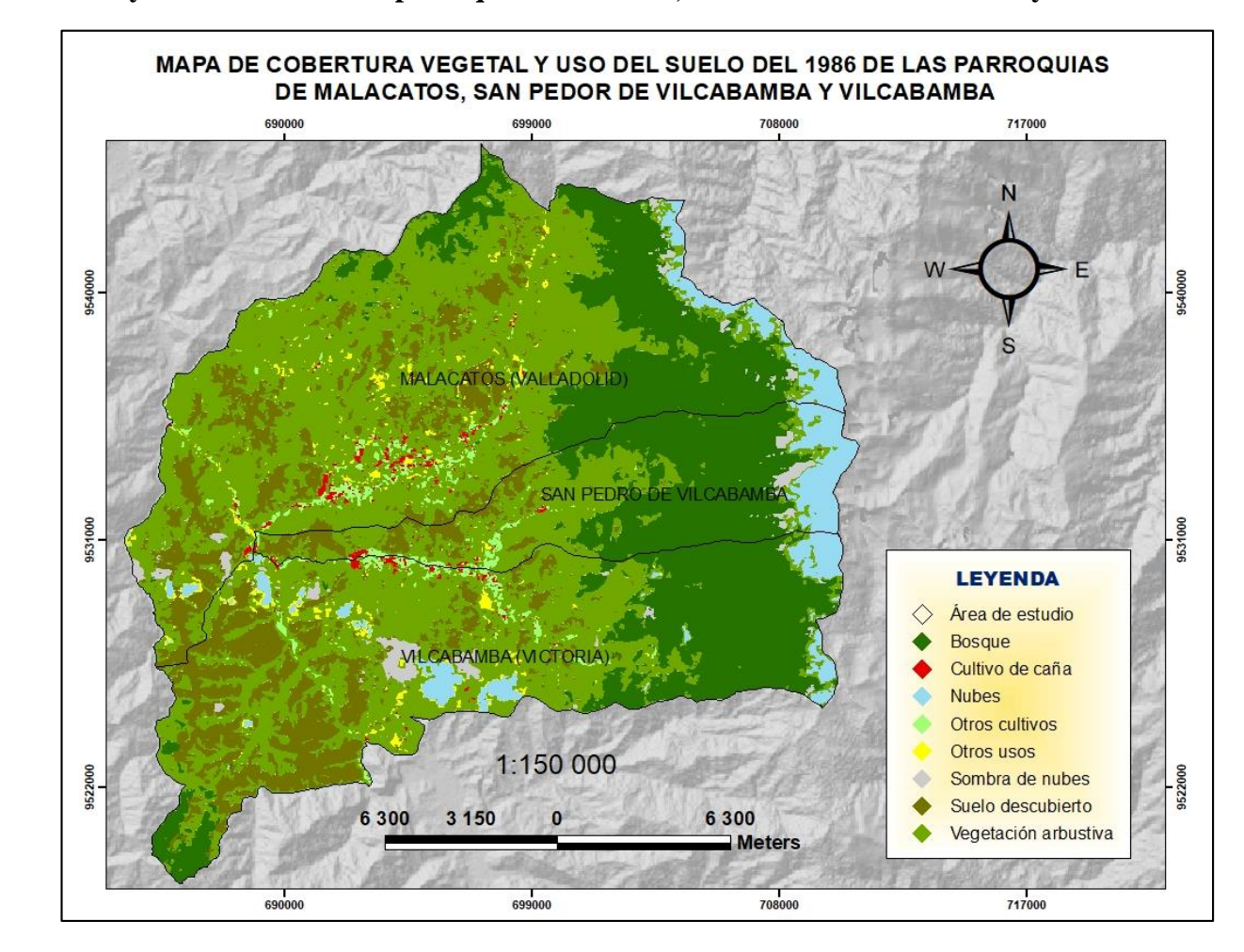

**Anexo 1. Mapa de cobertura y uso de suelo de las parroquias Malacatos, San Pedro de Vilcabamba y Vilcabamba-Periodo 1986.**

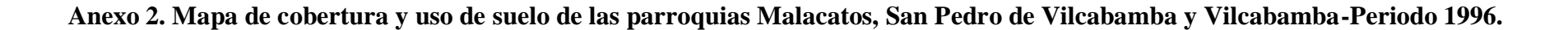

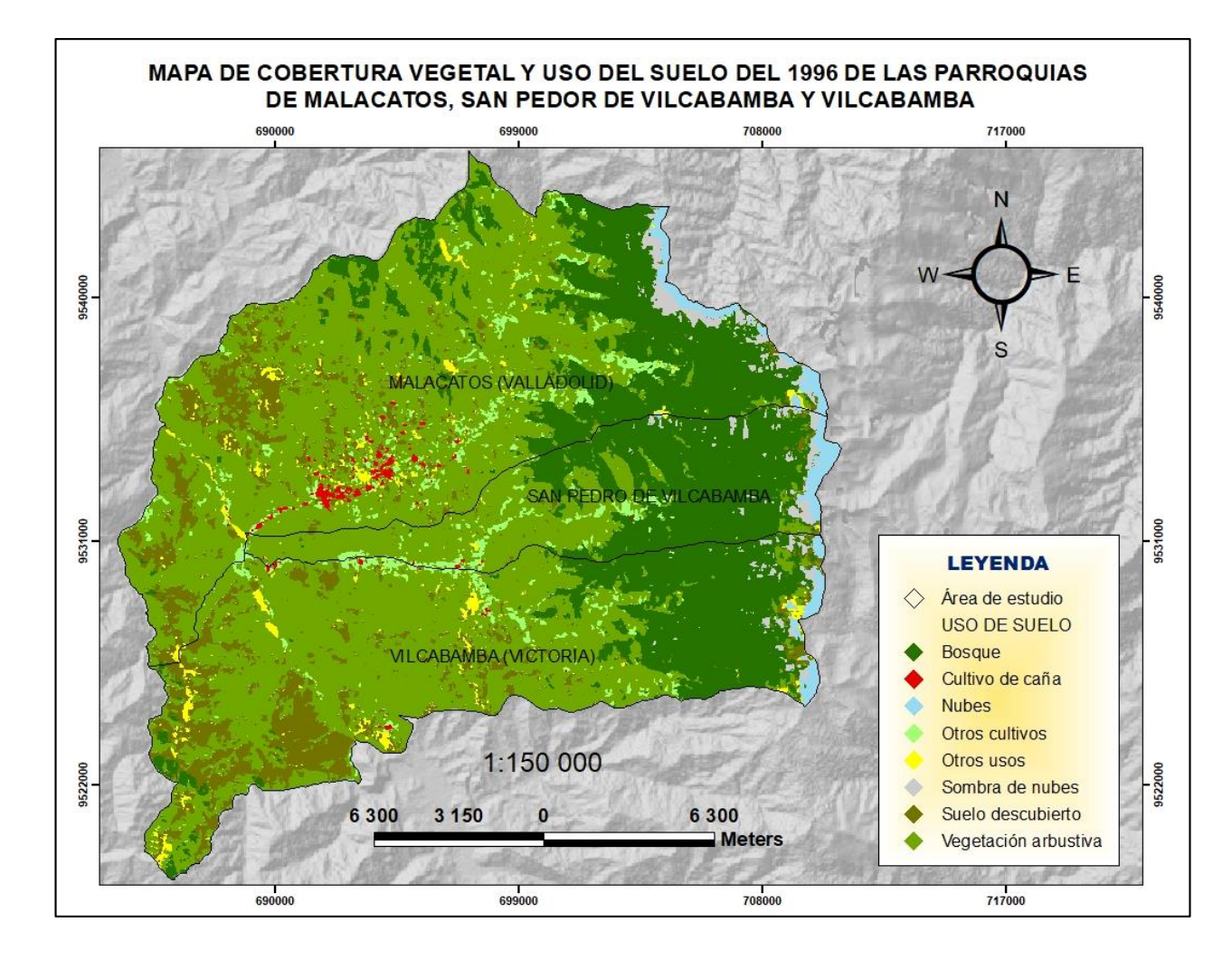

**Anexo 3***.* **Mapa de cobertura y uso de suelo de las parroquias Malacatos, San Pedro de Vilcabamba y Vilcabamba-Periodo 2007.**

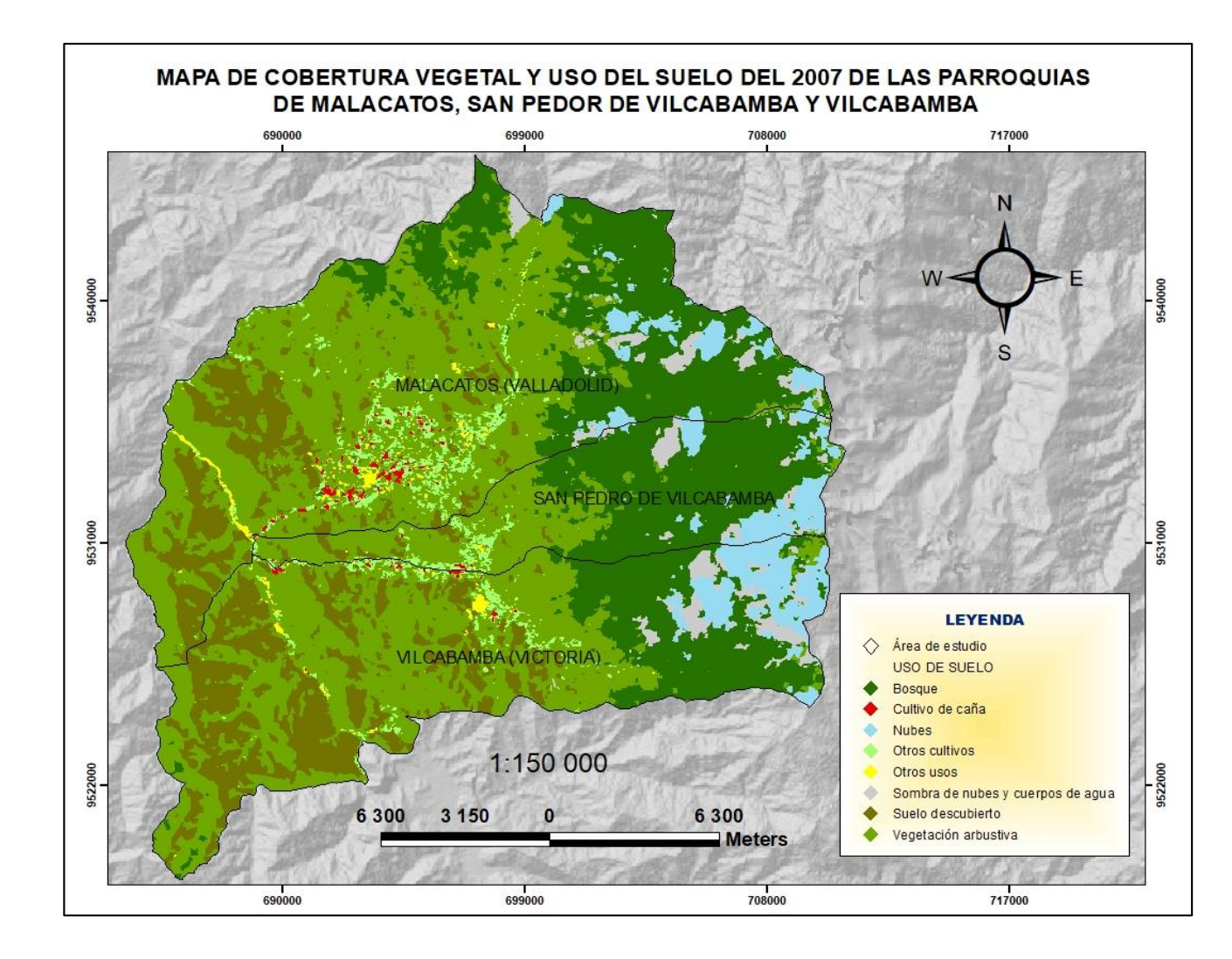
**Anexo 4. Mapa de cobertura y uso de suelo de las parroquias Malacatos, San Pedro de Vilcabamba y Vilcabamba-Periodo 2016**.

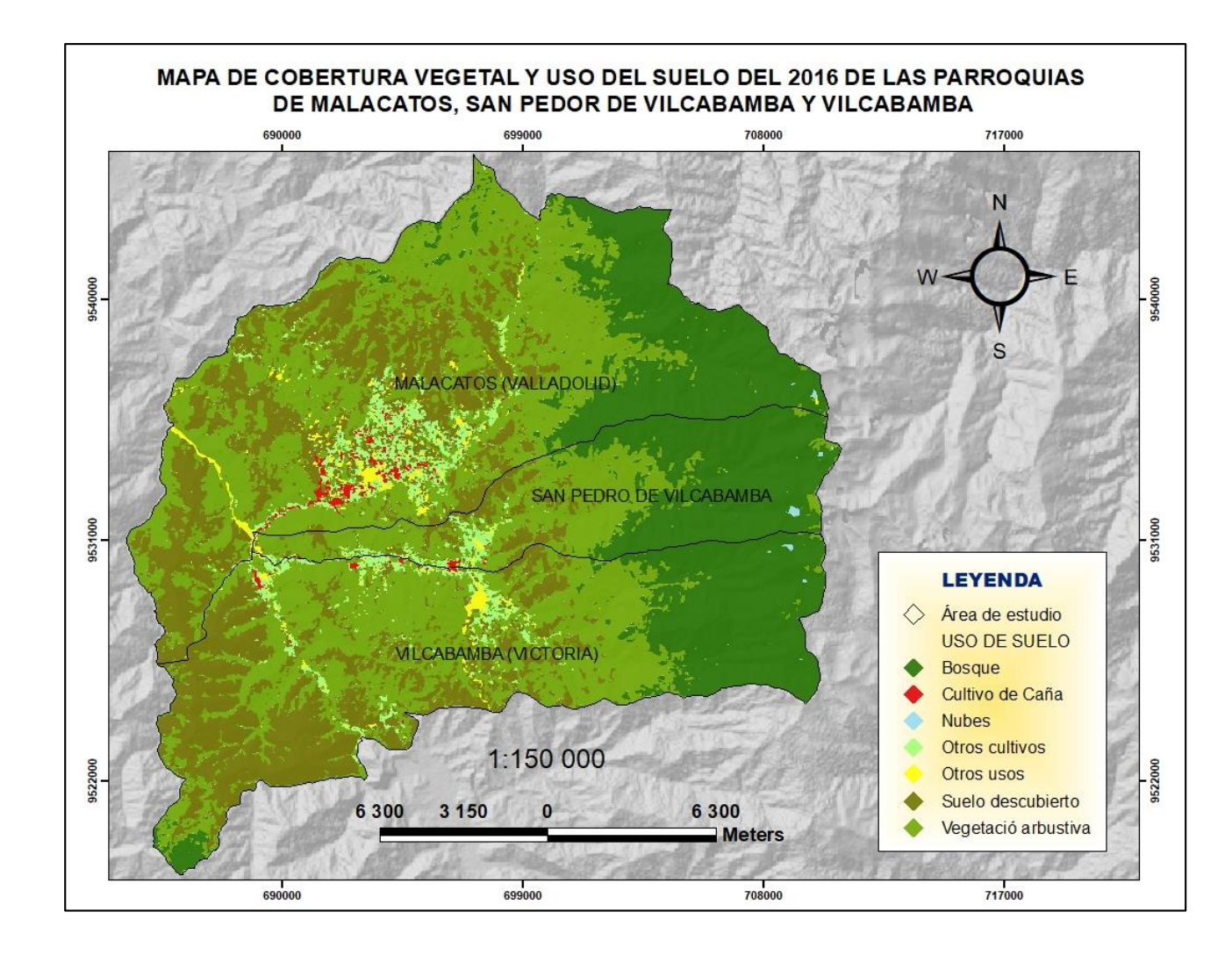

| Número          | Cobertura de uso del suelo | $\mathbf X$ | $\mathbf Y$ |
|-----------------|----------------------------|-------------|-------------|
| $\mathbf{1}$    | Vegetación arbustiva       | 689510.059  | 9525452.859 |
| $\overline{2}$  | Vegetación arbustiva       | 690582.0324 | 9530757.725 |
| $\overline{3}$  | Suelo descubierto          | 686138.8285 | 9523704.313 |
| $\overline{4}$  | Vegetación arbustiva       | 690284.5365 | 9536071.758 |
| 5               | Suelo descubierto          | 699159.9448 | 9530623.454 |
| 6               | Vegetación arbustiva       | 685616.2443 | 9520367.945 |
| $\overline{7}$  | Vegetación arbustiva       | 685626.9809 | 9532568.665 |
| 8               | Vegetación arbustiva       | 691352.3489 | 9538124.891 |
| 9               | Otros cultivos             | 697845.0943 | 9528415.366 |
| 10              | Cultivo de caña            | 698670.9074 | 9537049.11  |
| 11              | Suelo descubierto          | 694320.3432 | 9537051.527 |
| 12              | <b>Nubes</b>               | 695173.5106 | 9526074.452 |
| 13              | Cultivo de caña            | 692675.1542 | 9533911.44  |
| 14              | <b>Bosque</b>              | 704006.479  | 9537744.035 |
| $\overline{15}$ | Cultivo de caña            | 691311.7437 | 9532769.15  |
| 16              | Suelo descubierto          | 692874.7272 | 9526004.239 |
| 17              | <b>Nubes</b>               | 709049.4022 | 9530738.972 |
| 18              | <b>Bosque</b>              | 704328.7079 | 9535286.016 |
| 19              | Vegetación arbustiva       | 689985.232  | 9538061.998 |
| 20              | Suelo descubierto          | 692018.7334 | 9524595.702 |
| 21              | <b>Nubes</b>               | 709351.4867 | 9525226.129 |
| 22              | Suelo descubierto          | 687368.2856 | 9537279.416 |
| 23              | Vegetación arbustiva       | 700710.0773 | 9533404.548 |
| 24              | Suelo descubierto          | 688221.848  | 9521539.048 |
| 25              | Sombra de nubes            | 687869.3038 | 9530177.308 |
| 26              | <b>Bosque</b>              | 704212.9937 | 9527214.735 |
| 27              | Otros usos                 | 693645.9441 | 9532872.305 |
| 28              | Vegetación arbustiva       | 704078.1188 | 9526659.088 |
| 29              | Vegetación arbustiva       | 701655.6681 | 9533090.48  |
| 30              | Suelo descubierto          | 698829.5166 | 9533594.453 |
| 31              | Vegetación arbustiva       | 697033.1706 | 9530962.264 |
| 32              | Vegetación arbustiva       | 687081.7456 | 9536027.1   |
| 33              | Vegetación arbustiva       | 699581.0618 | 9540602.372 |
| 34              | Suelo descubierto          | 704420.7425 | 9534586.564 |
| 35              | Suelo descubierto          | 688645.2097 | 9528229.033 |
| 36              | Otros cultivos             | 692374.6656 | 9532726.691 |
| 37              | Suelo descubierto          | 688270.1048 | 9536363.414 |
| 38              | Vegetación arbustiva       | 703313.7737 | 9527218.439 |
| 39              | Vegetación arbustiva       | 688936.5663 | 9537531.893 |
| 40              | Cultivo de caña            | 697963.8361 | 9535851.101 |
| 41              | <b>Bosque</b>              | 707886.4472 | 9529459.939 |
| 42              | Cultivo de caña            | 692490.7925 | 9530136.017 |
| 43              | <b>Bosque</b>              | 700714.3638 | 9543375.058 |
| 44              | Otros cultivos             | 700479.9969 | 9532233.539 |
| 45              | <b>Bosque</b>              | 703374.3196 | 9536316.666 |

**Anexo 5***.* **Coordenadas de puntos de control para la validación de datos del año 1986.**

| 46 | Cultivo de caña      | 695336.1578 | 9529921.697 |
|----|----------------------|-------------|-------------|
| 47 | <b>Nubes</b>         | 705961.0167 | 9539363.981 |
| 48 | Vegetación arbustiva | 702153.448  | 9531592.857 |
| 49 | <b>Bosque</b>        | 696445.075  | 9542057.411 |
| 50 | Vegetación arbustiva | 685367.0677 | 9531099.394 |
| 51 | Vegetación arbustiva | 700824.6085 | 9537684.004 |
| 52 | Otros usos           | 695300.5137 | 9525146.5   |
| 53 | Vegetación arbustiva | 698483.6855 | 9541102.105 |
| 54 | Vegetación arbustiva | 690584.0744 | 9535137.013 |
| 55 | <b>Bosque</b>        | 697466.6206 | 9544351.874 |
| 56 | <b>Nubes</b>         | 709586.8633 | 9532638.622 |
| 57 | Cultivo de caña      | 688592.661  | 9530617.04  |
| 58 | Vegetación arbustiva | 692010.2997 | 9537343.619 |
| 59 | Vegetación arbustiva | 693087.0187 | 9525646.663 |
| 60 | <b>Bosque</b>        | 709584.5401 | 9528794.152 |
| 61 | Otros cultivos       | 696725.6372 | 9534118.642 |
| 62 | Suelo descubierto    | 694709.6403 | 9531694.386 |
| 63 | <b>Nubes</b>         | 695720.2654 | 9525300.731 |
| 64 | Vegetación arbustiva | 697537.8258 | 9536462.249 |
| 65 | Otros usos           | 697290.0855 | 9528680.753 |
| 66 | Cultivo de caña      | 689297.2063 | 9531560.58  |
| 67 | <b>Bosque</b>        | 692618.9806 | 9541127.562 |
| 68 | Otros cultivos       | 688929.2331 | 9537160.146 |
| 69 | Vegetación arbustiva | 701913.2582 | 9528161.736 |
| 70 | <b>Bosque</b>        | 701196.3272 | 9536426.944 |

**Anexo 6. Coordenadas de puntos de control para la validación de datos del año 1996.**

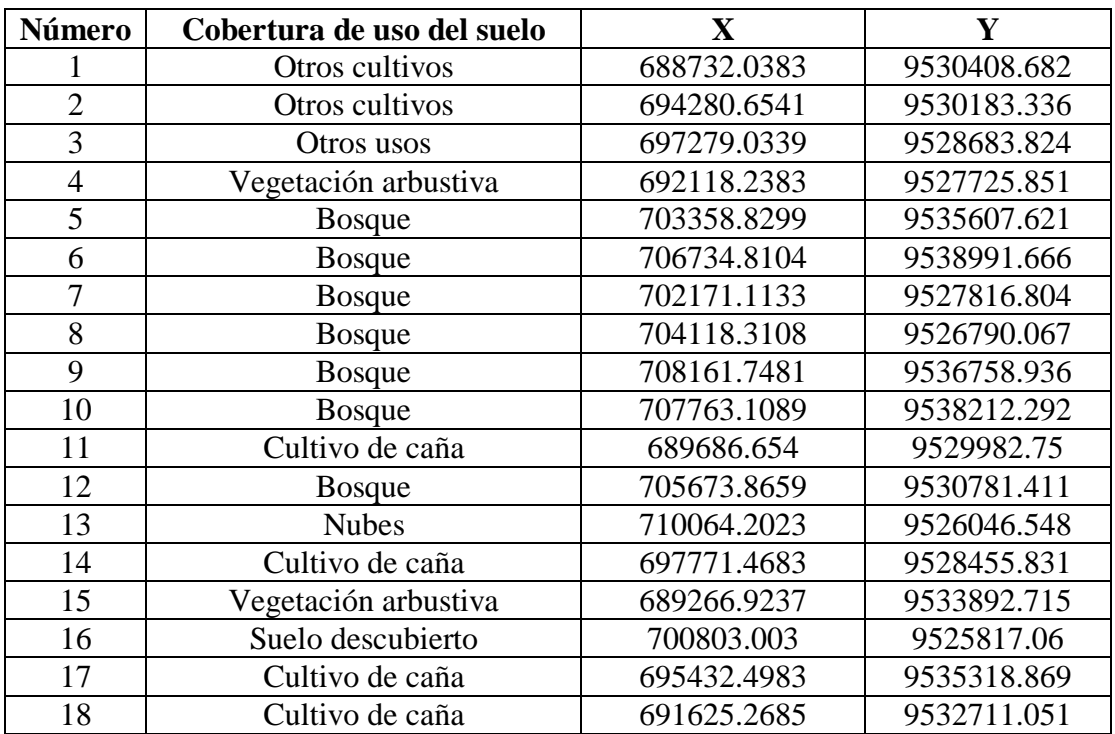

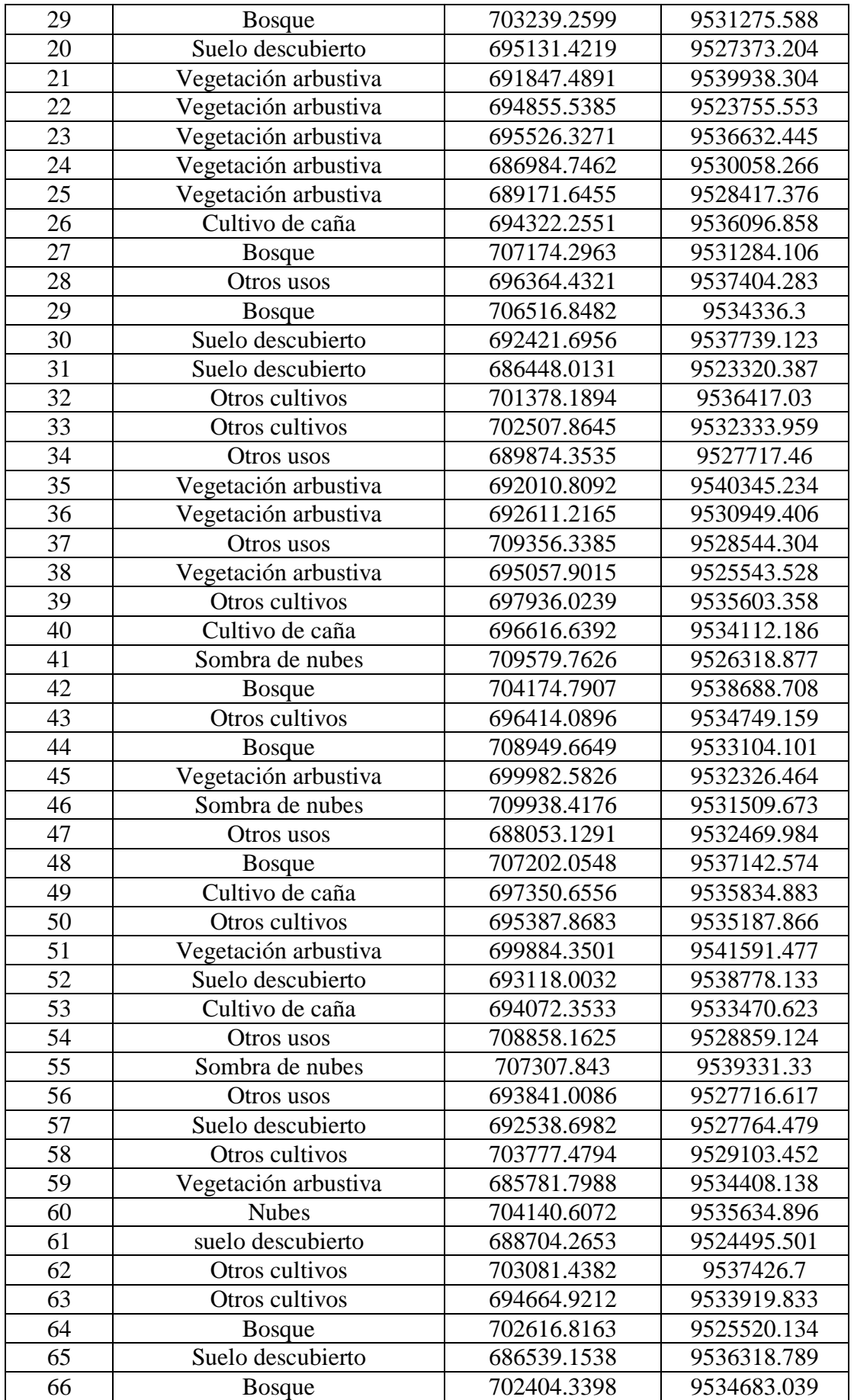

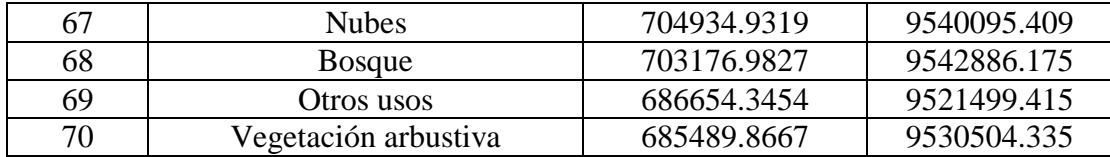

## **Anexo 7. Coordenadas de puntos de control para la validación de datos del año 2007.**

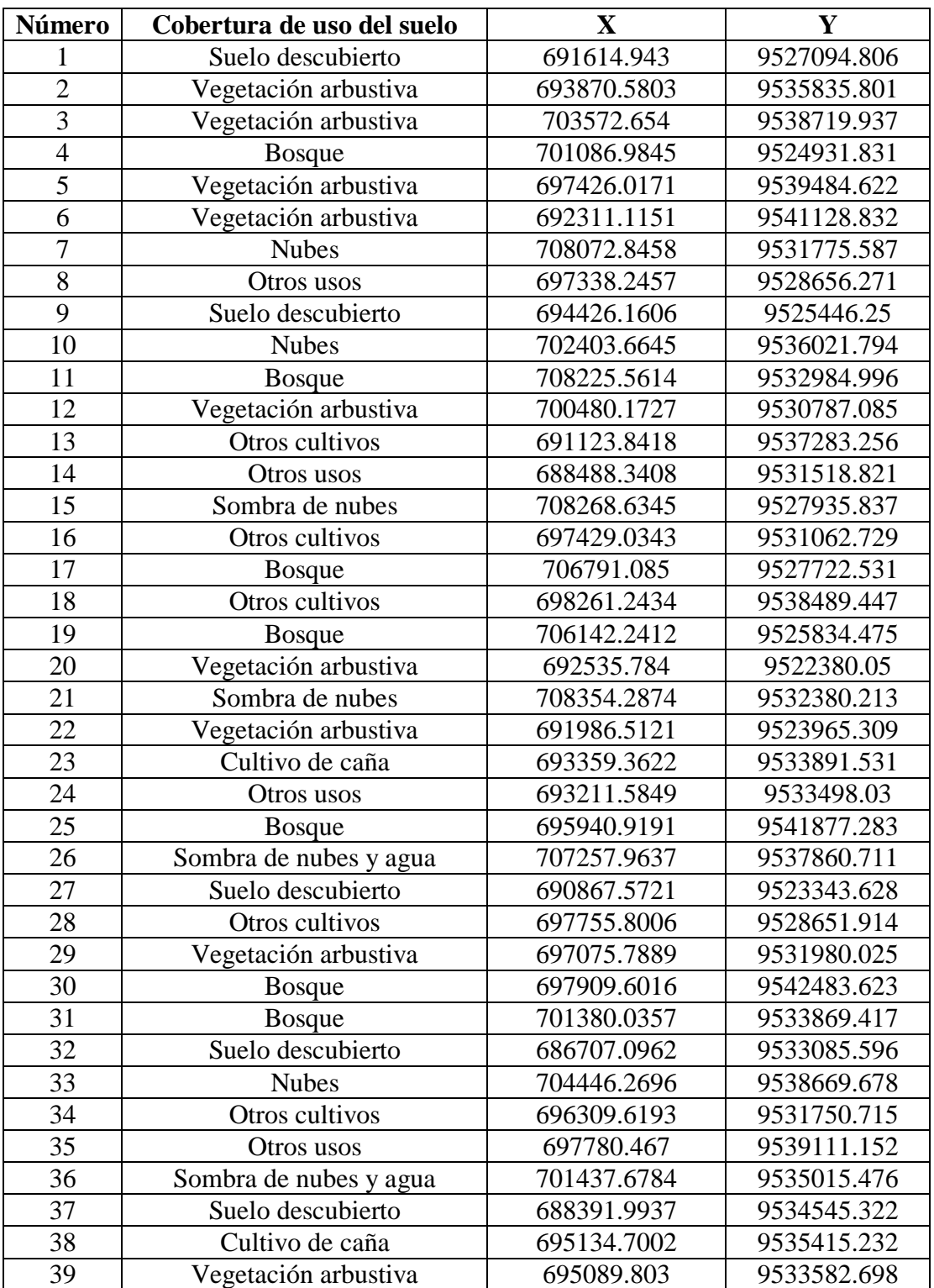

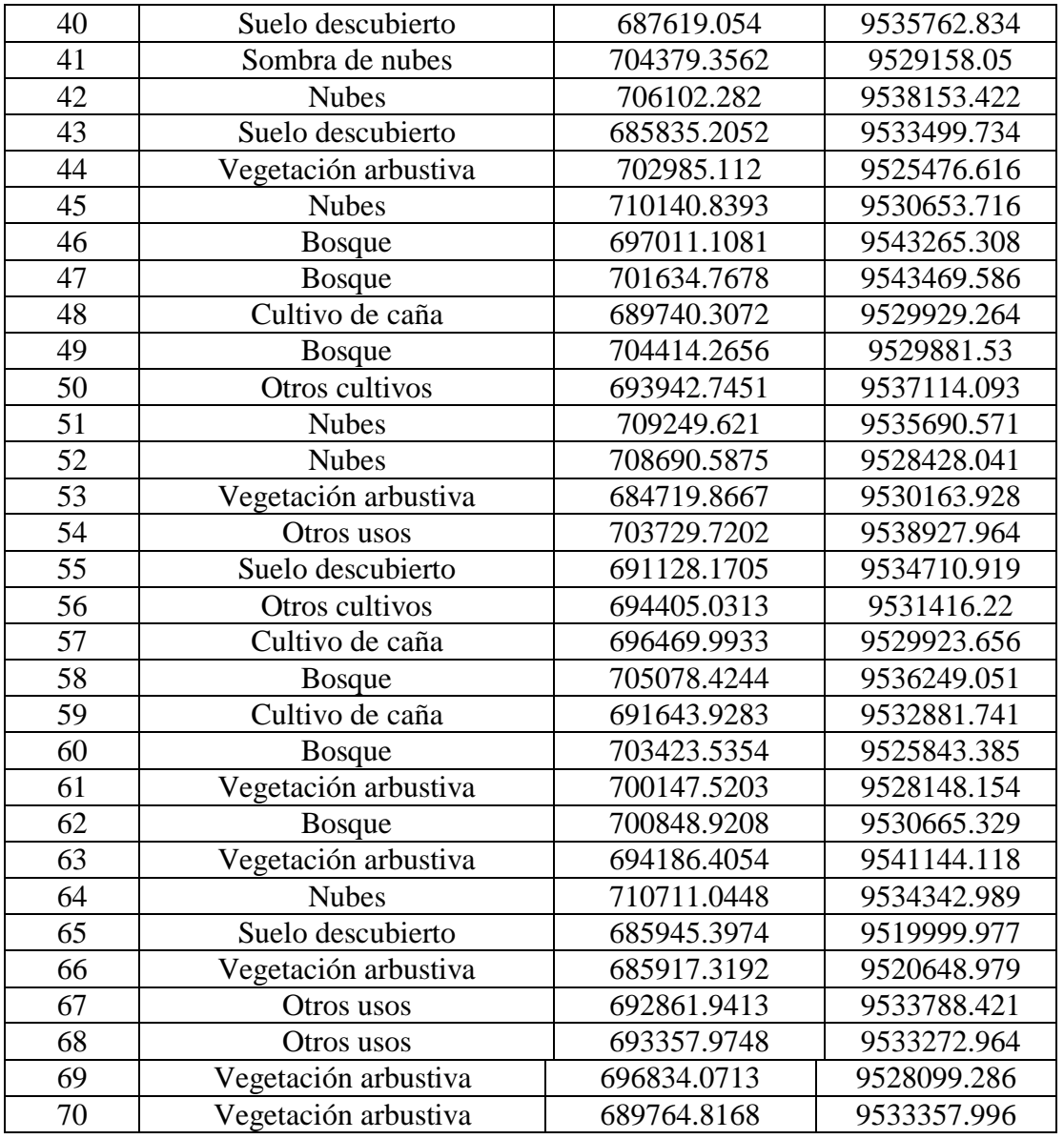

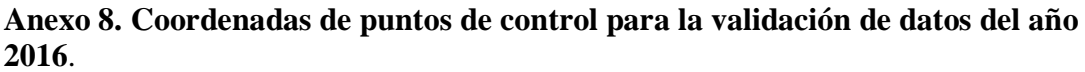

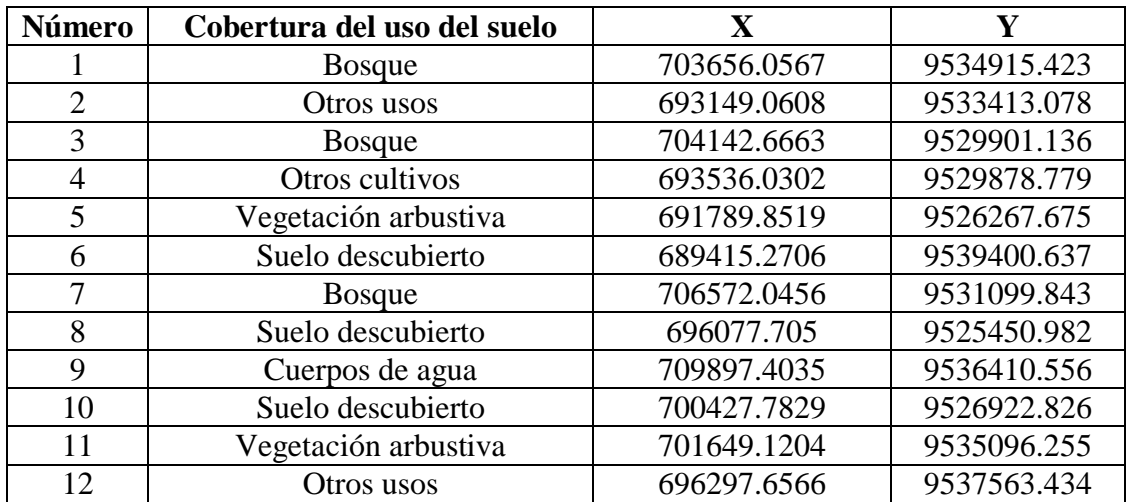

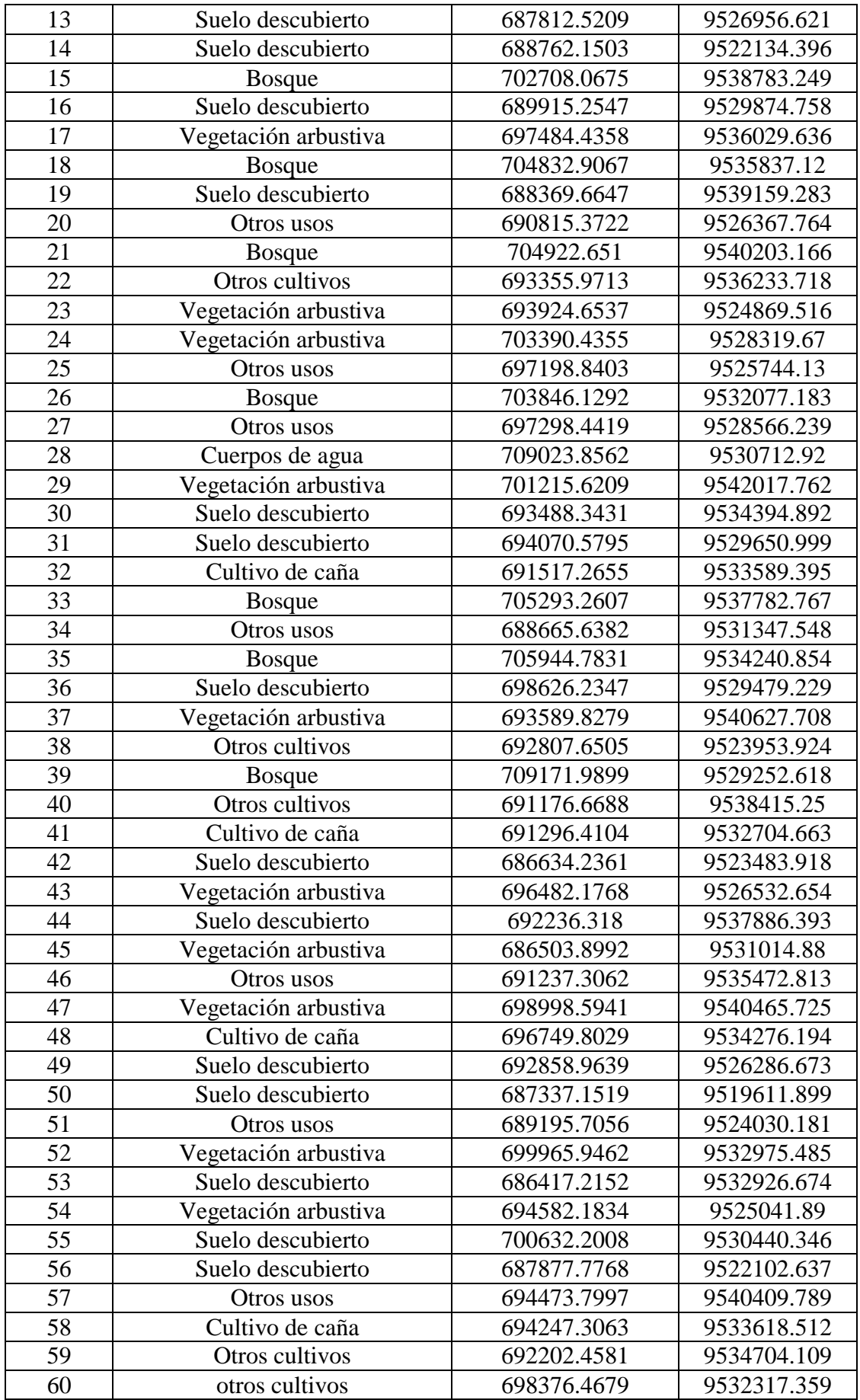

| 61 | Suelo descubierto    | 697009.426  | 9530817.755 |
|----|----------------------|-------------|-------------|
| 62 | Cuerpos de agua      | 709487.8353 | 9529519.008 |
| 63 | Vegetación arbustiva | 690033.4356 | 9526514.525 |
| 64 | Cultivo de caña      | 693270.506  | 9534689.567 |
| 65 | <b>Bosque</b>        | 705344.4428 | 9526778.733 |
| 66 | Cuerpos de agua      | 709085.5505 | 9532066.392 |
| 67 | Vegetación arbustiva | 688982.1037 | 9525099.973 |
| 68 | Vegetación arbustiva | 693413.2442 | 9528441.617 |
| 69 | <b>Bosque</b>        | 707563.7331 | 9538446.256 |
| 70 | Cultivo de caña      | 693852.9897 | 9535625.543 |

**Anexo 9. Tendencia de decreción del cultivo de caña entre los años 1986 a 2016.**

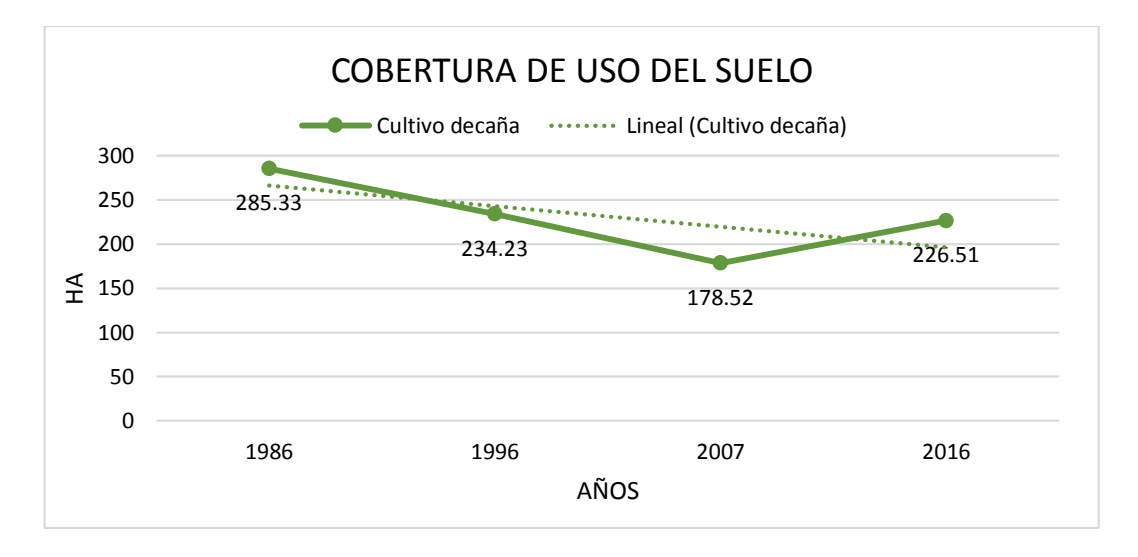

**Anexo 10. Tendencia de crecimiento de la cobertura de otros cultivos entre los años 1986 a 2016.**

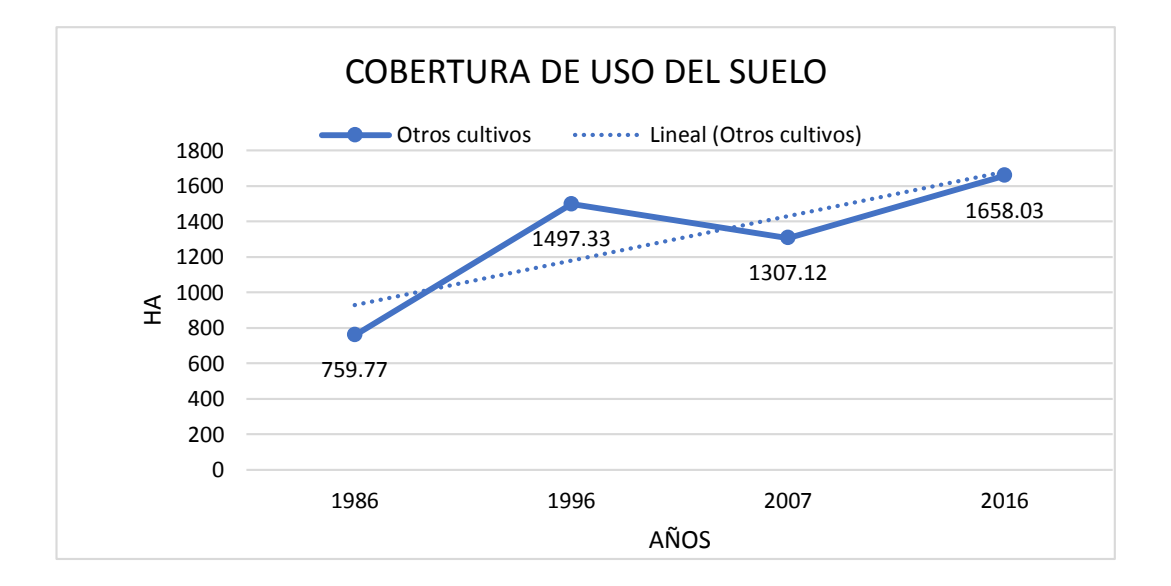

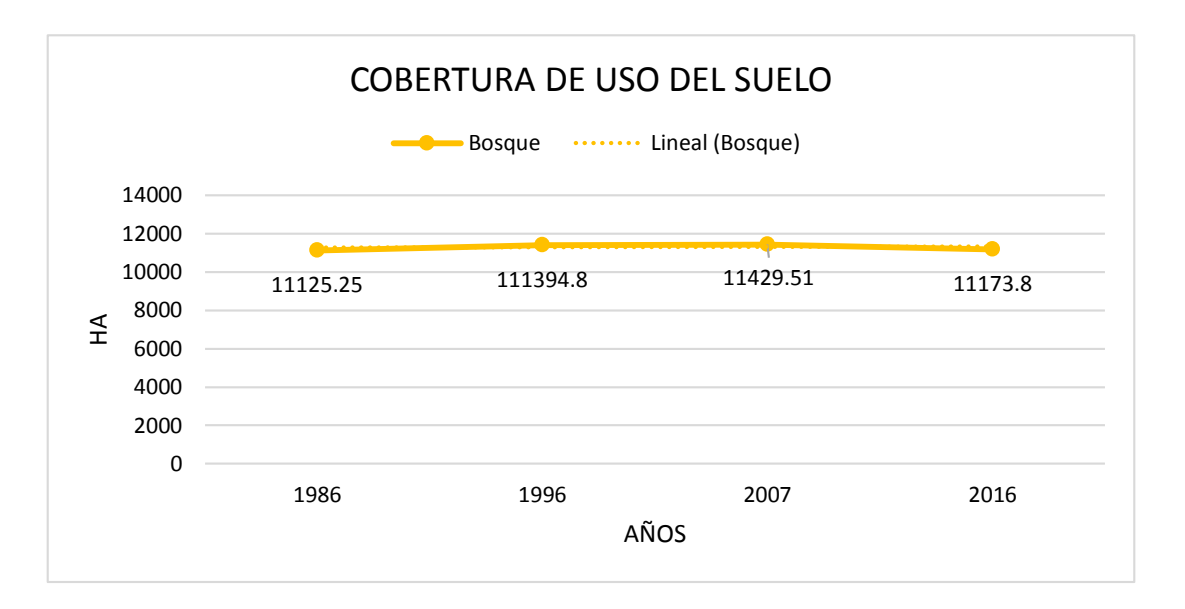

**Anexo 11. Tendencia de la cobertura de bosque entre los años 1986 a 2016.**

**Anexo 12. Tendencia de la cobertura de vegetación arbustiva entre los años 1986 a 2016.**

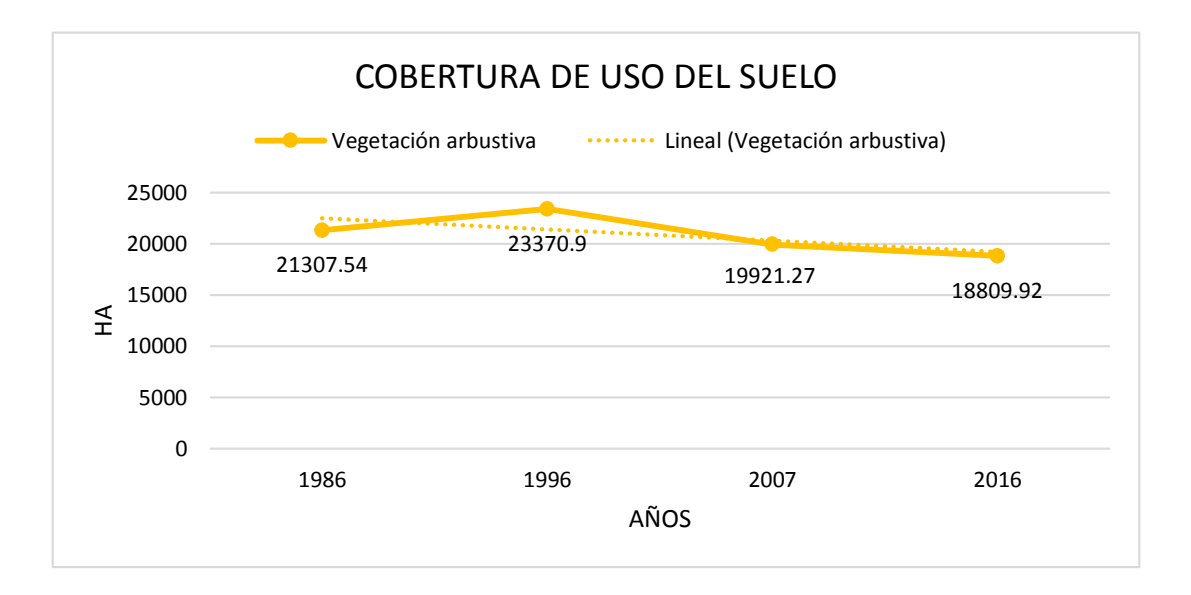

**Anexo 13. Tendencia de crecimiento de la cobertura de suelo descubierto entre los años 1986 a 2016.**

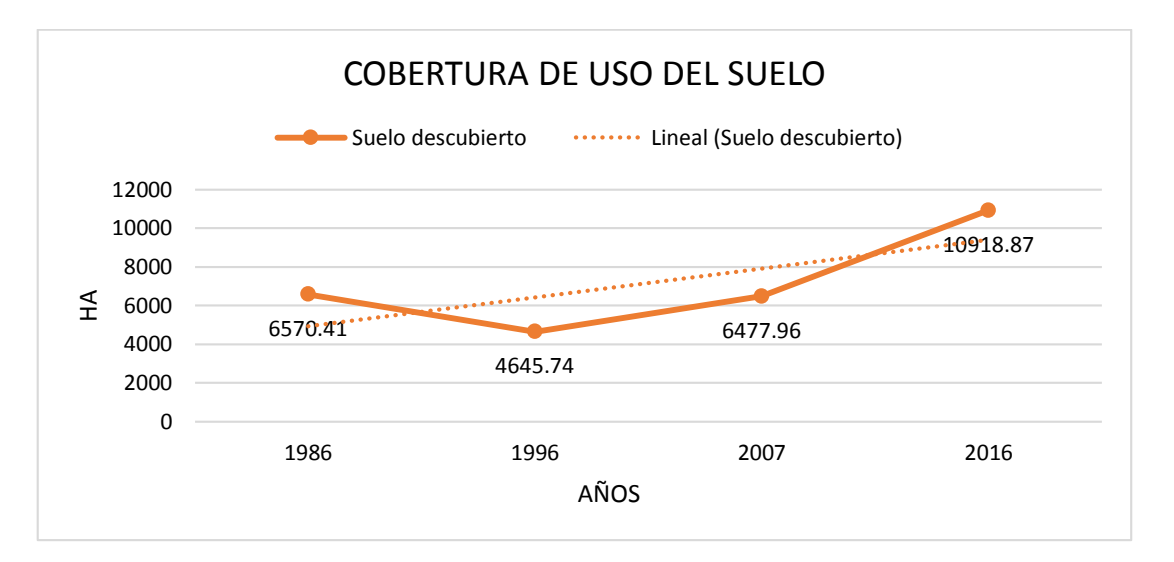

**Anexo 14. Tendencia de la cobertura de otros usos/urbano entre los años 1986 a 2016.**

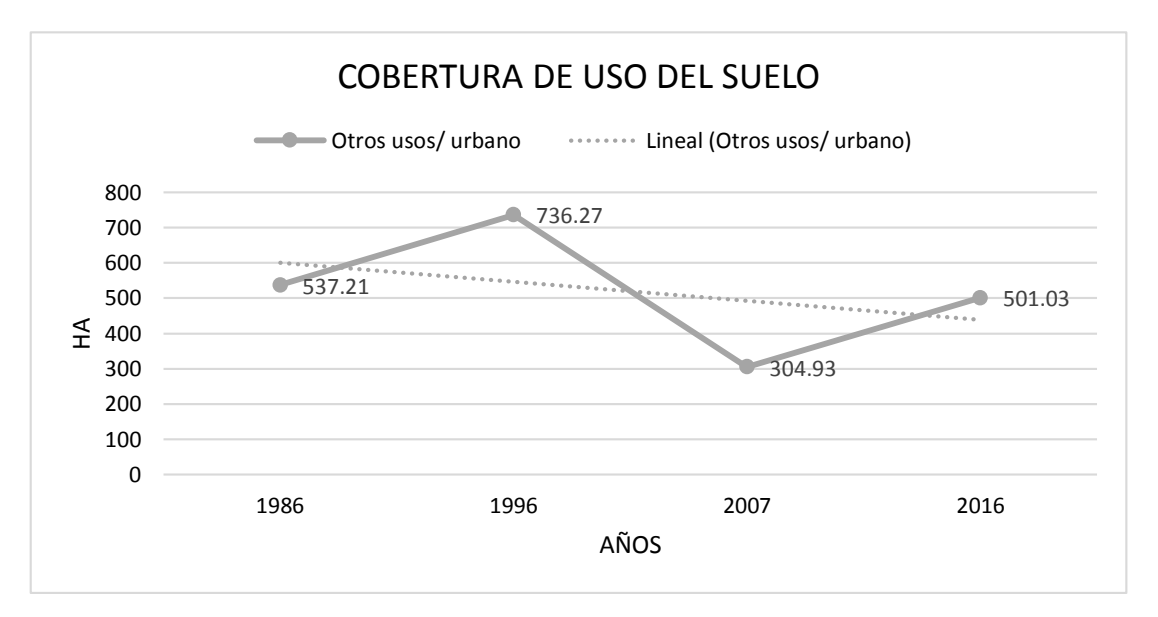

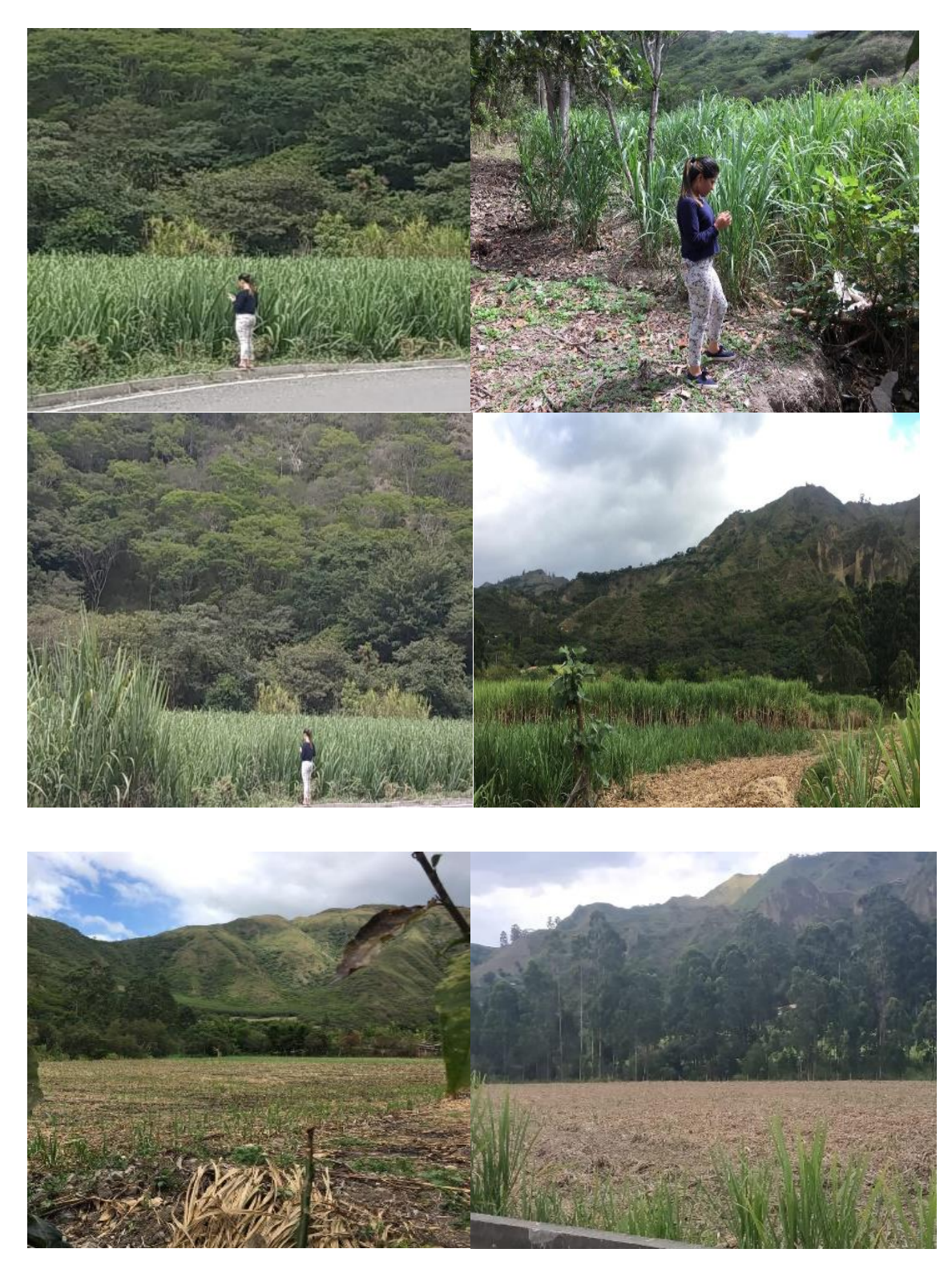

**Anexo 15. Fotografías de la toma de puntos GPS en campo.**

**Identificación y toma de puntos GPS en zonas de cultivo de caña.**

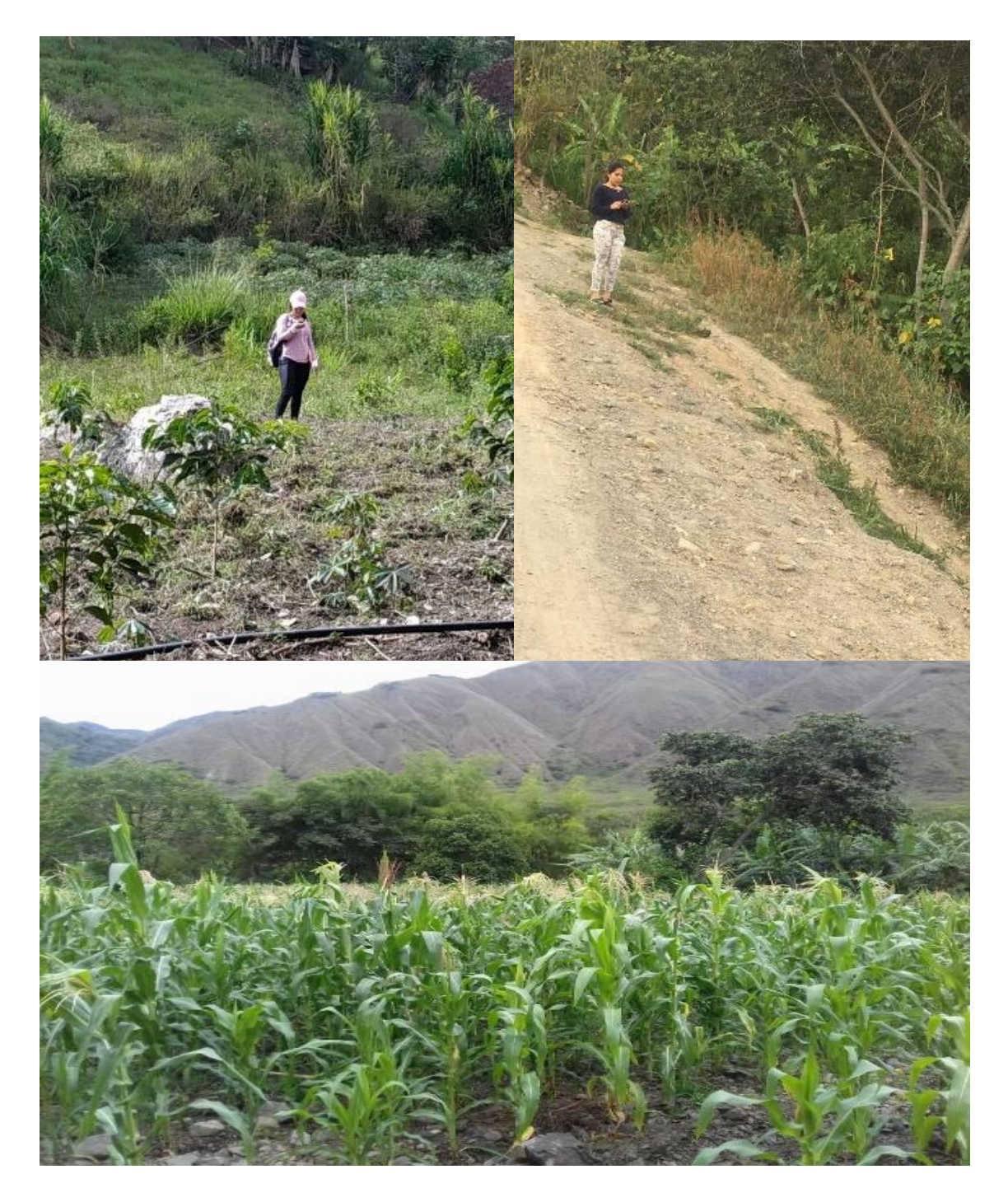

**Toma de puntos GPS en zonas Agropecuarias.**

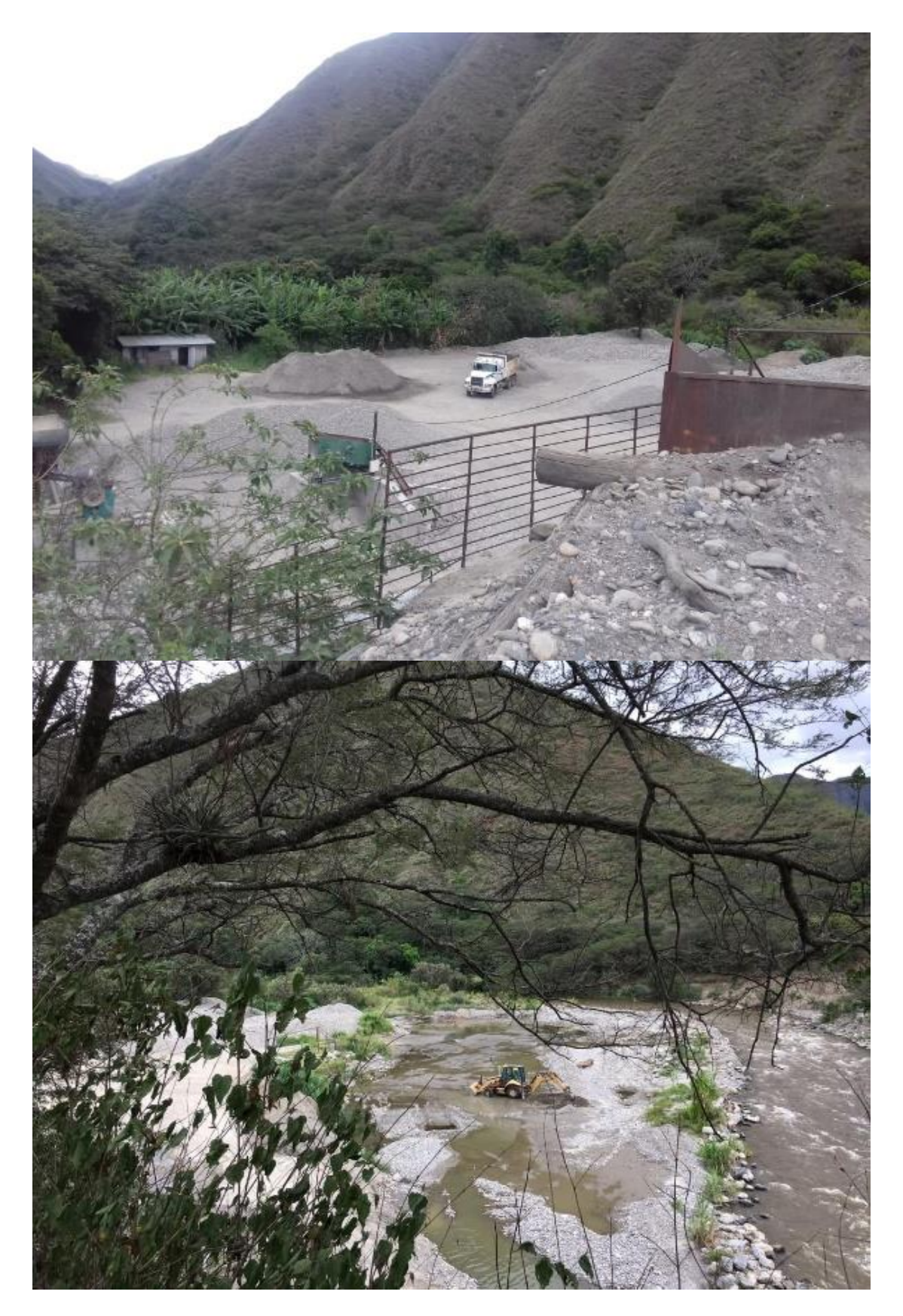

**Identificación y toma de puntos GPS en zonas de minería.**